## **ΤΕΧΝΟΛΟΓΙΚΟ ΕΚΠΑΙΔΕΥΤΙΚΟ ΙΔΡΥΜΑ ΚΡΗΤΗΣ**

**Σχολή Τεχνολογικών Εφαρμογών Τμήμα Εφαρμοσμένης Πληροφορικής & Πολυμέσων**

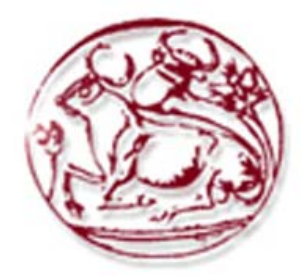

# **Πτυχιακή Εργασία**

 *"* Υλοποίηση ενός συστήματος αναγνώρισης του ανθρώπινου φύλου με βάση γεωμετρικές μετρήσεις της κεφαλής μηριαίου οστού."

## ΟΝΟΜΑΤΕΠΩΝΥΜΟ: **ΓΑΛΙΑΤΣΟΥ ΧΡΙΣΤΙΑΝΑ** ΕΙΣΗΓΗΤΗΣ : **ΒΑΣΙΛΑΚΗΣ ΚΩΝΣΤΑΝΤΙΝΟΣ**

# <span id="page-2-0"></span>*Ευχαριστίες*

Στο σημείο αυτό δε θα μπορούσα να παραλείψω να ευχαριστήσω όλους τους ανθρώπους αυτούς, που με βοήθησαν και συντέλεσαν στη διεκπεραίωση αυτής της πτυχιακή εργασίας. Θα ήθελα να ευχαριστήσω αρχικά τον αναπληρωτή καθηγητή κ. Βασιλάκη Κωνσταντίνο διδάσκοντα του Α.Τ.Ε.Ι Κρήτης και επιβλέποντα μου, ο οποίος στάθηκε δίπλα μου καθ' όλη τη διάρκεια της εργασίας αυτής. Έπειτα θα ήταν μεγάλη παράλειψη να μην αναφερθώ στην Ιατροδικαστή και επιστημονική συνεργάτη του Εργαστηρίου Ιατροδικαστικών Επιστημών Έλενα Φ. Κρανιώτη, την οποία μετά καρδίας ευχαριστώ αρχικά για τον πολύτιμο χρόνο που μου αφιέρωσε, για τις γνώσεις που μου προσέφερε όσον αφορά το ιατρικό κομμάτι της πτυχιακής, το υλικό που μου προσκόμισε για να κάνω τις μετρήσεις και την στατιστική έρευνα που περιλαμβάνει η εργασία μου αλλά και την ηθική στήριξη. Θα ήθελα να ευχαριστήσω θερμά τον Καθηγητή Ιατροδικαστικής Εμμανουήλ Μιχαλοδημητράκη για την διάθεση του ακτινολογικού μηχανήματος που χρησιμοποιήθηκε στην εν λόγω έρευνα και την πρόσβαση στο αρχείο του Εργαστηρίου Ιατροδικαστικών Επιστημών καθώς και τις υποδείξεις σχετικά με την επιλογή του θέματος της πτυχιακής εργασίας. Στη συνέχεια θα ήθελα να ευχαριστήσω το πολύτιμο φίλο μου και συμφοιτητή Βορνιωτάκη Νικόλαο για τη βοήθεια και την υποστήριξη όποτε αυτή χρειάστηκε. Επίσης οφείλω ευγνωμοσύνη στον Δρ. κ. Ζαχαρόπουλο Βασίλειο, καθηγητή του Α.Τ.Ε.Ι Κρήτης και προϊστάμενο τμήματος.

Τέλος ένα μεγάλο ευχαριστώ στους δικούς μου ανθρώπους, οικογένεια και φίλους που στάθηκαν δίπλα μου σε όλη τη διάρκεια της πορείας μου μέχρι εδώ και σε όλους εκείνους που βοήθησαν ο καθένας με τον δικό του τρόπο.

# <span id="page-3-0"></span>*Περίληψη*

Στόχος της πτυχιακής είναι η δημιουργία ενός συστήματος που θα αναγνωρίζει το ανθρώπινο φύλο από ακτινογραφίες της κεφαλής του μηριαίου οστού, κάνοντας γεωμετρικές μετρήσεις σε αυτές. Το σύστημα αρχικά εκπαιδεύεται κατά κάποιο τρόπο από περιστατικά (cases-ακτινογραφίες) γνωστά εκ των προτέρων καθώς και η υλοποίηση του θα γίνει με χρήση αντικειμενοστραφούς κώδικα .

Στα πλαίσια της πτυχιακής δημιουργήθηκε πρόγραμμα σε JAVA η οποία αποτελεί μια υψηλού επιπέδου αντικειμενοστραφή γλώσσα προγραμματισμού. Κατά την εφαρμογή του σε πρώτο στάδιο πραγματοποιούνται γεωμετρικές μετρήσεις στο διαθέσιμο υλικό (ακτινογραφίες μηριαίων οστών), στη συνέχεια οι μετρήσεις αποθηκεύονται και υπόκεινται σε στατιστική επεξεργασία με τη χρήση του στατιστικού πακέτου SPSS (Statistical Package for the Social Sciences). Η πολυπαραγοντική στατιστική επιλέγει τον καλύτερο δυνατό συνδυασμό μετρήσεων ώστε να προκύψει εξίσωση διαχωρισμού των δύο φύλων με το μεγαλύτερο ποσοστό επιτυχούς ταξινόμησης των δειγμάτων. Τέλος η εξίσωση αυτή ενσωματώνεται στο πρόγραμμα (στον κώδικα) ώστε να μπορεί να αναγνωρίζει αυτόνομα το ανθρώπινο φύλο πραγματοποιώντας μετρήσεις σε οποιαδήποτε ακτινογραφία μηριαίου δέχεται ως είσοδο με την απλή επιλογή των 6 σημείων σε αυτή. Το πρόγραμμα αυτό και η λειτουργικότητά του αποτελεί το σύστημα που προαναφέρθηκε. Από τα αποτελέσματα της εφαρμογής κρίνεται άκρως ικανοποιητική η ικανότητα της να διαχωρίζει τα δύο φύλα. Η εξίσωση εύρεσης φύλου που αναγέννησε η στατιστική ανάλυση πέτυχε τον διαχωρισμό των δυο φύλων σε ποσοστό 92.9% με 100% αναγνώριση των θηλέων και 86.11% αναγνώριση των αρρένων. Η εφαρμογή του προγράμματος SIS σε άγνωστο δείγμα κατάφερε να διαχωρίσει επιτυχώς 33/36 μηριαία με την επιλογή μόνο των 6 καθορισμένων σημείων δίνοντας έτσι ποσοστό επιτυχούς ταξινόμησης της τάξης του 91.7%. Είναι προφανή τα πλεονεκτήματα που παρουσιάζει η ακτινογραφική σε σχέση

4

με τις κλασσικές μεθόδους προσδιορισμού φύλου. Η εφαρμογή γεωμετρικών μετρήσεων σε ακτινογραφίες και ο σχεδιασμός προγράμματος υψηλής ειδικότητας με την τεχνολογία Java, παρέχει ένα χρήσιμο εργαλείο αναγνώρισης φύλου το οποίο έχει εφαρμογή τόσο στην Ιατροδικαστική όσο και στην Αρχαιολογία. Το πρόγραμμα ονομάστηκε **SIS** (System Identification Software).

# <span id="page-5-0"></span>Περιεχόμενα

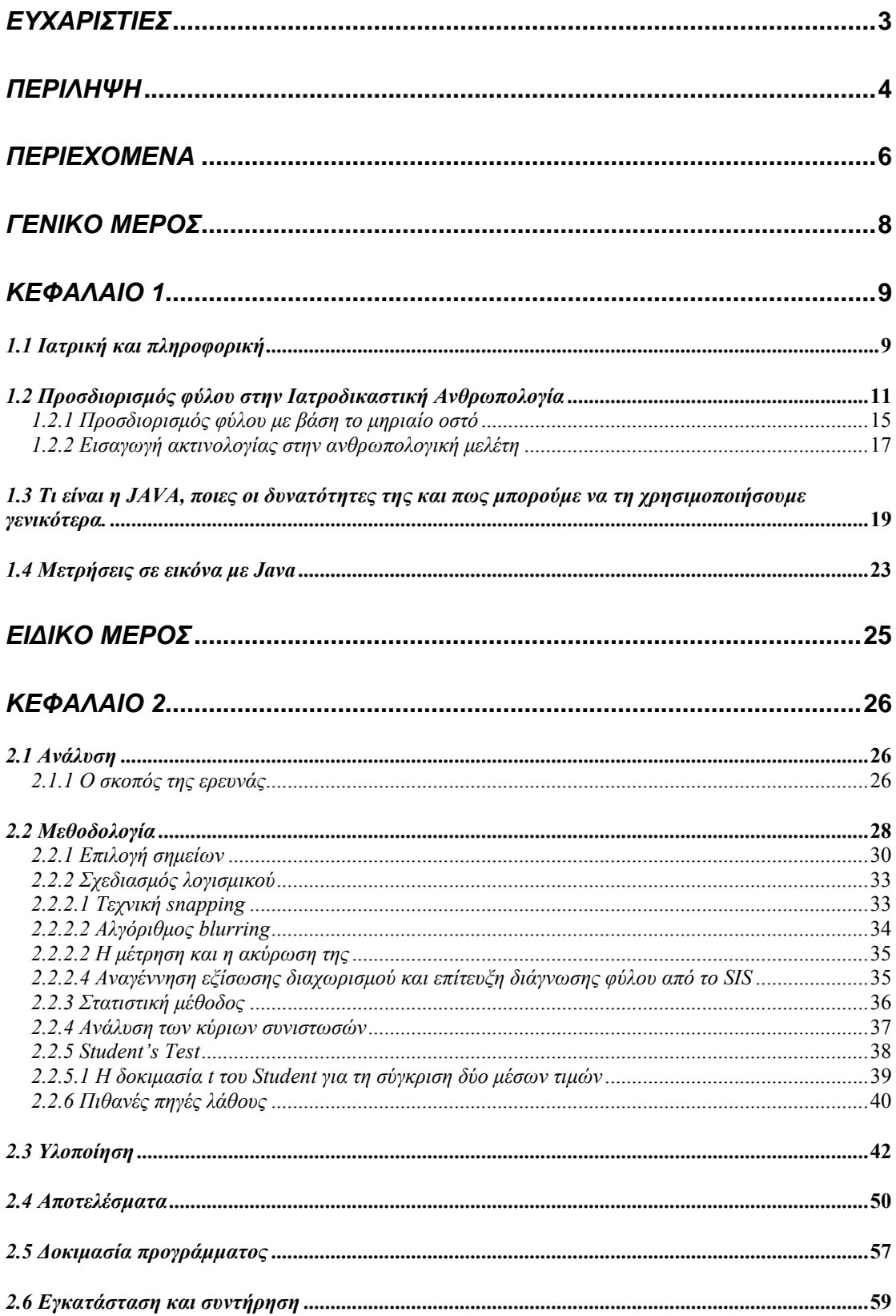

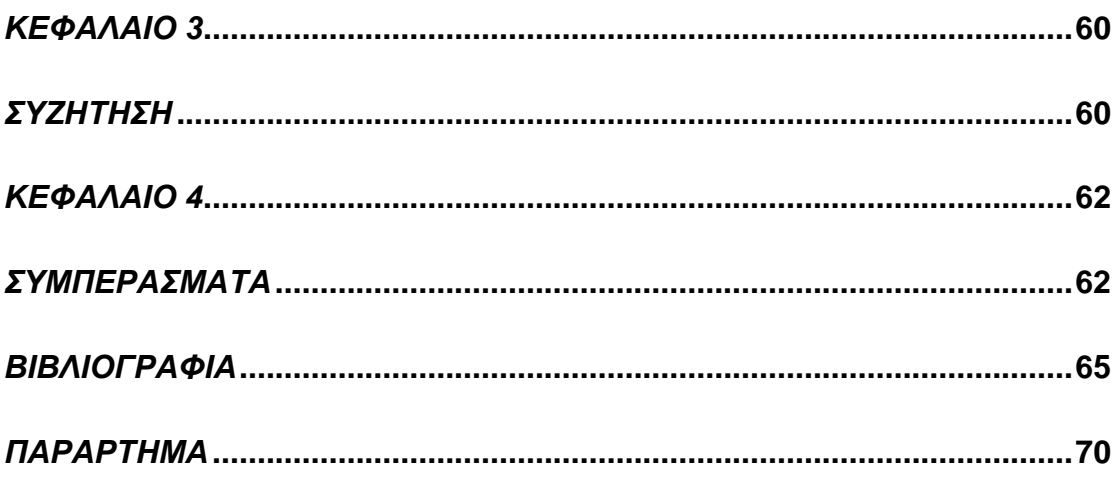

# <span id="page-7-0"></span>*ΓΕΝΙΚΟ ΜΕΡΟΣ*

## <span id="page-8-0"></span>*ΚΕΦΑΛΑΙΟ 1*

### *1.1 Ιατρική και πληροφορική*

Η Ιατρική Πληροφορική (ΙΠ) σχετίζεται με το υλικό, λογισμικό και μεθόδους που χρησιμοποιούνται για λήψη, επεξεργασία και διαχείριση των ιατρικών δεδομένων σε ψηφιακή μορφή. Η ΙΠ άρχισε να αναπτύσσεται τη δεκαετία του 1970 με την ανάπτυξη των ηλεκτρονικών υπολογιστών (Η/Υ) και αφορούσε την λήψη ιατρικών δεδομένων σε ψηφιακή μορφή (π.χ. γ-κάμερα, αξονικός τομογράφος, υπερηχογράφος), την επεξεργασία τους (π.χ. επεξεργασία των σημάτων του αξονικού τομογράφου για δημιουργία της εικόνας με μεθόδους τομογραφικής ανακατασκευής) και τη διαχείριση τους (π.χ. συστήματα Η/Υ όπου διαγνώσεις και αποτελέσματα εξετάσεων αποθηκεύονται σε βάσεις δεδομένων για ταχεία ανάκληση). Η ραγδαία ανάπτυξη των Η/Υ τα τελευταία χρόνια έχει επιφέρει μία αντίστοιχα ραγδαία ανάπτυξη της ιατρικής τεχνολογίας (π.χ. spiral CT, MRI, PACS). Η εμπλοκή των εργαζομένων στην υγεία (γιατροί, τεχνολόγοι, νοσηλευτικό προσωπικό) με τη σύγχρονη τεχνολογία είναι αναπόφευκτη και όσο αναπτύσσεται η ψηφιακή τεχνολογία όλο και περισσότερο η ιατρική θα στηρίζεται στη ψηφιακή τεχνολογία. Είναι προφανής η ανάγκη τόσο της εκπαίδευσης όσο και της συνεχούς επιμόρφωσης των εργαζόμενων στην υγεία στην ΙΠ.

Ο όρος "Ιατρική Πληροφορική" ("Informatique Medicale") δημιουργήθηκε στη Γαλλία και ήδη από τα τέλη της δεκαετίας του 1960 ιδρύθηκαν πανεπιστημιακά τμήματα με αυτό τον τίτλο στην Γαλλία, Βέλγιο και Ολλανδία. Στην δεκαετία του 1970 αντίστοιχες ερευνητικές μονάδες και ο όρος "Ιατρική Πληροφορική" έκαναν την εμφάνισή τους στην Γερμανία,

9

Πολωνία, και ΗΠΑ (ως "Medizinische Informatik", "Informatiyki Medycnej" και "Medical Informatics" αντίστοιχα).

Σήμερα η Διεθνής Ένωση Ιατρικής [Πληροφορικής](http://www.imia.org/) αριθμεί 39 εθνικές ενώσεις που καλύπτουν όλο το φάσμα της οικονομικής ανάπτυξης (από αναπτυσσόμενες χώρες: π.χ., Βοσνία, Κούβα, Νιγηρία, έως τις πλέον ανεπτυγμένες: π.χ., Ελβετία, ΗΠΑ, Καναδάς, Γαλλία, Γερμανία, Ιαπωνία).

Η ανάπτυξη Ιατρικής Πληροφορικής αξιώσεων έχει τεθεί σαν συγκεκριμένος στόχος τόσο της Ευρωπαϊκής Ένωσης (π.χ., χρηματοδοτικό πρόγραμμα [Advanced Informatics in Medicine](http://www.echo.lu/programmes/en/AIM_2.html)), όσο και της κυβέρνησης των ΗΠΑ η οποία και χρηματοδοτεί 13 κέντρα υψηλών aακαδημαϊκών προδιαγραφών ("academic centers of excellence") για [μεταπτυχιακή](http://www.nlm.nih.gov/ep/curr_inst_grantees.html) εκπαίδευση στην Ιατρική Πληροφορική μέσω της National Library of Medicine (τμήμα του NIH).

Στα χρόνια που μεσολάβησαν μεταξύ της μοντέρνας υπολογιστικής τεχνολογίας και θεωρίας, η Ιατρική Πληροφορική απέκτησε ένα σύνθετο περιεχόμενο. Μπορούμε να ορίσουμε την Ιατρική Πληροφορική σαν το βιοϊατρικό κλάδο που μελετά εφαρμογές της πληροφορικής και συναφών επιστημών στην ιατρική με σκοπό την βελτιστοποίηση των διαδικασιών:

- ιατρικής ανακάλυψης,
- μετάδοσης και διδασκαλίας της ιατρικής γνώσης,
- καταγραφής, αποθήκευσης, ανάκλησης και μετάδοσης των ιατρικών δεδομένων, και
- λήψης ιατρικών αποφάσεων, άσκησης ιατρικών παρεμβάσεων, και οργάνωσης των υπηρεσιών υγείας.

Η Ιατρική Πληροφορική χρησιμοποιεί μεθόδους από πολλές επιστήμες όπως:

- Επιστήμη Πληροφοριών,
- Επιστήμη Υπολογιστών,
- Βιοϊατρική Τεχνολογία,
- <span id="page-10-0"></span>• Επιστήμη Γνωστικών Λειτουργιών,
- Οργάνωση και Διοίκηση Επιχειρήσεων,
- Στατιστική,
- Μαθηματικά,
- Τεχνητή Νοημοσύνη,
- Επιχειρησιακή Έρευνα, και
- Οικoνομικά.

## *1.2 Προσδιορισμός φύλου στην Ιατροδικαστική Ανθρωπολογία*

Η Ιατροδικαστική Ανθρωπολογία αποτελεί κλάδο της Βιολογικής Ανθρωπολογίας και ενεργό μέρος της Ιατροδικαστικής Επιστήμης. Σε πολλές περιπτώσεις στα πλαίσια της ιατροδικαστικής έρευνας καλείται κανείς να εξετάσει και να ταυτοποιήσει άγνωστο πτώμα. Κάτι τέτοιο είναι σχετικά εύκολο σε περιπτώσεις που ο θάνατος έχει επέλθει πριν από ώρες έως και λίγες μέρες πριν από την ιατροδικαστική έρευνα και διασώζονται ακόμη με ευκρίνεια τα χαρακτηριστικά του προσώπου ή ακόμη και τα αποτυπώματα ή κάποιοι ιστοί από τους οποίους μπορεί να γίνει γενετική ταυτοποίηση του αγνώστου πτώματος.

Μετά την αποσύνθεση όμως, πολλά από τα αρχικά χαρακτηριστικά δεν είναι διαθέσιμα για αναγνώριση και ταυτοποίηση. Παρ 'ότι η ταυτοποίηση είναι σχετικά ευκολότερη διαδικασία σε περιπτώσεις που διατίθεται ολόκληρος ο σκελετός, γίνεται εξαιρετικά δύσκολη έως και αδύνατη όταν διασώζονται μόνο μερικά οστά, και μάλιστα θρυμματισμένα και κατεστραμμένα, ενώ τα τμήματα του σκελετού τα οποία είναι ζωτικής σημασίας για την αναγνώριση του πτώματος εκλείπουν.

Είναι προφανείς οι δυσκολίες που προκύπτουν σε μια τέτοια περίπτωση όχι μόνο όσον αφορά τις συνθήκες θανάτου αλλά και την ταυτοποίηση του άγνωστου πτώματος. Αλλά και στην περίπτωση ανασκαφών αρχαιολογικού ενδιαφέροντος, η ανεύρεση οστών άγνωστης προέλευσης δημιουργεί ερωτήματα τα οποία η Ιατροδικαστική ανθρωπολογία δύναται να απαντήσει.

Το αντικείμενο της Ιατροδικαστικής ανθρωπολογίας πραγματεύεται τον προσδιορισμό των βιολογικών χαρακτηριστικών ενός σκελετού ή τμήματος σκελετού. Τα τέσσερα κύρια βιολογικά χαρακτηριστικά που απαιτούνται για την αναγνώριση της ταυτότητας ενός ατόμου αγνώστων στοιχείων, τόσο στην Ιατροδικαστική Επιστήμη όσο και στην Αρχαιολογία, είναι το φύλο, η ηλικία και η εθνική προέλευση {Krogman and Iscan 1986; Scheuer 2002}. Η ακρίβεια με την οποία μπορούν να προσδιοριστούν αυτά τα χαρακτηριστικά εξαρτάται από τα τμήματα του σκελετού τα οποία ανευρίσκονται άθικτα και ακέραια καθώς και από το βαθμό της διατήρησής τους.

Το πρώτο βήμα της διερεύνησης της ταυτότητας ενός ατόμου αγνώστων στοιχείων είναι ο προσδιορισμός του φύλου με βάση το οποίο θα προσανατολιστεί η έρευνα των αρχών προς τη σωστή κατεύθυνση για την οριστική αναγνώριση αυτού {Iscan and Loth 1997; Loth and Iscan 2000a}. O ανθρώπινος σκελετός αποτελείται από 206 οστά τα οποία ποικίλουν σε μέγεθος και μορφολογία. Σχεδόν όλα έχουν χρησιμοποιηθεί για τον προσδιορισμό του φύλου με ποικίλα αποτελέσματα {Stewart 1979a; Krogman and Iscan 1986}. Οι Krogman και Iscan αναφέρουν πως ο προσδιορισμός φύλου από την εξέταση ενός πλήρους σκελετού μπορεί να πραγματοποιηθεί με ποσοστό επιτυχίας που αγγίζει το 100%.{Krogman and Iscan 1986)

Από τον 18 αιώνα ακόμη είναι γνωστό πως υπάρχει διαφορά μεγέθους αλλά και μορφολογική μεταξύ αρσενικού και θηλυκού πληθυσμού. Το 1894 ο Τhomas Dwight σε μια διάλεξη του στο ιατρικό συνέδριο της Μασαχουσέτης εξέφρασε την άποψη πώς το μέγεθος των αρθρικών επιφανειών των άκρων έχει εξαιρετική σημασία για τον προσδιορισμό του φύλου{Dwight}. Γενικά ο φυλετικός διμορφισμός εκφράζεται στον σκελετό με δυο τρόπους. Αφενός τα οστά των αρρένων είναι γενικά μεγαλύτερα και ρωμαλέα σε σχέση με τα θηλυκά και με διαφορές στην πύελο που εξυπηρετούν τον διαφορετικό λειτουργικό της ρόλο{Scheuer 2002}.

Έκτοτε πολλές τεχνικές εφαρμόστηκαν με σκοπό να δημιουργηθούν συγκεκριμένα και ακριβή standarts, ειδικά για κάθε πληθυσμό για τον προσδιορισμό του φύλου από την εξέταση του σκελετού. Η πιο συνήθης τεχνική που χρησιμοποιείται με σκοπό τη μελέτη του σεξουαλικού διμορφισμού σε διάφορες πληθυσμιακές ομάδες είναι η μορφολογικήμακροσκοπική μέθοδος, μια από τις πιο απλές μεθόδους με τις οποίες μια συγκεκριμένη δομή μπορεί να εκτιμηθεί οπτικά.

Ξεκινώντας με τις προγενέστερες έρευνες προκειμένου να ανεβρεθούν έγκυρες μέθοδοι προσδιορισμού του φύλου, η πύελος γενικά και τα ηβικά οστά συγκεκριμένα έχουν αναγνωριστεί ως οι καλύτερες πηγές πληροφοριών για τον προσδιορισμό του φύλου καθώς πρόκειται για τα πιο διμορφικά στοιχεία του σκελετού {Krogman and Iscan 1986}. Η πύελος έχει αναγνωριστεί από νωρίς ως αξιόπιστος δείκτης για τον προσδιορισμό φύλου καθώς υπάρχουν σημαντικές ιδιαιτερότητες στην γυναικεία πύελο οφειλόμενες στον συγκεκριμένο αναπαραγωγικό της ρόλο. Συγκεκριμένα η ανατομία της γυναικείας πυέλου αντιπροσωπεύει μέγεθος και σχήμα που εξασφαλίζουν την ασφαλή δίοδο του κυήματος.

Το κρανίο είναι το πιο δημοφιλές από τα μονήρη οστά για τις ανθρωπολογικές μελέτες και πολλές από τις γνώσεις μας σχετικά με την εξέλιξη του ανθρώπινου είδους βασίζονται σε μελέτες υπολειμμάτων από οστά του κρανίου. Τόσο οι διαστάσεις του όσο και τα μακροσκοπικά χαρακτηριστικά αποτέλεσαν αντικείμενο μελέτης για τον προσδιορισμό του φύλου. Το 1955 ο Krogman εισήγαγε 13 σημεία ικανά να διαχωρίσουν αρσενικά και θηλυκά

13

κρανία ενώ το 1986 οι Krogman και Iscan κατέληξάν στο συμπέρασμα ότι με τη μέθοδο αυτή ήταν δυνατή η επίτευξη του προσδιορισμού του φύλου με 92% ακρίβεια{Krogman and Iscan 1986}. Κάποιοι από τους επιστήμονες ακολούθησαν το παράδειγμα του Krogman και επέλεξαν κάποια από τα χαρακτηριστικά σημεία που πρότεινε {Rogers 2005}. Άλλοι ερευνητές χρησιμοποίησαν μεμονωμένα τμήματα του κρανίου για τις μελέτες τους όπως το μεσόφρυο, την κάτω γνάθο, την μαστοειδή απόφυση κ. α με ενθαρρυντικά αποτελέσματα τις περισσότερες φορές{Krogman and Iscan 1986}. Σε γενικές γραμμές τα χαρακτηριστικά του προσωπικού κρανίου έδωσαν καλύτερα αποτελέσματα από αυτά του υπολείπου σκελετού γεγονός που επιβεβαιώνουν και πιο πρόσφατες μελέτες{Rogers 2005}. Οι μετρικές μελέτες του κρανίου περιλαμβάνουν μετρήσεις μεγάλου αριθμού διαστάσεων στα οστά του προσώπου αλλά και του κορμού όπως για παράδειγμα το μέγιστο μήκος, εύρος και ύψος του κρανίου, το μέγιστο εύρος και ύψος του προσωπικού κρανίου, το μέγιστο εγκάρσιο εύρος μεταξύ των δυο γωνιών της κάτω γνάθου κ.α και στην πλειοψηφία τους η ακρίβεια δεν υπερέβη το 88% {Krogman and Iscan 1986}.

Tα μακρά οστά άνω και κάτω άκρων έχουν χρησιμοποιηθεί εκτεταμένα για τον προσδιορισμό του φύλου με ποικίλα κάθε φορά αποτελέσματα. Σε αυτά οι διαφορές στο φύλο κυρίως αντικατοπτρίζονται σε μεγαλύτερο μέγεθος και την μεγαλύτερη ανάπτυξη των μυών στους άρρενες ιδιαίτερα όπως αντανακλάται στο συνολικό μέγεθος των συνδέσμων. Το μηριαίο οστό {Iscan and Miller-Shaivitz, 1984a; Trancho et al., 1997; Seidemann et al., 1998, Asala 2001}, το βραχιόνιο (Holman and Bennett, 1991; Iscan et al.,1998), η κνήμη(Iscan and Miller-Shaivitz, 1984b; Holland, 1991; Iscan et al.,1994), η κερκίδα(Allen et al., 1987; Berrizbeitia, 1989), η ωλένη αλλά και τα μετακαρπιαία {Scheuer and Elkington, 1993; Falsetti 1995; Smith 1996; Zanella 2003; Barrio et all 2006} και μετατάρσια οστά {Smith, 1997} έχουν επιτύχει είτε ως μονήρη είτε σε συνδυασμό, ακριβή προσδιορισμό φύλου που ξεπερνά το 90%. Στις πιο πολλές περιπτώσεις φαίνεται πως οι διαστάσεις εύρους και περιμέτρου παρουσιάζουν μεγαλύτερο διμορφισμό από ότι οι διαστάσεις μήκους.

<span id="page-14-0"></span>Στις περισσότερες μελέτες που πραγματοποιήθηκαν αρχικά βασική προϋπόθεση για την επιτυχή ταυτοποίηση του φύλου αποτελούσε η ακεραιότητα των οστών. Στην πλειονότητα των περιπτώσεων όμως τα οστά που ανευρίσκονται η διασώζονται δεν είναι πλήρη με αποτέλεσμα η χρήση των αναφερθέντων μεθόδων να μην βρίσκει εφαρμογή. Η αξιοπιστία του προσδιορισμού του φύλου από την εξέταση του σκελετού εξαρτάται από τα τμήματα του σκελετού που έχουν διασωθεί, τις συνθήκες διατήρησης του, καθώς επίσης και από χαρακτηριστικά του σεξουαλικού διμορφισμού της υπό μελέτης πληθυσμιακής ομάδας.

#### *1.2.1 Προσδιορισμός φύλου με βάση το μηριαίο οστό*

Το μηριαίο οστό έχει αναγνωριστεί από παλιά ως εξαιρετικά διμορφικό στοιχείο του σκελετού. Κατά τον Dwight ένα τυπικό αρσενικό μηριαίο οστό μπορεί να διαχωριστεί με ευκολία από ένα θηλυκό (Dwight 1905). Κάτι τέτοιο βέβαια δεν είναι τόσο αποδεκτό σήμερα διότι αποτελεί γενικότητα που δεν αντιπροσωπεύει όλες τις πληθυσμιακές ομάδες και οφείλει κανείς να χρησιμοποιεί εξισώσεις που να αντιπροσωπεύουν τον πληθυσμό που εξετάζεται. Η γενική θεώρηση στην οποία κατέληξε o Dr Dorsey για τον αμερικάνικό πληθυσμό, σύμφωνα με την οποία μεγίστη διάμετρος της κεφαλής του μηριαίου > 45cm ανήκει με βεβαιότητα σε άνδρα(Dwight 1905), δεν μπορεί να χρησιμοποιηθεί για παράδειγμα σε ασιατικό πληθυσμό. Η ανάγκη δημιουργίας βάσης δεδομένων για συγκεκριμένες πληθυσμιακές ομάδες (population specific data base) για τον ακριβή προσδιορισμό των ειδικών χαρακτηριστικών του μηριαίου οστού που σχετίζεται με το φύλο, έδωσε μεγάλη ώθηση στην έρευνα των φυλετικών χαρακτηριστικών του συγκεκριμένου αλλά και άλλων μακρών οστών του σκελετού τις τελευταίες δεκαετίες.

Πολυάριθμες μελέτες της διεθνούς βιβλιογραφίας έχουν χρησιμοποιήσει το μηριαίο οστό για τον προσδιορισμό του φύλου τόσο σε αρχαιολογικούς όσο και σε μοντέρνους πληθυσμούς με ποικίλα αποτελέσματα. Σε ορισμένες περιπτώσεις οι ερευνητές χρησιμοποίησαν ολόκληρο το μηριαίο οστό {Iscan and Miller-Shaivitz, 1984a; Iscan and Shihai 1995; Stehn and Iscan 1999; King et al 1998; Asala 2001; Asala et al. 2004} ενώ άλλοι υπέθεσαν ένα θρυμματισμένο μοντέλο σκελετού στο οποίο ανευρίσκεται ακέραια μόνο η εγγύς επίφυση(κεφαλή) {Purkait 2002; Purkait 2003, Murphy 2002; Asala 2000; Seidemann et al. 1998, Stojanowski and Seidemann 1999} ή το μέσο της διάφυσης {Black 1978, Safont et al. 2000}. Επιπρόσθετα ακτινογραφικές μέθοδοι που εφαρμόστηκαν τελευταία {Harma and Karakas 2007} επέδειξαν ιδιαίτερα ενθαρρυντικά αποτελέσματα για τη χρήση του οστού αυτού ακόμα και με μη οστεομετρικές μεθόδους.

Οι μέχρι τώρα δημοσιευμένες μελέτες συμπεριέλαβαν Λευκούς {Stehn and Iscan 1999, Asala 2001} και Έγχρωμους Αφρικανούς {Asala 2001, Asala et al. 2004}, Λευκούς {Taylor and DiBennardo 1982, Frutos 2003} και Έγχρωμους Αμερικάνους { DiBennardo and Taylor 1982}, Ασιάτες {Wu 1989; Iscan and Shihai 1995, Iscan and Ding 1995, King et al. 1998; Iscan et al. 1998, Purkait and Chandra 2004} αλλά και Ευρωπαίους { [MacLaughlin and Bruce](http://www.ncbi.nlm.nih.gov/sites/entrez?Db=pubmed&Cmd=ShowDetailView&TermToSearch=4061594&ordinalpos=20&itool=EntrezSystem2.PEntrez.Pubmed.Pubmed_ResultsPanel.Pubmed_RVDocSum) 1985, Safont et al. 2000, Slaus et al. 2003, Mall et al. 2000}.

Το μηριαίο οστό έχει χρησιμοποιηθεί εκτεταμένα και σε αρχαιολογικό σκελετικό υλικό όπως για παράδειγμα σε προϊστορικό πληθυσμό της Βορείου Αμερικής { Dittrick and Suchey 1986}, σε αρχαίο πληθυσμό της Ανατολικής Ασίας ( Anatolia) Ozer and Katayama 2006} και σε προϊστορικό Πολυνησιακό πληθυσμό{Murphy 2002} χρησιμοποιώντας μόνο την κεφαλή με ποικίλα αποτελέσματα.

Οι ερευνητές χρησιμοποιούν τόσο πολυπαραγοντική όσο και μονοπαραγοντική στατιστική ανάλυση προκειμένου να αναγεννήσουν εξισώσεις ειδικές για κάθε πληθυσμό από τις οποίες θα εξαχθεί το φύλο με βάση τις διαστάσεις του <span id="page-16-0"></span>μηριαίου οστού. Φυσικά τα αποτελέσματα ποικίλουν ανάλογα με το δείγμα και την ανάλυση που επιχειρείται. Είναι εμφανής η έλλειψη μετρικών στοιχείων του μεγέθους του μηριαίου στον Ευρωπαϊκό χώρο ενώ τέτοια στοιχεία εκλείπουν εντελώς για τον Ελληνικό πληθυσμό.

#### *1.2.2 Εισαγωγή ακτινολογίας στην ανθρωπολογική μελέτη*

H ακτινολογία χρησιμοποιείται ευρέως στην Ιατροδικαστική με πολλούς τρόπους:

- 1. Σε περιπτώσεις που δεν είναι εμφανές με γυμνό μάτι αν υπάρχουν οστά π.χ σε μαζικές καταστροφές η πυρκαγιά, εφόσον υπάρχουν αν είναι ανθρώπινα και τι πληροφορίες μπορούν να δώσουν σχετικά με την ύπαρξη τραύματος ή παθολογίας επίκτητης ή ιδιοπαθούς φύσεως σε αυτά.
- 2. Αν υπάρχουν προηγούμενες ακτινογραφίες ενός υποτιθέμενου θύματος η σύγκριση τους μπορεί να οδηγήσει σε ταυτοποίηση αυτού ή να αποκλειστεί η πιθανότητα να πρόκειται για το άτομο αυτό. Κυρίως για απόλυτη ταυτοποίηση χρησιμοποιούνται οδοντογράμματα τα οποία λόγω της εξαιρετικής ποικιλομορφίας της ανθρώπινης οδοντοστοιχίας αποτελούν αποδεικτικά στοιχεία ισάξια των δακτυλικών αποτυπωμάτων. Παρά ταύτα ακόμη και ένα επουλωμένο κάταγμα αποτελεί καμιά φορά αρκετή ένδειξη για την αναγνώριση της ταυτότητας ενός θύματος.
- 3. Σε περίπτωση ανεύρεσης ξένου σώματος, π.χ σφαίρας σε ένα σώμα σε αποσύνθεση, που μπορεί να δώσει στοιχεία για τον τρόπο και το είδος του θανάτου.
- 4. Ακόμη και σε ζώντες για τον προσδιορισμό της ηλικίας π.χ όταν ένα άτομο ισχυρίζεται πως είναι ανήλικο χωρίς να φέρει αποδεικτικά

17

στοιχεία, για να επιτύχει ευνοϊκότερη αντιμετώπιση από το Νόμο για κάποιο επικείμενο αδίκημα.

Στα πλαίσια της αναγνώρισης συμπεριλαμβάνεται και ο προσδιορισμός φύλου ηλικίας και αναστήματος που συχνά είναι και οι μόνες πληροφορίες που μπορεί να εξάγει κανείς κατά την εξέταση ενός σκελετού. Η ευαισθησία των οστών γέννησε την ανάγκη ανεύρεσης μιας νέας μεθόδου μη καταστρεπτικής και μη διεισδυτικής για τα οστά τόσο για τον προσδιορισμό του φύλου όσο και για τον προσδιορισμό της ηλικίας. Σε κάποιες περιπτώσεις οι επιστήμονες χρησιμοποίησαν για το σκοπό αυτό κλασσικές ακτινογραφικές τεχνικές με σκοπό να μελετήσουν διάφορα οστά του ανθρώπινου σκελετού {Krogman and Iscan 1986}. Έχει από καιρό αποδειχτεί ότι υπάρχει μια διακριτή διαφορά στο πρότυπο της οστεοποίησης των πλευρικών χόνδρων στα δύο φύλα {Sanders 1966; Navani et al 1985}. Για ανθρώπινα υπολείμματα, στα οποία διατηρούνται κάποια μαλακά μόρια, μια ακτινογραφία θώρακος μπορεί να παρέχει μια χρήσιμή μέθοδο προσδιορισμού του φύλου {McCormick and Stewart 1983; McCormick et al 1985; Rao and Pai 1988; Rejtarova et al 2004}. Άλλοι ερευνητές χρησιμοποίησαν ακτινογραφίες θώρακος από τις οποίες έκαναν μετρήσεις ορισμένων διαστάσεων του στέρνου και των πλευρών {Torwalt et al 2005} ενώ άλλοι πειραματίστηκαν με πλάγιες ακτινογραφίες του κρανίου προκειμένου να εκτιμήσουν το φύλο {Patil 2005;}. Αξίζει να αναφέρει κανείς τη ερευνητική δουλεία του Riepert ο οποίος μελέτησε τις διαφορές του φύλου σε πλάγιες ακτινογραφίες της πτέρνας.

Πρόσφατα πραγματοποιήθηκε μια μελέτη προσδιορισμού φύλου από ασθενείς που υποβλήθηκαν σε αξονική τομογραφία για διαγνωστικούς σκοπούς. Μετρικές παράμετροι από το μηριαίο οστό οδήγησαν σε σωστή ταξινόμηση κατά μέσο όρο της τάξεως του 84,6%.

## <span id="page-18-0"></span>*1.3 Τι είναι η JAVA, ποιες οι δυνατότητες της και πως μπορούμε να τη χρησιμοποιήσουμε γενικότερα.*

Η Java είναι μια νέα γλωσσά προγραμματισμού, η οποία σε αντίθεση με άλλες γλώσσες γνωστές ήδη από δεκαετίες, εμπεριέχει όλα τα χαρακτηριστικά της εξέλιξης της επιστήμης των υπολογιστών. Είναι μία αντικειμενοστραφής γλώσσα, που επιτρέπει σε οποιονδήποτε υπολογιστή όπου κι αν βρίσκεται αυτός, να έχει πρόσβαση και να χρησιμοποιεί μια εφαρμογή εγκατεστημένη σε κάποιο δίκτυο. Αν τη συγκρίνουμε από πλευράς δομής με τις άλλες γλώσσες προγραμματισμού, η Java μοιάζει περισσότερο με τη C. Tης μοιάζει αρκετά στον τρόπο σύνταξης και τη φιλοσοφία αλλά δεν είναι C.

Ένα από τα πράγματα που κάνουν τη Java να ξεχωρίζει από τις άλλες γλώσσες προγραμματισμού, είναι ότι δίνει τη δυνατότητα στον προγραμματιστή να δημιουργήσει κάποια ειδικά προγράμματα, τα οποία λέγονται applets (μικροεφαρμογές). Τα applet είναι προγράμματα, τα οποία "κατεβάζει" από τον παγκόσμιο ιστό (WWW) και εκτελεί το πρόγραμμα πλοήγησης (browser) ενός χρήστη, ο Internet Explorer, το Netscape Communicator κτλ, τα οποία λόγω της ικανότητας τους να εκτελούν applet χαρακτηρίζονται ως προγράμματα με υποστήριξη Java (Java enabled).

Όταν κάποιος κατεβάζει αρχεία από το διαδίκτυο, αντιμετωπίζει άμεσα τον κίνδυνο να "εισπράξει" κάποιον ιό η άλλο πρόγραμμα, το οποίο πιθανόν να προκαλέσει ζημίες στον σκληρό δίσκο του υπολογιστή του. Η Java λύνει αυτό το πρόβλημα περιορίζοντας αυστηρά το τι μπορεί να κάνει ένα applet. Ένα applet λ.χ. δε μπορεί να γράψει στο σκληρό μας δίσκο αν δε μας ζητήσει πρώτα την άδεια, ούτε και να μπλοκάρει τον υπολογιστή μας.

#### Μερικά χαρακτηριστικά που κάνουν τη Java να ξεχωρίζει είναι:

• *Είναι (σχετικά) απλή*. Οι δημιουργοί της Java άφησαν έξω από τη γλώσσα "δύσκολα" χαρακτηριστικά που συναντάμε σε άλλες γλώσσες,

όπως λ.χ. οι δείκτες (pointers) ή οι δομές και οι ενώσεις (structures and unions) της  $C$ .

- *Είναι αντικειμενοστραφής (object oriented).* H Java όπως και η C, χρησιμοποιεί τις κλάσεις για να οργανώσει τον κώδικα σε λογικές ενότητες. Κατά το χρόνο εκτέλεσης, το πρόγραμμα δημιουργεί από τις κλάσεις αντικείμενα. Τα αντικείμενα αυτά έχουν δύο συνιστώσες: τα πεδία και τις μεθόδους. Τα πεδία περιγράφουν τι είναι το αντικείμενο· οι μέθοδοι περιγράφουν τι κάνει το αντικείμενο. Οι κλάσεις μπορούν να κληρονομήσουν ιδιότητες από άλλες κλάσεις. Εκείνο που δεν επιτρέπεται είναι η πολλαπλή κληρονομικότητα (multiple inheritance), όπου μια κλάση έχει τη δυνατότητα να κληρονομήσει πεδία και μεθόδους από περισσότερες από μια άλλες κλάσεις.
- *Είναι μεταγλωττιζόμενη* αλλά μπορεί να χαρακτηριστεί και ως *διερμηνευόμενη.* Η μεταγλώττιση του πηγαίου προγράμματος έχει σαν αποτέλεσμα την παραγωγή ενός ειδικού κώδικα, ο οποίος ονομάζεται *κώδικας byte (bytecode).* O κώδικας αυτός, ενώ μοιάζει με τον κώδικα σε γλώσσα μηχανής μπορεί να εκτελεσθεί από οποιοδήποτε λειτουργικό σύστημα (Windows, UNIX, Mac OS κτλ) που διαθέτει διερμηνευτή της C. Εδώ έχουμε τη λύση σχετικά με την τοποθέτηση προγραμμάτων σε σελίδες του παγκόσμιου ιστού του Internet. Τα προγράμματα των υπολογιστών είναι κατά κύριο λόγο προσανατολισμένα στο *υλικό* (hardware) του υπολογιστή και στο λειτουργικό του σύστημα. Ένα πρόγραμμα γραμμένο για τα Windows δε μπορεί να τρέξει στον Macintosh, ούτε μια εφαρμογή για Macintosh μπορεί να εκτελεστεί σε ένα σταθμό εργασίας UNIX. Η Java λύνει αυτό το πρόβλημα δημιουργώντας εφαρμογές με *ανεξαρτησία πλατφόρμας (platform independence).* Αυτό γίνεται διότι ο μεταγλωττιστής της Java δε δημιουργεί *γηγενή* κώδικα (native code) προσαρμοσμένο στο συγκεκριμένο τύπο υπολογιστή(όπως κάνουν άλλες γλώσσες), αλλά δημιουργεί κώδικα byte.
- *Είναι ασφαλής.* Η Java έχει σχεδιαστεί από την αρχή με τέτοιον τρόπο, ώστε να παρέχει ασφάλεια εκτέλεσης του κώδικα σε δίκτυο. Αυτό είχε ως αποτέλεσμα τον περιορισμό αρκετών από τα χαρακτηριστικά που έχουν η C και η C++. Έτσι, δεν υπάρχουν δείκτες (pointers),ούτε μπορεί να γίνει αυθαίρετη προσπέλαση διευθύνσεων της μνήμης. Τα μέτρα αυτά παρέχουν προστασία από τη δράση των ιών. Η Java χρησιμοποιεί επίσης έναν ισχυρό μηχανισμό για τον έλεγχο αναμενόμενων και μη αναμενόμενων σφαλμάτων (handling).
- *Υποστηρίζει πολυνημάτωση (multithreading).* Ένα πρόγραμμα Java μπορεί να περιλαμβάνει πολλές ξεχωριστές διαδικασίες, οι οποίες να εκτελούνται συνεχώς και ανεξάτρητα η μία απο την άλλη. Μπορεί λόγου χάρη από το πρόγραμμα να μεταδίδεται μια εικόνα, και συγχρόνως ο χρήστης να εισαγάγει στοιχεία απο το πληκτρολόγιο.
- Κάνει *συλλογή αχρήστων (garbage collection).* Tα προγράμματα της Java κάνουν απο μόνα τους συλλογή αχρήστων. Αυτό σημαίνει ότι ο προγραμματιστής δε χρειάζεται να φροντίζει πλέον ο ίδιος για τη διαγραφή αχρήστων δεδομένων απο τη μνήμη.
- Μπορεί να δημιουργήσει *γρήγορο κώδικα***.**
- Παρέχει βιβλιοθήκες κώδικα για διάφορες χρήσεις, όπως δημιουργία γραφικών, χειρισμό αλφαριθμητικών, μαθηματικές πράξεις, προσπέλαση αρχείων στο Διαδύκτιο, χειρισμό σχεσιακών βάσεων δεδομένων, δημιουργία εφαρμογών πελάτη-εξυπηρετητή, κλήση απομακρυσμένων αντικειμένων κ.τ.λ
- Με την Java μπορούμε να δημιουργήσουμε *δυναμικές ιστοσελίδες* (dynamic web pages). Μεταξύ άλλων, σε μια ιστοσελίδα μπορούμε:

Να " παίξουμε" ήχο ή βίντεο.

Να χρησιμοποιήσουμε διανυσματικά γραφικά αντί ψηφιογραφικών (bitmap) εικόνων.

Να δημιουργήσουμε κίνηση σε πραγματικό χρόνο.

Να δημιουργήσουμε φόρμες εισαγωγής στοιχείων από τους χρήστες.

Να φτιάξουμε παιχνίδια και εφαρμογές πραγματικού χρόνου, στα οποία να συμμετέχουν ταυτόχρονα πολλοί παίκτες.

Στο σημείο αυτό πρέπει να τονίσουμε ότι η Java είναι μια γενική γλώσσα προγραμματισμού και χρησιμοποιείται σε ένα ευρύ φάσμα εργασιών. Η δημιουργία προγραμμάτων που εκτελούνται στον Παγκόσμιο Ιστό (applet) είναι ένας μόνο τομέας όπου η γλώσσα αυτή χρησιμοποιείται. Θα μπορούσε κάλλιστα να χρησιμοποιηθεί ως γλώσσα γενικού σκοπού για τη δημιουργία συνηθισμένου τύπου εφαρμογών, όπως για παράδειγμα για την κατασκευή ενός οδηγού (driver) για έναν εκτυπωτή ή για τον υπολογισμό της μισθοδοσίας του προσωπικού μιας επιχείρησης.

Η εταιρία Sun προσφέρει την Java σε τρεις μορφές, κάθε μια από τις οποίες στοχεύει σε διαφορετικό τομέα τεχνολογίας. Οι μορφές αυτές είναι:

- *J2SE (Java 2 platform Standard Edition).* Eίναι το στάνταρτ πακέτο της Java το οποίο χρησιμοποιείται τόσο για εφαρμογές του Παγκόσμιου Ιστού όσο και για κανονικές προγραμματιστικές εφαρμογές.
- *J2EE (Java 2 platform Enterprise Edition).* Το πακέτο περιλαμβάνει μια σειρά από τεχνολογίες κάτω από ενιαία αρχιτεκτονική και στοχεύει στη δημιουργία επιχειρηματικών εφαρμογών ηλεκτρονικού εμπορίου βασισμένων στον Παγκόσμιο Ιστό.
- *J2ME (Java 2 platform Micro Edition).*Το πακέτο αποτελεί μια "ελαφρή" έκδοση για αποκλειστική χρήση σε εμπορικές συσκευές και εργαλεία, όπως έξυπνες πιστωτικές κάρτες, κινητά τηλέφωνα, εικονοτηλέφωνα, συστήματα πλοήγησης αυτοκινήτων, χειριστήρια ασυρμάτου ελέγχου συσκευών κ.τ.λ

## <span id="page-22-0"></span>*1.4 Μετρήσεις σε εικόνα με Java*

Η JAVA αποτελεί μια γλώσσα προγραμματισμού με πολλαπλές χρήσεις έτσι και εδώ χρησιμοποιήθηκε για την κατασκευή ενός συστήματος που πραγματοποιεί μετρήσεις σε εικόνες που ονομάστηκε SIS. Συγκεκριμένα εκτιμήθηκε η ευελιξία που προσφέρει σαν γλώσσα προγραμματισμού για γρήγορη ανάπτυξη GUIs (graphical user interfaces) που είναι ο ακρογωνιαίος λίθος της εφαρμογής.

Για να καταστεί δυνατή η πραγματοποίηση μετρήσεων σε εικόνα χρειάστηκε να χρησιμοποιηθούν οι δυο βασικές βιβλιοθήκες γραφικών που προσφέρει το J2SE την "awt" και την "swing". Οι βιβλιοθήκες αυτές δίνουν τη δυνατότητα προηγμένης επεξεργασίας εικόνων και γραφικών. Επίσης είναι σημαντική η συνεισφορά συγκεκριμένων κλάσεων όπως οι MouseListener και MouseMotionListener οι οποίες επιτρέπουν την πραγματοποίηση των Mouse clicks και την ανίχνευση των συντεταγμένων του κέρσορα ώστε να μπορεί ο χρήστης να επιλέξει σε σημείο που επιθυμεί και να πραγματοποιήσει πιθανή μέτρηση. Άλλη μία κλάση που χρησιμοποιείται σε εφαρμογές γραφικών είναι η BufferedImage της οποίας κύρια λειτουργικότητα είναι η αποθήκευση δεδομένων εικόνας και χρησιμοποιήθηκε για να φορτώνεται η εικόνα που επιθυμεί ο χρήστης κάθε φορά στο σύστημα που δημιουργήθηκε. Τέλος χρησιμοποιήθηκε η κλάση Vector η οποία χρησιμεύει σα δυναμικός χώρος αποθήκευσης δεδομένων. Στιγμιότυπο του τρόπου που γίνονται οι μετρήσεις φαίνεται στην παρακάτω εικόνα.

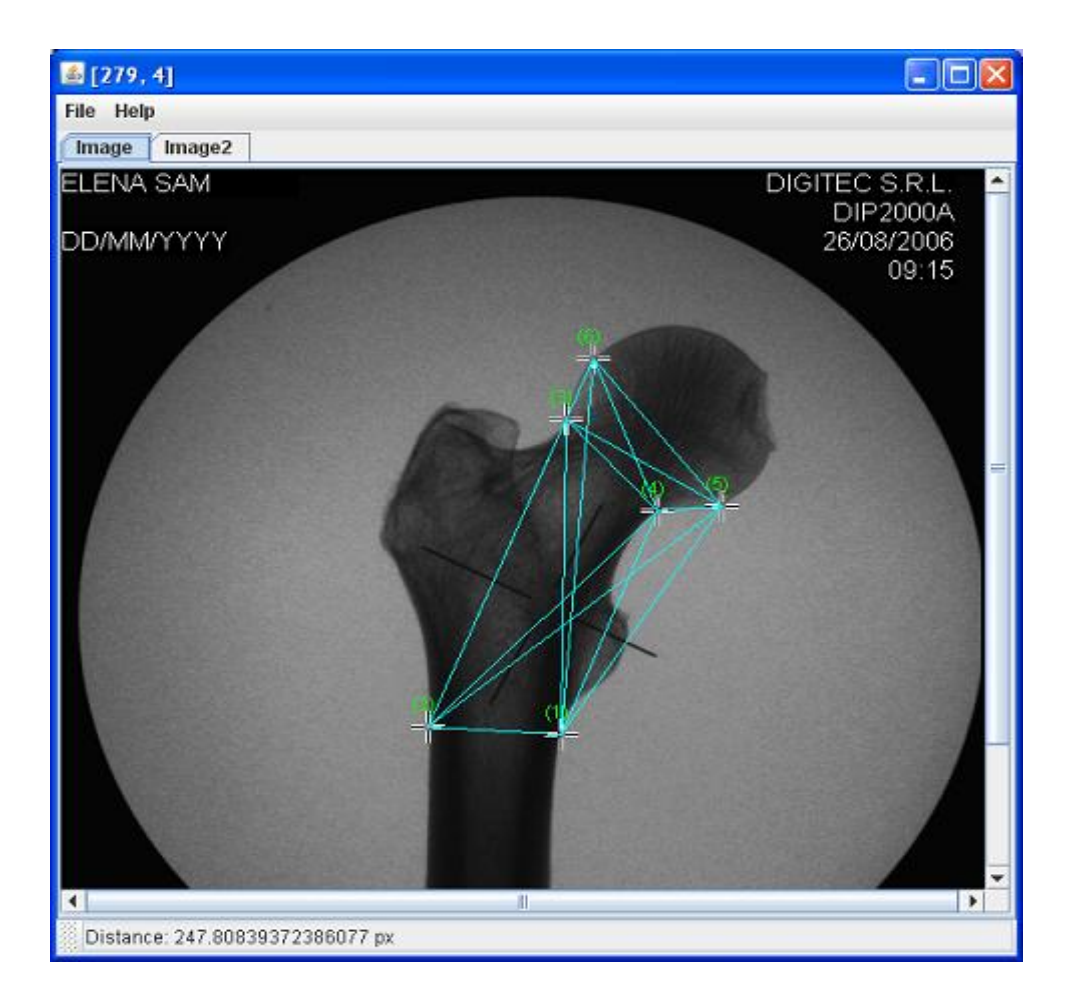

Εικόνα 1

# <span id="page-24-0"></span>*ΕΙΔΙΚΟ ΜΕΡΟΣ*

## <span id="page-25-0"></span>*ΚΕΦΑΛΑΙΟ 2*

## *2.1 Ανάλυση*

#### *2.1.1 O σκοπός της ερευνάς*

Ο προσδιορισμός του φύλου από την εξέταση του σκελετού είναι ένα βασικό βήμα στην Ιατροδικαστική Ανθρωπολογία για την ταυτοποίηση σκελετικών υπολειμμάτων αγνώστων στοιχείων αλλά και στην Αρχαιολογία για την εκτίμηση των βιολογικών χαρακτηριστικών των αρχαιολογικών σκελετικών υπολειμμάτων. Συχνά η πορεία της Ιατροδικαστικής έρευνας εξαρτάται καθοριστικά από το φύλο του υπό εξέταση σκελετού. Πολλές προσπάθειες έχουν γίνει προς αυτήν την κατεύθυνση για τον καθορισμό του φύλου τόσο με μεθόδους ποιοτικής – μακροσκοπικής ανάλυσης, όσο και με ποσοτικέςμετρικές μεθόδους.

Σκοπός της προτεινόμενης μελέτης είναι η προσπάθεια εφαρμογής μιας νέας μεθόδου για τον προσδιορισμό φύλου η οποία θα ελαχιστοποιεί κατά το δυνατόν περισσότερο τα μειονεκτήματα των μέχρι τώρα εφαρμοσμένων μεθόδων που αναφέρθηκαν και θα σχεδιαστεί με βάση τα χαρακτηριστικά του σκελετού των σύγχρονων Ελλήνων και πιο συγκεκριμένα των σύγχρονων Κρητικών. Η μέθοδος αυτή είναι μια ποσοτική μετρική ανάλυση η οποία στηρίζεται στη μέτρηση ικανού αριθμού διαστάσεων από ακτινογραφίες που πρόκειται να ληφθούν από την κεφαλή του μηριαίου οστού.

Χρησιμοποιήθηκε για πρώτη ίσως φορά σε τέτοιου είδους έρευνα, ένα σύγχρονο ψηφιακό ακτινολογικό μηχάνημα το οποίο έχει τη δυνατότητα λήψης και ψηφιακής αποθήκευσης των ακτινογραφιών χωρίς τη χρήση αναλώσιμων που απαιτούν οι τεχνικές της κλασσικής ακτινογράφησης. Με αυτόν τον τρόπο η λήψη των ακτινογραφιών μπορεί να γίνει εύκολα και γρήγορα και η αποθήκευσή τους αυτόματα.

Είναι πολύ σημαντικό να τονιστεί πως η προτεινόμενη τεχνική μπορεί να χρησιμοποιηθεί σε αρχαιολογικό υλικό χωρίς να προκαλεί κανενός είδους φθορά όπως πιθανόν να προκαλούν άλλες μακροσκοπικές τεχνικές.

Προκειμένου να διεξαχθεί αυτή η μελέτη κατασκευάστηκε εργαλείο μετρήσεων το **SIS** (System Identification Software) με γλώσσα αντικειμενοστραφούς προγραμματισμού την JAVA το οποίο σε αρχικό στάδιο θα αποτελέσει εργαλείο μετρήσεων και στη συνέχεια θα λειτουργεί ως αυτόματο σύστημα αναγνώρισης του ανθρωπίνου φύλου σε ακτινογραφημένα ευρήματα. Το **SIS** σαν σύστημα αναγνώρισης πρέπει να πληρεί συγκεκριμένες απαιτήσεις από την μεριά του χρήστη ο οποίος μπορεί να είναι ένας ιατροδικαστής η ένας αρχαιολόγος.

Κατά συνέπεια το **SIS** θα πρέπει να είναι σε θέση να πραγματοποιεί μετρήσεις σε ακτινογραφίες το οποίο είναι και αυτονόητο αφού μιλάμε για ένα εργαλείο μετρήσεων που δημιουργήθηκε για το σκοπό αυτό. Οι μετρήσεις αυτές θα πρέπει να είναι ανθρωπολογικά σημαντικές ώστε να είναι δυνατή η διάγνωση του φύλου που είναι και το ζητούμενο. Έπειτα στις μετρήσεις είναι απαραίτητο να υπάρχει όσο το δυνατόν μικρότερο σφάλμα και να αποδίδουν όσο το δυνατόν μεγαλύτερη ακρίβεια. Η κυριότερη απαίτηση από την πλευρά του χρήστη είναι να γίνεται η διάγνωση του φύλου με όσο το δυνατόν μεγαλύτερο ποσοστό επιτυχίας. Η πραγματοποίηση των μετρήσεων να είναι εύκολη υπόθεση για το χρήστη καθώς και η ακύρωση της.

27

### <span id="page-27-0"></span>*2.2 Μεθοδολογία*

Το **SIS** αποτελεί ένα σύστημα αναγνώρισης φύλου το οποίο για να φτάσει στην τελική του φάση η οποία είναι και η φάση διάγνωσης ακολουθήθηκε κάποια συγκεκριμένη μεθοδολογία. Xρησιμοποιήθηκαν ακτινογραφίες της κεφαλής του μηριαίου οστού. Υπήρχαν διαθέσιμες 70 ακτινογραφίες οι οποίες και αποτελούν στατιστικά σημαντικό δείγμα. Από αυτές οι 36 αντιστοιχούν σε άρρενα και οι 34 σε θήλεα. Σε πρώτη φάση το πρόγραμμα εκτελεί μετρήσεις σε γνωστά περιστατικά (ακτινογραφίες) και αργότερα θα λειτουργήσει ως σύστημα διάγνωσης του φύλου δίνοντας μας τα επιθυμητά αποτελέσματα. Η διαδικασία που πραγματοποιήθηκε μέχρι να φτάσει το **SIS** στην τελική του φάση είναι η εξής. Πραγματοποιήθηκαν ξεχωριστά οι μετρήσεις σε κάθε ακτινογραφία. Επιλέχθηκαν 6 σημεία πάνω στην ακτινογραφία του μηριαίου οστού και η εφαρμογή προγραμματίσθηκε έτσι ώστε να υπολογίζει τις αποστάσεις όλων των σημείων ανά δύο. Με αυτόν τον τρόπο υπολογίστηκαν 15 αποστάσεις οι οποίες αποτελούν τις μεταβλητές της μελέτης. Στη συνέχεια οι αποστάσεις για κάθε ακτινογραφία αποθηκεύτηκαν σε ένα αρχείο με προκαθορισμένη σειρά η οποία συμπεριλήφθηκε στον προγραμματισμό του συστήματος. Τα 6 σημεία που επιλέχθηκαν σε κάθε ακτινογραφία δεν είναι τυχαία αλλά επιλέχθηκαν με κριτήριο την ευκρίνεια τους πάνω στο οστό και την αναγέννηση διαστάσεων (με τον συνδυασμό τους ανά δύο) που θεωρήθηκε πως παρουσιάζουν φυλετικό διμορφισμό στο μηριαίο οστό. Σε κάθε σειρά μετρήσεων καταγράφθηκε και το φύλο του ατόμου στο οποίο ανήκει η ακτινογραφία.

Σε δεύτερο στάδιο οι μετρήσεις εισήχθησαν στο στατιστικό πρόγραμμα SPSS το οποίο και επιτέλεσε πολυπαραγοντική ταξινομική στατιστική ανάλυση με αποτέλεσμα την αναγέννηση εξισώσεων που χρησιμοποιούν διαφορετικό αριθμό μεταβλητών και διαχωρίζουν τα δυο φύλα με διαφορετικό ποσοστό επιτυχίας. Από αυτές επιλέχθηκε η βέλτιστη εξίσωση που ταξινομεί τα

28

δείγματα με το μεγαλύτερο ποσοστό επιτυχίας και ενσωματώθηκε στο σύστημα της Java.

Σε τρίτο και τελικό στάδιο το πρόγραμμα με την επιλογή των 6 καθορισμένων σημείων μιας οποιαδήποτε ακτινογραφίας μηριαίου κατάφερε να προχωρήσει κατευθείαν στη διάγνωση του φύλου. Η επιλογή των σημείων συνεπάγεται αυτόματα των υπολογισμό των 15 διαστάσεων από το σύστημα, την εφαρμογή των κατάλληλων μεταβλητών στην παραπάνω εξίσωση και τον καθορισμό του φύλου μέσα σε δευτερόλεπτα.

Στην εικόνα 2 παρατίθεται το διάγραμμα της μεθοδολογίας.

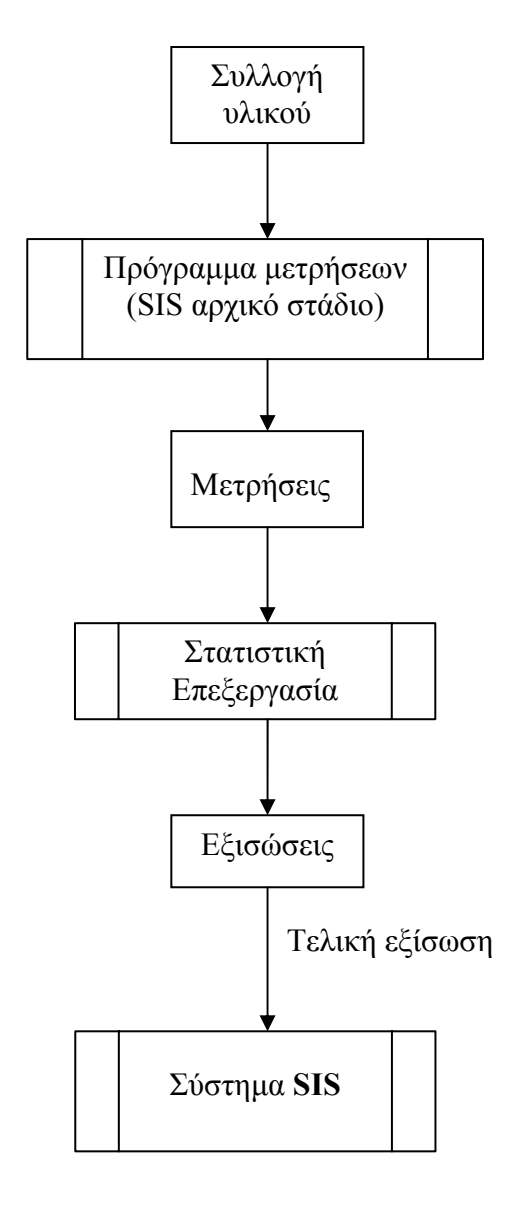

Εικόνα 2

#### <span id="page-29-0"></span>*2.2.1 Επιλογή σημείων*

Για την παρούσα έρευνα χρησιμοποιήθηκαν 70 αριστερά μηριαία οστά (36 άρρενα και 34 θήλεα) τα οποία είναι ακέραια χωρίς εμφανή παθολογία και προέρχονται από τη συλλογή των 200 σκελετών μοντέρνων κρητικών που έχουν διατεθεί για έρευνα στο Εργαστήριο Ιατροδικαστικών επιστημών του Πανεπιστημίου Κρήτης. Η συλλογή προέρχεται από τα οστεοφυλάκια των κοιμητηρίων Αγίου Κωνσταντίνου και Πατελλών της πόλης του Ηρακλείου και παραχωρήθηκε στο Εργαστήριο Ιατροδικαστικών Επιστημών προκειμένου να πραγματοποιηθεί η διδακτορική διατριβή της κ. Έλενας Φ. Κρανιώτη με τίτλο «Ο προσδιορισμός του φύλου του ατόμου με βάση την ακτινολογική εξέταση του σκελετού». Ακτινογραφίες από την κεφαλή του μηριαίο οστού χρησιμοποιήθηκαν για την εν λόγω έρευνα. Το μηριαίο οστό επιλέχθηκε για δύο λόγους. Καταρχάς αποτελεί ένα από τα πιο διμορφικά μακρά οστά του οργανισμού και κατά δεύτερον το εγγύς άκρο του χρησιμοποιήθηκε από την R. Purkaıt (2002) η οποία δημιούργησε ένα νοητό τρίγωνο χρησιμοποιώντας αναγνωρίσιμα μορφώματα πάνω σε αυτό και μέτρησε τις πλευρές του, με αποτελέσματα τα οποία έφτασαν το 90%.

Χρησιμοποιήθηκε ένα ψηφιακό μηχάνημα για την ακτινογράφηση των μηριαίων. Τα μηριαία τοποθετήθηκαν σε ειδικά κατασκευασμένο φορείο με την πρόσθια επιφάνεια του οστού να ακουμπά στην επιφάνεια του φορείου. Η επιφάνεια του φορείου βρισκόταν πάντα στην ίδια απόσταση από την κεφαλή του ακτινολογικού μηχανήματος. Με αυτόν τον τρόπο ελήφθησαν 70 ακτινογραφίες οι οποίες αποθηκεύτηκαν με την μορφή αρχείου bmp και έπειτα μεταφέρθηκαν σε υπολογιστή. Για τον προσδιορισμό του φύλου επιλέχτηκαν 6 σημεία στο εγγύς άκρο του μηριαίου οστού και με τη χρήση του SIS προγράμματος υπολογίστηκαν όλες οι δυνατές αποστάσεις μεταξύ τους. Σύνολο υπολογίστηκαν 15 μεταβλητές. Η επιλογή των σημείων έγινε με βάση τα εξής κριτήρια:

- 1. Την ευκρίνεια των σημείων ώστε να μπορούν να επιλεγούν εύκολα από ένα τυχαίο παρατηρητή.
- 2. Τον υπολογισμό αποστάσεων οι οποίες να έχουν χρησιμοποιηθεί σε άλλες μελέτες για τον προσδιορισμό φύλου και έχουν βρεθεί σημαντικές για τον καθορισμό του.

Με βάση λοιπόν τα παραπάνω τα σημεία που επιλέχθηκαν είναι τα εξής:

Α: Το σημείο αυτό βρίσκεται ακριβώς κάτω από την προβολή του ελάσσονος τροχαντήρα και κατά μήκος του άξονα του οστού.

Β: Το σημείο αυτό ορίζεται κατά μήκος της νοητής γραμμής που ξεκινά από το σημείο Α φέρεται κάθετα στον επιμήκη άξονα του οστού και καταλήγει στο απέναντι όριο της διάφυσης. Η απόσταση ΑΒ είναι η υποντροχαντήρια εγκάρσια διάμετρος του μηριαίου οστού.

C και D : To σημείο C επιλέγει στην επί τα έξω επιφάνεια του αυχένα του μηριαίου οστού και το σημείο D στην επί τα έσω επιφάνεια του αυχένα έτσι ώστε η απόσταση CD να αντιστοιχεί στην ελάχιστη διάμετρο του αυχένα στην ακτινογραφία.

Ε και F : Το σημείο Ε επιλέγει στην έσω επιφάνεια της κεφαλής του μηριαίου και το F στην έξω έτσι ώστε η απόσταση ΕF να αντιστοιχεί στη διάμετρο της κεφαλής που είναι παράλληλη με την απόσταση CD.

Για την εφαρμογή του **SIS** είτε σαν μετρικό είτε σαν αυτόματο σύστημα αναγνώρισης φύλου πρέπει η επιλογή των σημείων να γίνεται με προκαθορισμένη σειρά. Πρώτα επιλέγεται το σημείο Α στη συνέχεια το Β και ούτω καθ' εξής.

Στην εικόνα 3 π.χ φαίνονται τα σημεία που έχουν επιλεχθεί καθώς η σειρά με την οποία έχουν επιλεχθεί .

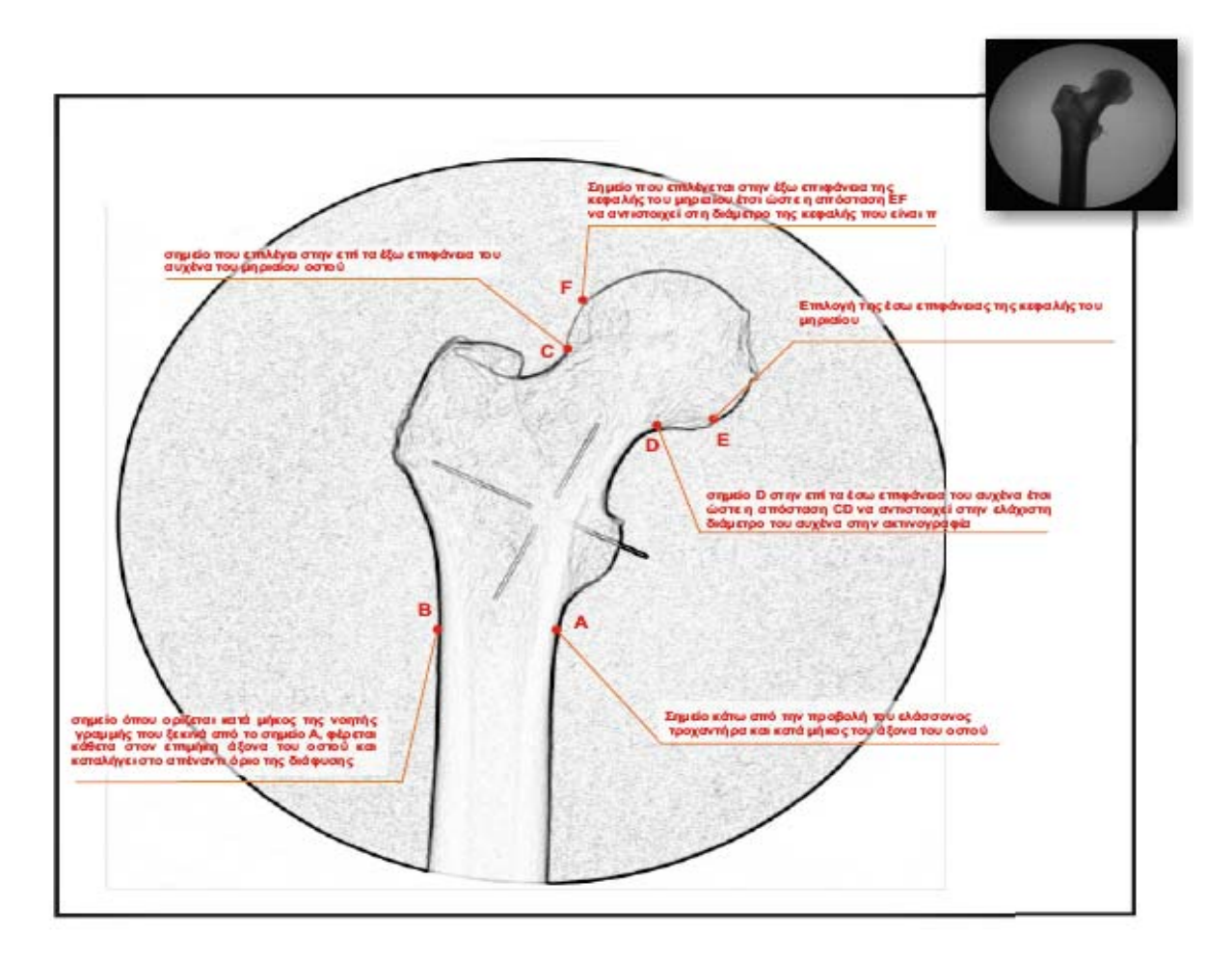

Εικόνα 3

#### <span id="page-32-0"></span>*2.2.2 Σχεδιασμός λογισμικού*

Όσον αφορά το αρχικό πρόγραμμα (αρχικό στάδιο SIS) με το οποίο μετρήθηκαν τα 70 αυτά οστά, για να πραγματοποιηθούν οι μετρήσεις αρχικά φορτώθηκε σε ένα **JScrollPane** η εικόνα έτσι ώστε να μπορεί ο χρήστης να πατήσει επάνω με το ποντίκι και να επιλέξει τα σημεία που έχουν προαναφερθεί. ΄Έπειτα ορίσθηκαν τα σημεία που έχουν προεπιλεχθεί, ώστε να μπορέσει αργότερα το εργαλείο να αποδείξει σε τι φύλο ανήκει το οστό που απεικονίζει η ακτινογραφία στην οποία γίνεται η μέτρηση. Προκειμένου να υπάρχει ακρίβεια στις μετρήσεις που πραγματοποιήθηκαν και κατά συνέπεια μικρό σφάλμα κατά την επιλογή των σημείων εφαρμόστηκε μια τεχνική *snapping* η οποία διορθώνει την επιλογή αυτή ώστε να εφάπτεται στο σύνορο του οστού.

#### *2.2.2.1 Τεχνική snapping*

Ο χρήστης πραγματοποιώντας μια μέτρηση δεν είναι σε θέση με το μάτι να επιλέξει σημεία ακριβώς πάνω στο σύνορο του οστού, με αποτέλεσμα να παρουσιάζεται μεγάλο σφάλμα στις μετρήσεις. Στην προσπάθεια να μειωθεί το σφάλμα αυτό και να επιτευχθεί μεγαλύτερη ακρίβεια κατά τη μέτρηση εφαρμόσθηκε ένας αλγόριθμος *snapping*. Προκειμένου να λειτουργήσει ο αλγόριθμος δημιουργείται μια δεύτερη εικόνα ίδιας ανάλυσης με την εικόνα που εισάγεται στο **SIS**, η οποία φαίνεται αν ο χρήστης επιθυμεί να τη δει στο δεύτερο TabedPane. Κάθε pixel της εικόνας αυτής μπορεί να πάρει έξι διαφορετικές τιμές (χρώματα). Η τιμή κάθε pixel της δεύτερης εικόνας είναι ανάλογη με το πόσο απότομα αλλάζει η φωτεινότητα των γειτονικών pixel της εικόνας εισόδου του προγράμματος και προκύπτει από ένα συγκεκριμένο τύπο. Τα pixel στα οποία παρουσιάζεται απότομη αλλαγή της φωτεινότητας <span id="page-33-0"></span>ταυτίζονται με το σύνορο του οστού (δεύτερη εικόνα). Ο αλγόριθμος αυτός έχει σαν είσοδο τις συντεταγμένες του σημείου που επιλέγει ο χρήστης πάνω στην εικόνα εισόδου και σαν έξοδο τις διορθωμένες συντεταγμένες έτσι ώστε το σημείο με αυτές τις συντεταγμένες να εφάπτεται στο σύνορο του οστού. Ο αλγόριθμος δίνει διορθωμένες συντεταγμένες στην περίπτωση που υπάρχει σύνορο σε απόσταση 20 pixel γύρω από το σημείο εισόδου του. Σε πρώτη φάση μέσα σε αυτό το όριο των 20 pixel προσπαθεί να ανιχνεύσει το κοντινότερο σημείο που έχει τη μεγαλύτερη διαφοράς φωτεινότητας. Αν το ανιχνεύσει ο αλγόριθμος δίνει σαν έξοδο αυτό το σημείο. Αν δεν καταφέρει να ανιχνεύσει κανένα σημείο με τη μέγιστη διαφορά φωτεινότητας τότε προσπαθεί να ανιχνεύσει το κοντινότερο σημείο που έχει την αμέσως μικρότερη διαφορά φωτεινότητας και επαναλαμβάνεται αυτή η διαδικασία μέχρι να φτάσει στην ελάχιστη διαφορά φωτεινότητας που έχει ορισθεί. Αν τελικά δεν ανιχνεύσει κανένα σημείο τότε δεν υπάρχει σύνορο κοντά στην επιλογή και έτσι το σημείο εισόδου ταυτίζεται με το σημείο εξόδου του αλγορίθμου.

#### *2.2.2.2 Αλγόριθμος blurring*

Για να υλοποιηθεί η τεχνική *snapping* δεν χρησιμοποιείται ως βάση η εικόνα που εισάγεται στο σύστημα (ακτινογραφημένο οστό). Αντίθετα εφαρμόζεται σ' αυτή ένας αλγόριθμος *blurring* μειώνοντας έτσι το θόρυβο ώστε η τεχνική *snapping* να γίνεται με μεγαλύτερη ακόμα ακρίβεια. Ο αλγόριθμος *blurring*  είναι στην ουσία ένα φίλτρο εξομάλυνσης. Τα φίλτρα εξομάλυνσης στην ψηφιακή επεξεργασία εικόνας χρησιμοποιούνται για να ελαττώσουν τα επίπεδα του θορύβου.

### <span id="page-34-0"></span>*2.2.2.2 Η μέτρηση και η ακύρωση της*

Για να επιτευχθεί εύκολος τρόπος πραγματοποίησης μετρήσεων το **SIS** προγραμματίστηκε έτσι ώστε ο χρήστης να εκτελεί ένα απλό αριστερό κλικ στο σημείο που επιθυμεί. Τώρα αν ο χρήστης επιθυμεί να ακυρώσει τη μέτρηση και να επαναλάβει, πολύ απλά πάλι, αρκεί να κάνει ένα δεξί κλικ.

### *2.2.2.4 Αναγέννηση εξίσωσης διαχωρισμού και επίτευξη διάγνωσης φύλου από το SIS*

Για να καταλήξει το SIS στη διάγνωση του φύλου από την ακτινογραφία και να λειτουργήσει πλέον σαν σύστημα αναγνώρισης υπήρξαν δύο στάδια όπως προαναφέρθηκε. Σε πρώτο στάδιο πραγματοποιήθηκαν οι μετρήσεις στο πρωτότυπο δείγμα, στο οποίο ήταν γνωστό και καταγεγραμμένο από το πρόγραμμα το φύλο που αντιστοιχούσε σε κάθε οστό. Δηλαδή σε κάθε ακτινογραφία επιλέχθηκαν τα προκαθορισμένα σημεία, καθώς δηλωνόταν μετά τη επιλογή του έκτου και τελευταίου σημείου το φύλο που αντιστοιχούσε σε κάθε οστό.

Οι διαστάσεις που αναγεννήθηκαν από το συνδυασμό των 6 σημείων ανά 2 από το σύστημα της Java, εισήχθησαν στην συνέχεια στο SPSS για να υποβληθούν σε στατιστική ανάλυση. Με το SPSS πραγματοποιήθηκε λοιπόν στατιστική ανάλυση σε αυτές. Η μέθοδος που εφαρμόσθηκε είναι η discriminant function analysis η οποία είναι κλασική για τέτοιου είδους έρευνες (διαχωρισμός δύο μεταβλητών). Το αποτέλεσμα της ανάλυσης έδωσε μια εξίσωση η οποία με τον ελάχιστο συνδυασμό μεταβλητών οδήγησε στο μέγιστο δυνατό ποσοστό επιτυχίας διαχωρισμού. Σε δεύτερο στάδιο αυτή η <span id="page-35-0"></span>εξίσωση ενσωματώθηκε στον κώδικα του SIS με αποτέλεσμα να μπορεί με επιτυχία να διαχωρίσει τελικά τα δυο φύλα. Συμπερασματικά σε πρώτο χρόνο εκπαιδεύσαμε το **SIS** μέσω της εισαγωγής ικανού αριθμού δειγμάτων έτσι ώστε σε δεύτερο χρόνο να μπορεί να προβεί σε αναγνώριση δειγμάτων άγνωστου φύλου .

#### *2.2.3 Στατιστική μέθοδος*

Η μέθοδος που επιλέγει για την στατιστική επεξεργασία των δεδομένων είναι η πολυπαραγοντική ταξινομική ανάλυση (discriminant function analysis). H μέθοδος ανάλυσης με συναρτήσεις διάκρισης προϋποθέτει την χρήση μιας μεταβλητής, η οποία διαχωρίζει το δείγμα σε διάφορες κατηγορίες. Στην προκειμένη περίπτωση η μεταβλητή αυτή είναι το φύλο. Αυτή η μεταβλητή καλείται παράγοντας ταξινόμησης ή ομαδοποίησης(classification/grouping factor). Αν αυτός ο παράγοντας χωρίζει το δείγμα σε ν ομάδες τότε η ταξινομική ανάλυση εξάγει ν-1 συναρτήσεις της μορφής:

 $y=a1*x1+a2*x2+...+ai*xi+b$ 

Όπου x1.. xj οι τιμές των μετρήσεων κάθε ατόμου και a1… aj οι άτυποι συντελεστές της συνάρτησης (unstandardized function coefficients), j ο αριθμός των μεταβλητών y αποτέλεσμα της συνάρτησης (function score) και b η σταθερά (constant).

Όταν b =0 τότε οι συντελεστές καλούνται τυποποιημένοι(standardized function coefficients). Το αποτέλεσμα κάθε συνάρτησης για x1.. xj τιμές κάθε ατόμου, το τοποθετεί σε σχέση με τις «κεντρικές δυνάμεις» των ομάδων, δηλαδή το κατατάσσει σε κάποια ομάδα. Εφόσον οι πραγματικές ομάδες των ατόμων είναι γνωστές π.χ φύλο, έχουμε μια εκτίμηση της σωστής ταξινόμησης
των ατόμων. Αυτό δίνει τη δυνατότητα ελέγχου της σωστής ή όχι ταξινόμησης από π.χ μορφολογικά η μετρικά(όπως στην περίπτωση μας) χαρακτηριστικά.

### *2.2.4 Ανάλυση των κύριων συνιστωσών*

Η μέθοδος των κυρίων συνιστωσών εξάγει γραμμικούς συνδυασμούς των συνιστωσών που αναλύει. Οι γραμμικοί αυτοί συνδυασμοί-εξισώσεις προσπαθούν να διαχωρίσουν το υπό εξέταση δείγμα. Αν έχουμε ένα σύνολο *μ* ατόμων και *ν* μετρήσεων λαμβάνουμε μετά την επεξεργασία ν συνιστώσες της μορφής:

 $P= a1*x1+a2*x2+...... +a1*xi$ 

Όπου x1.... xj οι τιμές των μετρήσεων κάθε κεφαλής μηριαίου, a1… aj οι συντελεστές επιρροής της κάθε μεταβλητής στην συνιστώσα (component weights), j ο αριθμός των μεταβλητών και p η τιμή της συνιστώσας για κάθε μηριαίο (component score).

Αντικαθιστώντας σε κάθε συνιστώσα τις μετρήσεις του κάθε μηριαίου-ατόμου, έχουμε ένα σύνολο ν συνιστωσών για μ άτομα. Η διαφορά είναι ότι η διακύμανση έχει ανακατανεμηθεί ώστε οι πρώτες συνιστώσες (συνήθως οι 2-3 πρώτες), να εξηγούν πολύ μεγάλο αθροιστικά ποσοστό της ποικιλότητας ενώ οι υπόλοιπες πολύ μικρό ή και καθόλου. Συνήθως αποδίδεται μια έννοια στην κάθε συνιστώσα ανάλογα με το ποίες μεταβλητές επικρατούν σε αυτή. Π.χ αν στην πρώτη συνιστώσα επικρατούν μεταβλητές μήκους μπορούμε να την ονομάσουμε συνιστώσα μήκους του μηριαίου.

#### *2.2.5 Student's Test*

Μεταξύ των συνηθέστερα χρησιμοποιούμενων στατιστικών δοκιμασιών σημαντικότητας (significance tests), που εφαρμόζονται σε μικρές ομάδες δεδομένων (πληθυσμιακά δείγματα), είναι η σειρά των δοκιμασιών Student. Μια από αυτές τις δοκιμασίες πραγματοποιεί σύγκριση δύο μέσων τιμών και χρησιμοποιείται σε πλήθος περιπτώσεων. Στην περίπτωση μας θα χρησιμοποιήσουμε την δοκιμασία Student για να συγκρίνουμε τις διαφορές στις μετρήσεις των μηριαίων μέσω ακτινογραφίας μεταξύ δυο ερευνητών (intrerobserver error) αλλά και στις μετρήσεις του ίδιου ερευνητή (intraobserver error) μετά από την πάροδο ικανού χρόνου από την πρώτη μέτρηση.

Το αποτέλεσμα αυτών των δοκιμασιών είναι η αποδοχή ή η απόρριψη της μηδενικής υπόθεσης (null hypothesis) (**H0**). Η μηδενική υπόθεση γενικά δηλώνει ότι: "Οι διαφορές, αποκλίσεις ή έκτροπα αποτελέσματα οφείλονται αποκλειστικά σε τυχαία και όχι σε συστηματικά σφάλματα". Η εναλλακτική υπόθεση (alternative hypothesis) (**Ηa**) δηλώνει το ακριβώς αντίθετο. Έτσι, η μηδενική υπόθεση για την περίπτωσή μας είναι: Οι μέσες διαφορές διαφέρουν σημαντικά, δηλαδή οι μετρήσεις δεν επαναλαμβάνονται με τον ίδιο τρόπο είτε από τον ίδιο είτε από διαφορετικούς ερευνητές.

Εσφαλμένη απόρριψη της H<sub>0</sub> (ενώ ισχύει) συνιστά σφάλμα 1ου είδους, ενώ εσφαλμένη αποδοχή της H<sub>0</sub> (ενώ δεν ισχύει) συνιστά σφάλμα 2ου είδους. Όλες οι δοκιμασίες σημαντικότητας παρέχουν αποτελέσματα σε προκαθορισμένη στάθμη εμπιστοσύνης % (confidence level, CL%). Οι πλέον χρησιμοποιούμενες στάθμες εμπιστοσύνης είναι 90%, 95% και 99%, με πλέον συνηθισμένη το 95%.

CL 95% σημαίνει ότι: Σε περίπτωσης απόρριψης της  $H_0$ , είμαστε σίγουροι ότι κάναμε το σωστό στο 95% ή περισσότερο των περιπτώσεων. Με άλλα λόγια, διακινδυνεύουμε μια πιθανότητα όχι μεγαλύτερη από (100-95)/100 = 0,05 να κάνουμε σφάλμα 1ου είδους.

### *2.2.5.1 Η δοκιμασία t του Student για τη σύγκριση δύο μέσων τιμών*

Αυτή η δοκιμασία (όπως περιγράφεται στη συνέχεια) προϋποθέτει τα εξής: (α) Η πληθυσμιακή κατανομή των τυχαίων σφαλμάτων είναι κανονική (κατά Gauss), (β) οι τυπικές αποκλίσεις μεταξύ των δύο πληθυσμιακών δειγμάτων δεν διαφέρουν σημαντικά.

Οι δύο μέσες τιμές και οι αντίστοιχες τυπικές αποκλίσεις υπολογίζονται με βάση τις ακόλουθες γνωστές εξισώσεις (n<sub>A</sub> και n<sub>B</sub> είναι ο αριθμός των δεδομένων στις ομάδες Α και Β, αντίστοιχα):

$$
\overline{x}_A = \sum_{i=1}^{n_A} x_i / n_A \qquad \qquad \overline{x}_0 = \sum_{i=1}^{n_B} x_i / n_B
$$
\n
$$
s_A = \sqrt{\sum_{i=1}^{n_A} (\overline{x}_A - x_i)^2} \qquad s_0 = \sqrt{\sum_{i=1}^{n_A} (\overline{x}_0 - x_i)^2}
$$

Στη συνέχεια υπολογίζεται η εκ συνένωσης (pooled) τυπική απόκλιση SAB:

$$
S_{40} = \sqrt{\frac{(n_{h}-1)s_{h}^{2}+(n_{b}-1)s_{0}^{2}}{n_{h}+n_{b}-2}}
$$

Τελικά υπολογίζεται το στατιστικό στοιχείο t-πειραματικό (**texp**):

$$
t_{\text{exp}} = \frac{|\overline{x}_A - \overline{x}_B|}{s_{\text{EB}}\sqrt{\frac{1}{\Gamma_{\text{IA}}} + \frac{1}{\Gamma_B}}}
$$

Η τιμή του **t<sub>exp</sub>** συγκρίνεται με την κρίσιμη (θεωρητική) τιμή t (t<sub>th</sub>) που αντιστοιχεί στους δεδομένους βαθμούς ελευθερίας Ν (εδώ είναι N = n<sub>A</sub> + n<sub>B</sub> − 2) και στην επιλεγμένη στάθμη εμπιστοσύνης. Πίνακες κρίσιμων τιμών t βρίσκονται σε όλα τα βιβλία στατιστικής,. Εάν **t**<sub>exp</sub>>t<sub>th</sub> η Η<sub>0</sub> απορρίπτεται, ειδάλλως η Η<sub>0</sub> γίνεται αποδεκτή.

Απλά, μετά το φόρτωμα των πειραματικών δεδομένων και την εκτέλεση του προγράμματος παρουσιάζεται ως αποτέλεσμα μια αριθμητική τιμή P, η οποία υπολογίζεται εσωτερικά με αρκετά σύνθετες μαθηματικές μεθόδους. Η τιμή αυτή είναι πιθανότητα σφάλματος 1ου είδους (ειδικά για τα δεδομένα που δόθηκαν) και είναι υπερεπαρκής για τον χρήστη προκειμένου να αποφασίσει για την αποδοχή ή την απόρριψη της μηδενικής υπόθεσης.

#### *2.2.6 Πιθανές πηγές λάθους*

Κατά την διεξαγωγή της εν λόγω έρευνας μελετήθηκαν προσεκτικά τα πιθανά σφάλματα τα οποία θα μπορούσαν να επηρεάσουν τα αποτελέσματα αλλά και την εγκυρότητα της έρευνας.

Καταρχάς η επιλογή των σημείων που χρησιμοποιήθηκαν για την αναπαραγωγή των μετρήσεων έγινε με βάση τα κριτήρια που προαναφέρθηκαν. Πάρα ταύτα όμως τα σημεία αυτά επιλέγονται με γυμνό μάτι γεγονός που εμπεριέχει υποκειμενικότητα τόσο για δυο διαφορετικούς ερευνητές όσο και για τον ίδιο ερευνητή.

Επιπρόσθετα κάποια ανατομικά μορφώματα όπως ο ελάσσων τροχαντήρας ίσως εκλείπουν από κάποια δείγματα ή έχουν τέτοια θέση ώστε να μην προβάλλονται στην οπισθοπρόσθια ακτινογραφία.

Είναι σημαντικό να τονιστεί πως η μετατόπιση ενός και μόνο σημείου από τα 6 που επιλέγονται σε κάθε δείγμα, είναι δυνατόν να διαφοροποιήσει 5 από τις 15 μεταβλητές που παράγονται. Για παράδειγμα τo σημείο C επιλέγει στην επί τα έξω επιφάνεια του αυχένα του μηριαίου οστού και το σημείο D στην επί τα έσω επιφάνεια του αυχένα έτσι ώστε η απόσταση CD να αντιστοιχεί στην ελάχιστη διάμετρο του αυχένα στην ακτινογραφία. Μετατόπιση του σημείου C της τάξεως λίγων αναμένεται να αλλάξει τις διαστάσεις AC,BC,CE,CF ενώ η CD δεν μεταβάλλεται σημαντικά. Με βάση αυτή την παρατήρηση είναι λογικό να αναμένεται τόσο ınter-όσο και intraobserver error στα αποτελέσματα μας. Το μέγεθος του σφάλματος αυτού θα υπολογιστεί με την δοκιμασία **Student**  και θα αξιολογηθεί στη συνέχεια.

Θα πρέπει να αναφερθεί επίσης πως οι μετρήσεις που λαμβάνονται από μια ψηφιακή εικόνα εκφράζονται σε π.χ. Προκειμένου να μετατραπούν σε πραγματικά μεγέθη της τάξεως των επιλέξαμε μια κλίμακα την οποία ακτινογραφήσαμε στην ίδια θέση και απόσταση από την κεφαλή της ψηφιακής πηγής με τα υπό εξέταση μηριαία, και η προκύπτουσα αντιστοιχία pıxels-cm ενσωματώθηκε στο πρόγραμμα της Java προκειμένου οι μετρήσεις να λαμβάνονται σε εκατοστόμετρα. H μέτρηση ενός αντικειμένου από μια ακτινογραφία σίγουρα δεν είναι δυνατόν να αντικατοπτρίζει απόλυτα το πραγματικό μέγεθος αυτού λόγω της παραμόρφωσης που προκαλεί ο φακός. Η αναγωγή που επιχειρήθηκε δίνει ένα δείκτη μεγέθους και όχι το πραγματικό μέγεθος. Εφόσον η μέθοδος που προτείνεται σε αυτή την εργασία αφορά μετρήσεις μέσω ακτινογραφίας και δεν υπάρχει σύγκριση με πραγματικά μεγέθη, κάθε επικείμενο σφάλμα στην αναγωγή δεν αναμένεται να επηρεάσει ουσιαστικά το αποτέλεσμα.

41

### *2.3 Υλοποίηση*

Στο σημείο αυτό της υλοποίησης επιχειρείται αναφορά στον τρόπο κατασκευής και λειτουργίας του **SIS**. Το **SIS** προγραμματίστηκε με τέτοιο τρόπο ώστε να πληρούνται οι προδιαγραφές που προαναφέρθηκαν στην ανάλυση.

Προκειμένου να εισαχθεί μια εικόνα στο πρόγραμμα και να πραγματοποιηθούν οι μετρήσεις, στην οθόνη του χρήστη εμφανίζεται ένα **FileDialog** για να μπορεί να επιλέξει από οποιοδήποτε σημείο στον υπολογιστή το αρχείο που περιέχει την εικόνα. Επιλέγοντας την εικόνα μένει το **url** (ακριβής διεύθυνση – διαδρομή ενός αρχείου) το οποίο αποθηκεύεται σε μια μεταβλητή την **bufImage** η οποία φορτώνεται σε **JScrollPane** και προστίθεται σε **JTabedPane**. Η παρακάτω εικόνα δείχνει τι βλέπει ο χρήστης στην οθόνη του στο σημείο αυτό.

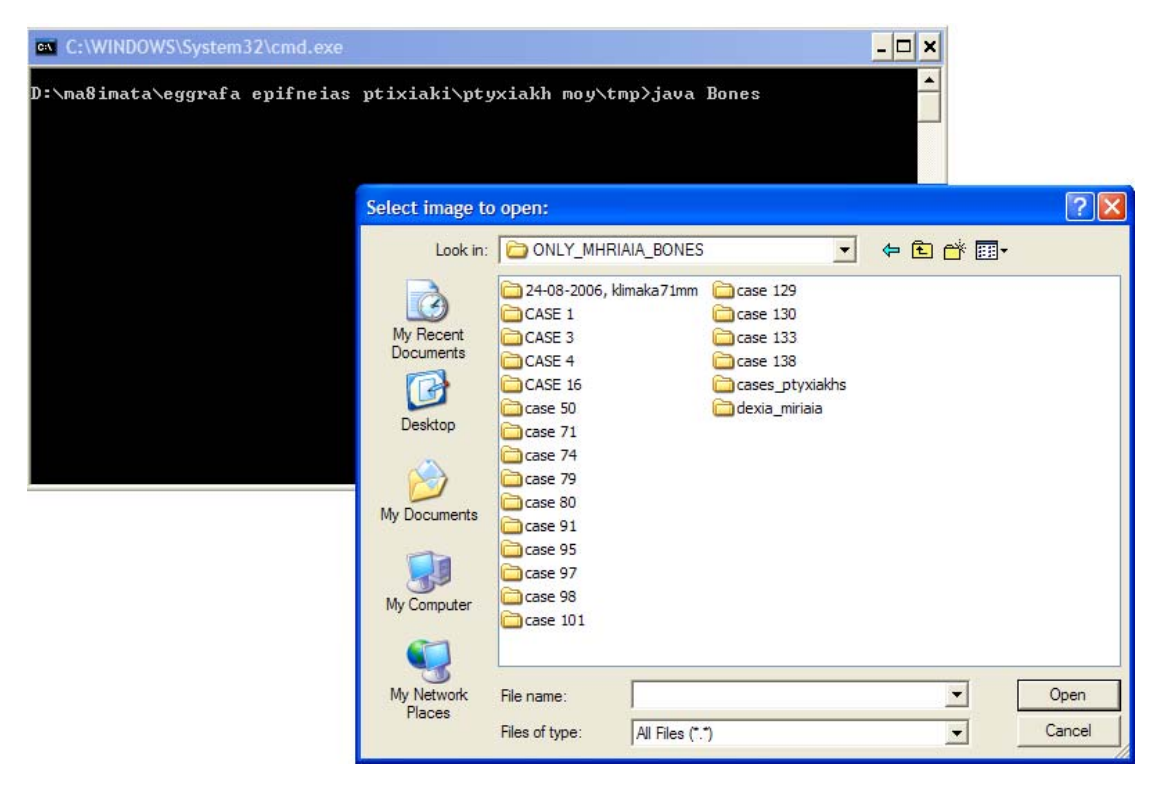

#### Εικόνα 4

Κομμάτι του κώδικα παρατίθεται παρακάτω.

```
. 
. 
.
  FileDialog fd = new FileDialog(this, 
                  "Select image to open:", FileDialog.LOAD); 
   fd.setVisible(true); 
   try { 
     bufImage = ImageIO.read( 
       new File(fd.getDirectory() + fd.getFile())); 
         System.out.println(fd.getDirectory() + fd.getFile()); 
   } catch (IOException ex) { 
      ex.printStackTrace(); 
   } 
  image = bufferImage;
  panel = new DrawingPane(image); 
  JScrollPane jsp = new JScrollPane(panel); 
 tabbedPane.addTab("Image",jsp);
. 
. 
.
```
Η εικόνα 5 παρουσιάζει αυτό που βλέπουμε στο SIS αφού φορτωθεί η εικόνα

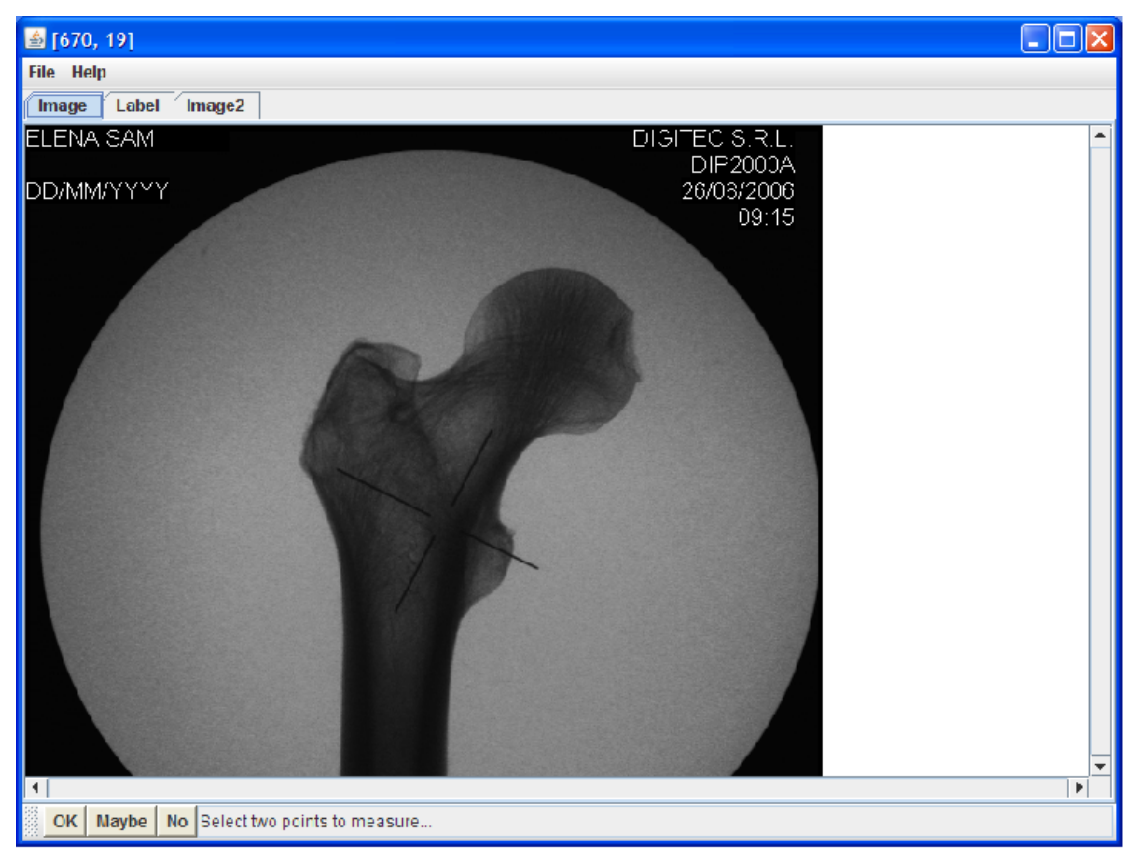

που επιθυμεί ο χρήστης.

Εικόνα 5

Στη συνέχεια ο χρήστης μπορεί να επιλέξει τα προεπιλεγμένα σημεία. Κάθε σημείο που επιλέγεται αποθηκεύεται σε ένα **Vector** ώστε το SIS να μπορεί να τα εμφανίζει στην οθόνη του χρήστη καθώς τα επιλέγει. Ταυτόχρονα εμφανίζει και τις ανά δύο των σημείων αποστάσεις οι οποίες υπολογίζονται αυτόματα από το σύστημα με απλή εφαρμογή του τύπου της «Ευκλείδειας απόστασης». Οι μονάδες τις μέτρησης των αποστάσεων που μετριούνται είναι σε pixel, τα οποία μετατρέπονται σε εκατοστά χρησιμοποιώντας μία σταθερά που είναι η αντιστοίχιση του ενός pixel σε εκατοστά που δίνει το ακτινογραφικό μηχάνημα. Στην ουσία αυτές οι αποστάσεις αποτελούν τις υπό εξέταση μεταβλητές. Σχετικό κομμάτι κώδικα παρατίθεται.

```
. 
. 
. 
public void mouseReleased(MouseEvent e) { 
  final int W = pointer.getWidth(this);final int H = pointer.getHeight(this); if (SwingUtilities.isRightMouseButton(e)) { 
     //This will clear the graphic objects. 
     points.removeAllElements(); 
     panel.repaint(); 
     firstPointSet = secondPointSet = false; 
     numPoints = 0; 
   } else { 
     if (!secondPointSet) { 
        int x = e.getX() - W/2;int y = e.getY() - H/2;if (x < 0) x = 0;
        if (y < 0) y = 0;
         // snaping to edge here 
        Point tmp = snapToBone(e.getX(), e.getY());
        if (tmp != null) {
           x = \text{tmp.x} - W/2;y = \text{tmp.y} - W/2; } 
      Point currentPoint = new Point(x, y);
      Rectangle rect = new Rectangle(x, y, W, H);
       points.addElement(rect); 
       panel.scrollRectToVisible(rect); 
       panel.revalidate(); 
       panel.repaint(x, y, W, H); 
       if (!firstPointSet) {
```

```
 firstPoint = currentPoint; 
             firstPointSet = true; 
       } else { 
            jTF.setText("Distance: " + 
                  currentPoint.distance(firstPoint) + " px"); 
              numPoints++; 
              // edo ginetai prothaferesi simeion 
             if (numPoints == 5) {
                secondPointSet = true; 
                repaint(); 
               showData();
 } 
          } 
      } 
    } 
} 
. 
. 
.
```
Για την ακρίβεια των μετρήσεων ενσωματώνεται στον κώδικα τεχνική *snapping* η οποία εξυπηρετεί στην διόρθωση της επιλογής του χρήστη ώστε το σημείο να βρίσκεται στο πλησιέστερο pixel στο όριο του οστού. Η τεχνική αυτή είναι λειτουργική μόνο στην περίπτωση που ο χρήστης επιλέξει σημείο επί τα εκτός του ορίου του οστού, ενώ αν το σημείο βρίσκεται επί τα εντός, δεν βελτιώνει το σφάλμα. Για να γίνει αυτό εφικτό το πρόγραμμα έχει ως οδηγό μια εικόνα ίδιας ανάλυσης με την εικόνα της ακτινογραφίας. Η εικόνα αυτή (image2 tab) προκύπτει εφαρμόζοντας έναν τύπο στην αρχική εικόνα που έχει δεχτεί σαν είσοδο το πρόγραμμα. Ο τύπος αυτός είναι ο εξής:

$$
\tilde{p}_{mn} = \frac{(p_{mn} - p_{(m-1)n})^2 + (p_{mn} - p_{(m+1)n})^2 + (p_{mn} - p_{m(n-1)})^2 + (p_{mn} - p_{m(n+1)})^2}{4}
$$

Αυτό που βλέπει ο χρήστης στην εικόνα είναι το όριο του οστού, το οποίο στην ουσία ταυτίζεται με τις περιοχές της εικόνας που έχουν απότομες αλλαγές στη φωτεινότητα σε σχέση με τα γειτονικά pixel.

Κομμάτι κώδικα που αφορά την τεχνική *snapping* 

```
private Point snapToBone(int x, int y) { 
        final int LIMIT = 20;
         Point[][] points = new Point[2*LIMIT+1][2*LIMIT+1]; 
        Point tmp = null; double distance = 2*LIMIT; 
        for (int i = x-LIMIT; i \le x+LINKIT; i++)for (int j = y-LIMIT; j \le y+LINK)
                 points[i-(x-LIMIT)][j-(y-LIMIT)] 
                                     = new Point(i, j);for (int i = x-LIMIT; i \le x+LINK; i++)for (int j = y-LIMIT; j \le y+LIMIT; j++)if (thresholdData[i][j] := 0x000000)if (points[i-(x-LIMIT)][j-(y-LIMIT)] .distance(points[LIMIT][LIMIT]) 
                           < distance) { 
                        tmp = points[i-(x-LIMIT)][j-(y-LIMIT)];
                        distance = points[i-(x-LIMIT)] [j-(y-LIMIT)].distance 
                    (points[LIMIT][LIMIT]);<br>}
 } 
        return tmp; 
     }
```
Για να επιτευχθούν καλύτερα αποτελέσματα συγκεκριμένα πριν εφαρμοσθεί ο αλγόριθμο για να επιτευχθεί η τεχνική του snapping εφαρμόζεται στην εικόνα ένας απλό αλγόριθμο blurring ο οποίος μειώνει το θόρυβο της αρχικής εικόνας και περιγράφεται από την παρακάτω εξίσωση.

$$
p_{smooth} = \frac{1}{8} \sum_{\substack{i=1 \ i \neq 5}}^{9} p_i + 0.4 p_5
$$

Έτσι επιτυγχάνεται η κατασκευή της δεύτερης εικόνα στην οποία και βασίζεται το πρόγραμμα για να μετακινήσει τις επιλογές των σημείων που κάνει ο χρήστης ώστε να πέφτουν ακριβώς στο σύνορο.

Εικόνα πριν την εφαρμογή του αλγορίθμου blurring με θόρυβο

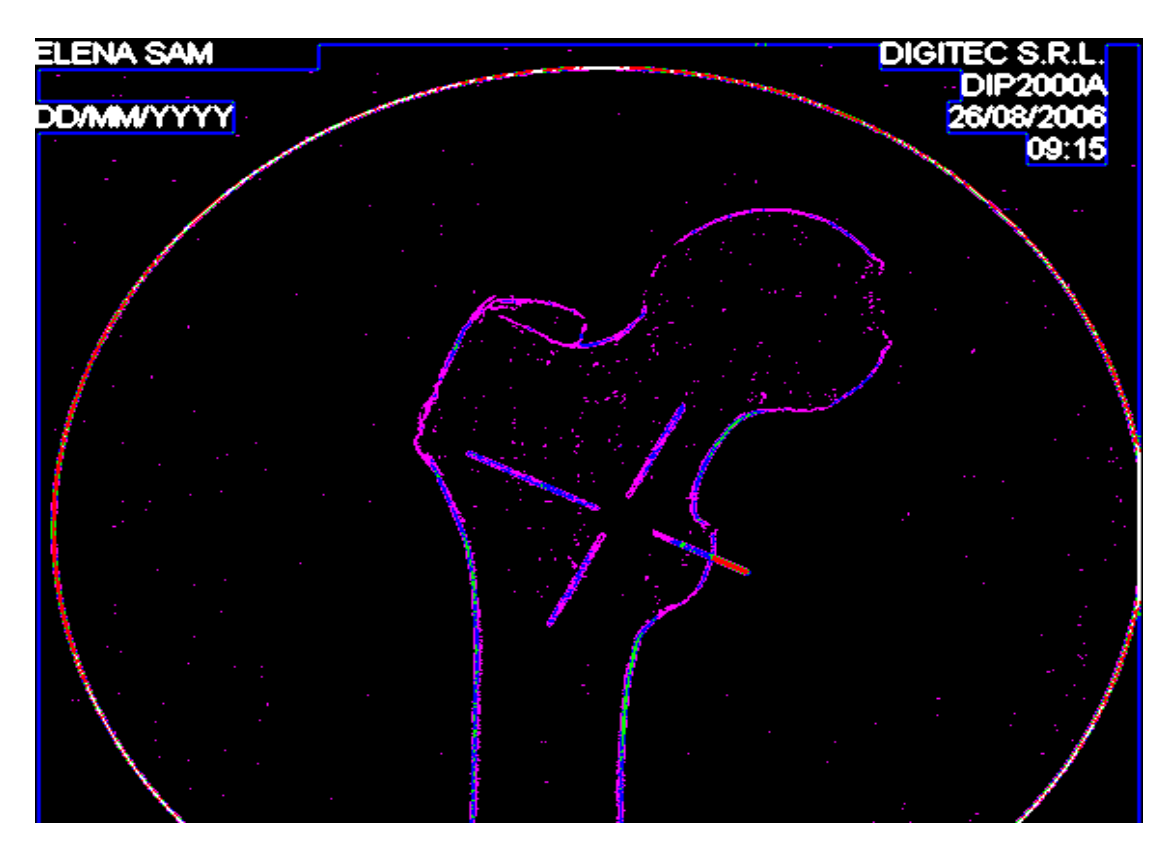

Εικόνα 6

Εικόνα μετά την εφαρμογή του αλγορίθμου blurring με μειωμένο θόρυβο

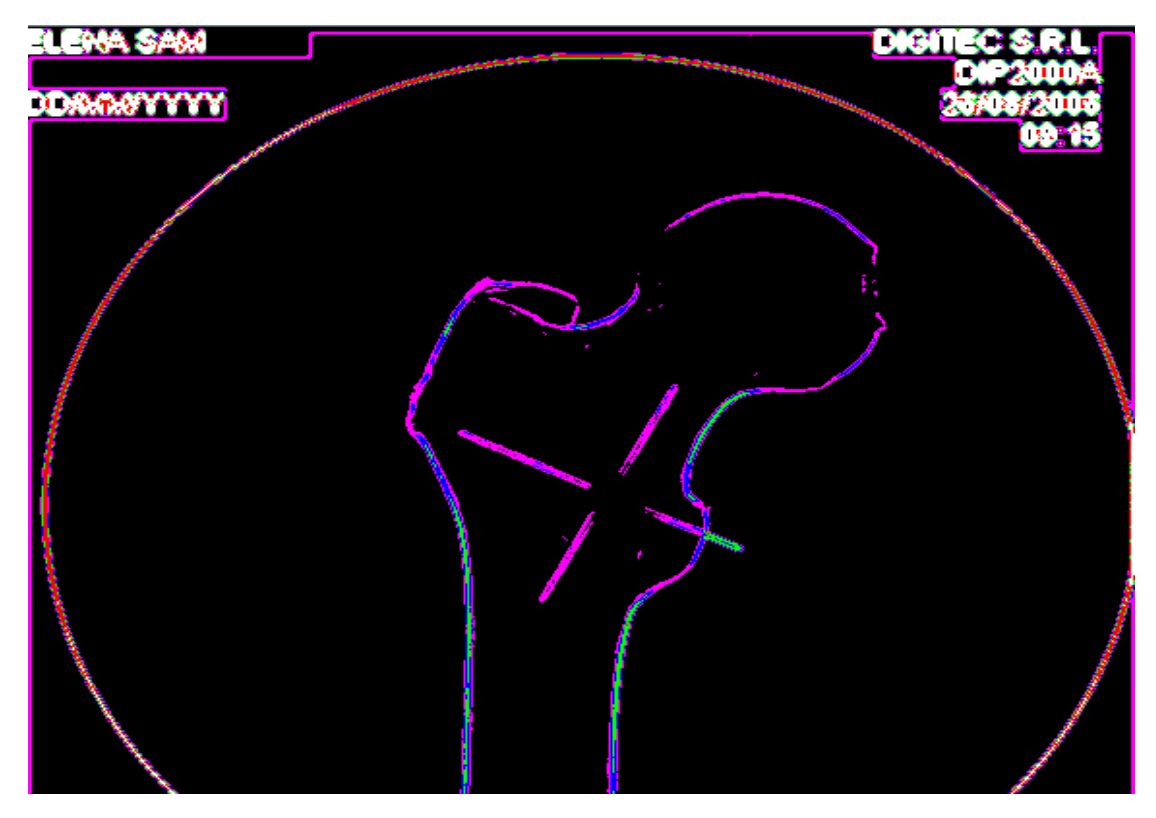

Εικόνα 7

Κομμάτι του κώδικα για τον αλγόριθμο blurring παρατίθεται παρακάτω.

```
 // --- Smoothing algorithm ---------------- // 
        for (int i = 1; i < bufImage.getWidth()-1; i++)for (int j = 1; j < bufImage.getHeight()-1; j++)smooth[i][j] = (thresholdData[i-1][j-1] + thresholdData[i-1][j ] + 
                                thresholdData[i-1][j+1] + thresholdData[i ][j-1] + 
                                 thresholdData[i ][j+1] + 
                                thresholdData[i+1][j-1] + thresholdData[i+1][j ] + 
                                 thresholdData[i+1][j+1])/8 + 
                                (int)(0.4 *thresholdData[i][j]);
```
Σε επόμενο στάδιο ο χρήστης πραγματοποιεί την επιλογή των έξι προκαθορισμένων σημείων, δημιουργώντας ταυτόχρονα τις αποστάσεις όλων των σημείων ανά δύο. Με αυτό τον τρόπο υπολογίζονται δεκαπέντε αποστάσεις για κάθε οστό οι οποίες και αποτελούν τις μεταβλητές μελέτης. Τη στιγμή που ο χρήστης επιλέξει και το τελευταίο από τα έξι σημεία εμφανίζεται στην οθόνη του ένα **DialogBox** στο οποίο πρέπει να επιλέξει αν η εικόνα που έχει φορτωθεί στο ανήκει σε άνδρα ή γυναίκα. Αυτό συμβαίνει στη φάση που το **SIS** λειτουργεί σαν εργαλείο μετρήσεων και δεν έχει εκπαιδευτεί ακόμα ώστε να μπορεί να κάνει διάγνωση φύλου. Οι αποστάσεις μαζί με την επιλογή αυτή του χρήστη αποθηκεύονται σε ένα αρχείο το οποίο θα χρησιμοποιηθεί στην στατιστική ανάλυση προκειμένου να παραχθεί η εξίσωση που ταξινομεί τα δείγματα με το μεγαλύτερο ποσοστό επιτυχίας, η οποία και θα ενσωματωθεί στον κώδικα του **SIS** εκπαιδεύοντας το έτσι ώστε κατά την μέτρηση μιας οποιαδήποτε ακτινογραφίας να μπορεί πλέον να προχωρήσει κατευθείαν στη διάγνωση του φύλου. Έτσι για το **SIS**, στο δεύτερο στάδιο εφαρμογής του, αρκεί ο χρήστης να φορτώσει την εικόνα με το οστό που θέλει να εξετάσει και να προχωρήσει στην επιλογή των έξι σημείων που απαιτείται, κατευθείαν το πρόγραμμα πλέον κάνει τη διάγνωση σε σχεδόν μηδενικό χρόνο.

Η εικόνα 8 αποτελεί παράδειγμα στο οποίο το **SIS** αναγνωρίζει με επιτυχία το φύλο σε δείγμα προερχόμενο από το δείγμα ελέγχου.

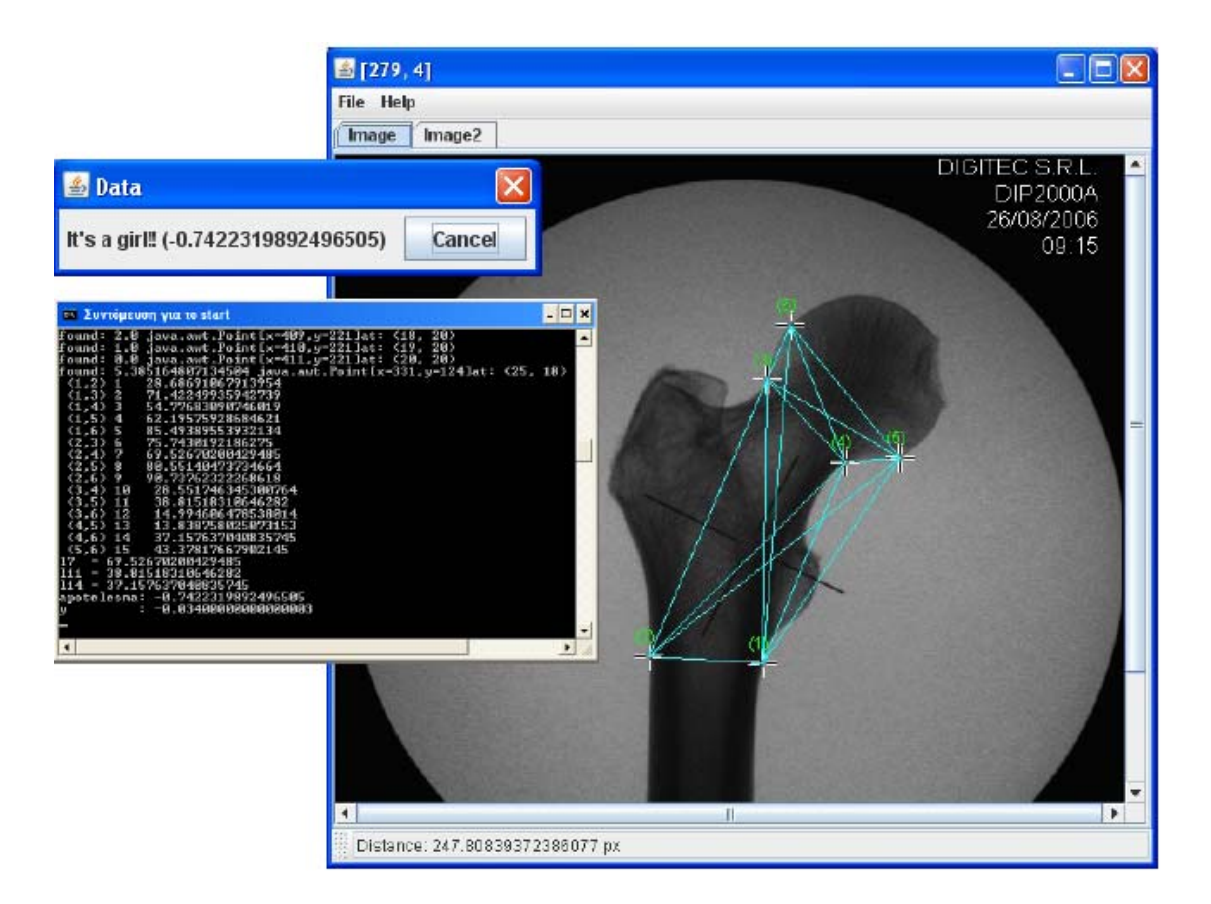

Εικόνα 8

### *2.4 Αποτελέσματα*

O πίνακας 1 παρουσιάζει τις μέσες τιμές και την τυπική απόκλιση των 15 διαστάσεων (L1-L15) που μετρήθηκαν με τη χρήση του προγράμματος Java που κατασκευάσαμε.

**Πίνακας 1**: Μέσες τιμές και τυπικές αποκλίσεις των 15 μεταβλητών και για τα δυο φύλα.

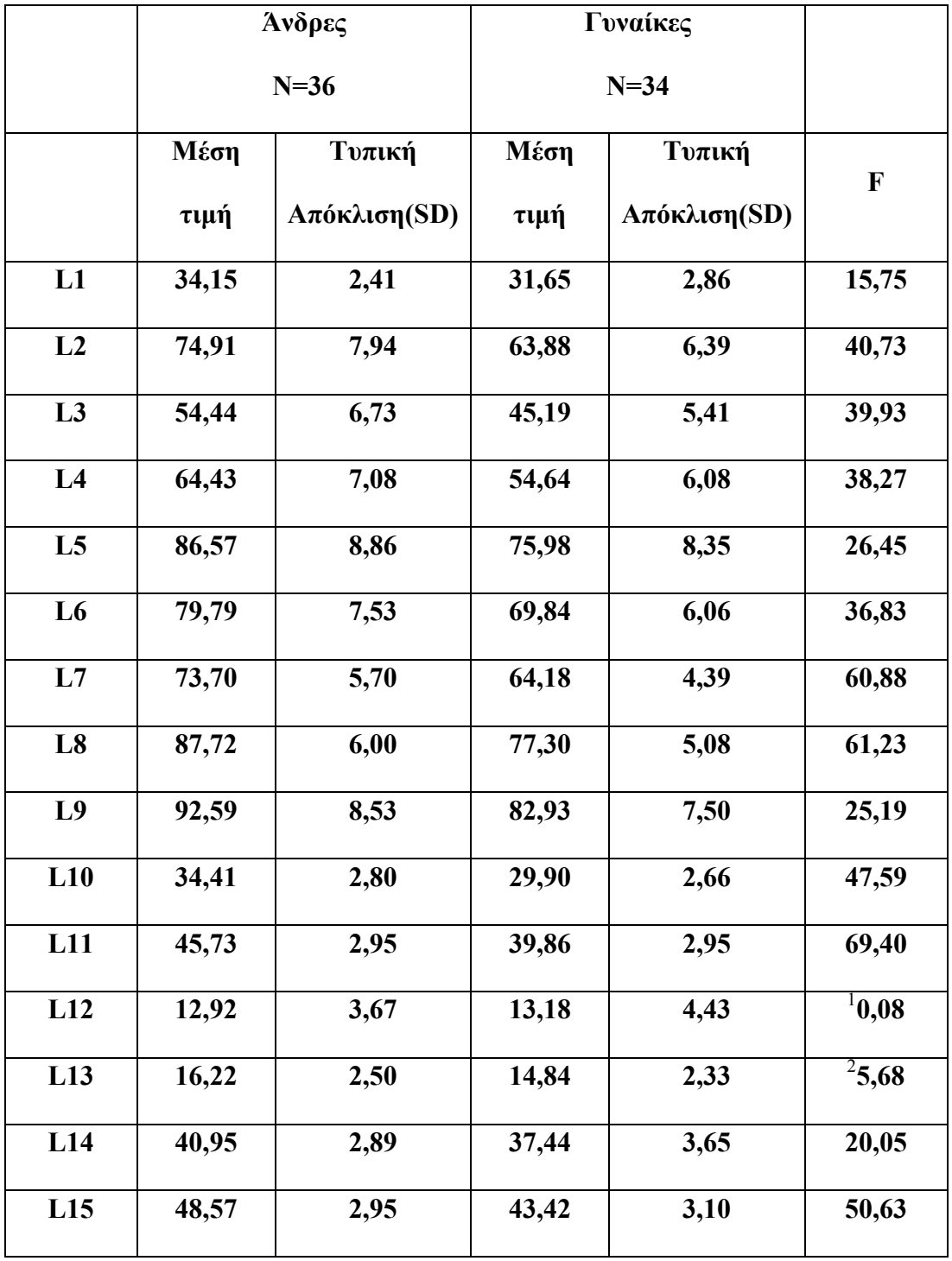

 $^1$  Δεν διαφέρει σημαντικά μεταξύ των φύλων

 $^2$  Διαφέρει μεταξύ των φύλων σε επίπεδο p< 0.05

Όλες οι υπόλοιπες μεταβλητές διαφέρουν μεταξύ των φύλων σε επίπεδο p< 0.001

Από τις 15 διαστάσεις μόνο η L12= CF βρέθηκε να μην διαφέρει σημαντικά μεταξύ των δύο φύλων. Η L13=DE βρέθηκε να διαφέρει σημαντικά σε επίπεδο p< 0.05 ενώ όλες οι υπόλοιπες διαστάσεις διαφέρουν σημαντικά μεταξύ των δυο φύλων σε επίπεδο p< 0.001. Με βάση τις τιμές του F η L11=CE φαίνεται να είναι η πιο σημαντική μεταβλητή για το διαχωρισμό των δυο φύλων και ακολουθούν οι L8=BE και L7=BD (πίνακας 1). Οι διαφορές ηλικίας δεν είναι σημαντικές (Μέση ηλικία για τους άνδρες= 67,06 +/- 13,043, Ν=33 Μέση ηλικία για τις γυναίκες= 68,91 +/- 20,549, Ν=33 ).

Δεδομένων των αποτελεσμάτων του πίνακα 1 η μεταβλητή L12 απομακρύνθηκε από το σύνολο των μεταβλητών που θα χρησιμοποιηθούν για στατιστική ανάλυση και επιχειρήθηκε στατιστική επεξεργασία των δεδομένων με πολυπαραγοντική ταξινομική ανάλυση (discriminant function analysis) χρησιμοποιώντας τις 14 μεταβλητές που βρέθηκαν να διαφέρουν σημαντικά μεταξύ των δυο φύλων. Η εξίσωση 1 (F1, πίνακας 2) είναι το αποτέλεσμα της άμεσης πολυπαραγοντικής ταξινομικής ανάλυσης (direct discriminant function analysis) χρησιμοποιώντας και τις 14 εναπομείναντες μεταβλητές. Από τις 14 μεταβλητές μόνο οι 9 ήταν αρκετές για να έχουμε το μέγιστο δυνατό ποσοστό επιτυχούς πρόβλεψης του φύλου. Με βάση τον πίνακα η εξίσωση 1 λαμβάνει την εξής μορφή:

Y1= 0,472833431\*L1-0,603639646\*L2-0,261480157L3+0,745111568\*L4+0,31053234L5+0,66875721\*L6- 0,214154905\*L7-0,768558693\*L8-0,191995865\*L9+14,79370119

Αν τοποθετώντας στην παραπάνω εξίσωση τις τιμές των διαστάσεων L1-L9 όπως μετρήθηκαν στην ακτινογραφία του μηριαίου, ενός άγνωστου ατόμου, προκύπτει:

Y1>0,036585858τότε πρόκειται για άνδρα ενώ αν: Y1<0,036585858το μηριαίο ανήκει σε γυναίκα.

Η εξίσωση 2(F2, πίνακας 2) είναι το αποτέλεσμα της **stepwise**  πολυπαραγοντικής ταξινομικής ανάλυσης (stepwise discriminant function analysis) χρησιμοποιώντας και τις 14 μεταβλητές. Η ανάλυση αυτή θα επιλέξει τις καλύτερες μεταβλητές από το σύνολο ώστε να έχουμε το μεγαλύτερο δυνατό ποσοστό επιτυχούς προσδιορισμού φύλου. Από τις 14 μεταβλητές επιλέχθηκαν από τη στατιστική ανάλυση μόνο οι 3 ως αρκετές για τον προσδιορισμό φύλου(πίνακας 2). Οι μεταβλητές αυτές είναι οι L7, L11 και L14 από τις τιμές των οποίων είναι δυνατόν να καθοριστεί το φύλο με βάση την παρακάτω εξίσωση:

Υ2=0,139011402\*L11+0,280034272L7-0,162868814L14-15,21811375 (2)

Αν τοποθετώντας στην παραπάνω εξίσωση τις τιμές των διαστάσεων L7, L11 και L14 όπως μετρήθηκαν από την ακτινογραφία του μηριαίου, ενός άγνωστου ατόμου, προκύπτει:

Υ2>0,03425 τότε πρόκειται για άνδρα ενώ αν:

Υ2<0,03425 το μηριαίο ανήκει σε γυναίκα.

Από τις 14 μεταβλητές που επιλέχθηκαν οι 3 μόνο έχουν αναφερθεί στη βιβλιογραφία ως διμορφικά στοιχεία στο μηριαίο οστό. Επιπρόσθετα με βάση την ανατομική διάταξη μυών και συνδέσμων στο μηριαίο οστό αποτελούν διαστάσεις που θα ανέμενε κανείς να διαφέρουν σημαντικά μεταξύ των φύλων. Πρόκειται για τις παρακάτω:

η L1=AB η οποία αντιστοιχεί στην εγκάρσια υποτροχαντήρια διάμετρο,

η L10=CD που αντιστοιχεί στην ελάχιστη διάμετρο του αυχένα του μηριαίου, και

η L15=EF που αντιστοιχεί στην μέγιστη διάμετρο της κεφαλής του μηριαίου. Θα πρέπει να σημειωθεί εδώ πως οι παραπάνω διαστάσεις πιθανότατα δεν αντιστοιχούν στις αντίστοιχες διαστάσεις {εγκάρσια υποτροχαντήρια διάμετρο, ελάχιστη διάμετρο του αυχένα του μηριαίου και μέγιστη διάμετρο της κεφαλής του μηριαίου} διότι έχουν ληφθεί από τη δισδιάστατη απεικόνιση μιας

53

ακτινογραφίας και όχι από το τρισδιάστατο οστό. Άλλωστε σκοπός της μελέτης δεν είναι να διαπιστωθεί αν υπάρχει αντιστοιχία μεταξύ των διαστάσεων της ακτινογραφίας και του πραγματικού οστού αλλά να διαπιστωθεί το φύλο μόνο από μετρήσεις στην ακτινογραφία. Για το λόγο αυτό οι διαστάσεις L1, L10 και L15 χρησιμοποιήθηκαν για να διαμορφώσουν την εξίσωση 3 η οποία είναι αποτέλεσμα άμεσης πολυπαραγοντικής ταξινομικής ανάλυσης (direct discriminant function analysis) για να διαπιστωθεί η ανθρωπολογική τους σημασία στον προσδιορισμό του φύλου. Από τον πίνακα 2 προκύπτει η εξίσωση:

Υ3=0,021424536\*L1+0,159018649\*L2+0,195662415\*L3-14,84336735

Αν Υ3> -0,025377392 τότε πρόκειται για άνδρα ενώ Αν Υ3< -0,025377392 πρόκειται για γυναίκα.

Μια άλλη ανάλυση εξετάζει μεμονωμένες μεταβλητές με υψηλές τιμές F- ratio οι οποίες έχουν ληφθεί ως ανεξάρτητες μεταβλητές. Οι συναρτήσεις 4 και 5(F4-F5) αντιστοιχούν στις διαστάσεις L15=EF και L10= CD οι οποίες αποτελούν τις προβολές της διαμέτρου της κεφαλής και της υποτροχαντήριας εγκάρσιας διαμέτρου του μηριαίου αντίστοιχα. Οι συναρτήσεις που προκύπτουν παρουσιάζονται στον πίνακα 2. Σύμφωνα με αυτές για την L15=EF ισχύει:

#### **ΕF<sup>Θ</sup> <45,995< EF<sup>Α</sup>**

Δηλαδή αν η L15=EF έχει τιμή μεγαλύτερη από 49,995 mm τότε το μηριαίο ανήκεις σε άνδρα ενώ στην αντίθετη περίπτωση ανήκει σε γυναίκα. Για την συνάρτηση F5 ισχύει:

**CDΘ< 32,155< CD<sup>Α</sup>**

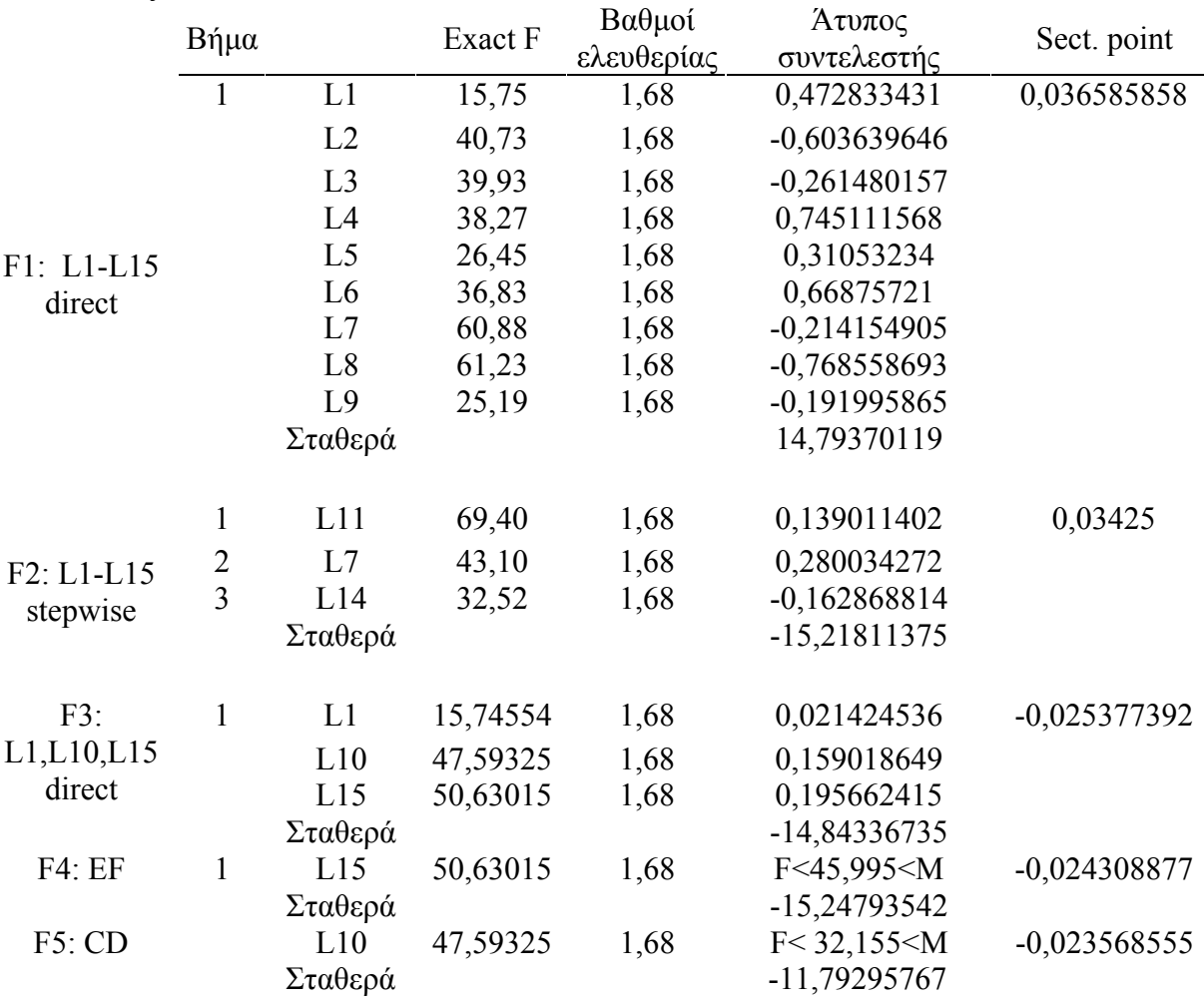

Πίνακας 2:

Ο πίνακας 3 παρουσιάζει το ποσοστό σωστής ταξινόμησης για τα δεδομένα (πρωτότυπο δείγμα) καθώς και την ταξινόμηση "leave one out ", για όλες τις συνιστώσες. Αυτή η ταξινόμηση αποτελεί δοκιμασία για την σωστή ταξινόμηση φύλου σε άγνωστα δείγματα. Το υψηλότερο ποσοστό επιτυχούς ταξινόμησης χρησιμοποιώντας το μικρότερο δυνατό αριθμό μεταβλητών και με παρήγαγε η συνιστώσα 2.(92.9%). Αξίζει να αναφερθεί πως η δοκιμασία "leave one out " είχε σαν αποτέλεσμα την κατά 90% ορθή ταξινόμηση του δείγματος, ποσοστό το οποίο είναι πολύ κοντά στα αποτελέσματα για το πρωτότυπο δείγμα

Με βάση την εξίσωση και το cross poınt που παράχθηκαν από την συνιστώσα 2, το πρόγραμμα της Java που δημιουργήθηκε αρχικά για την πραγματοποίηση

55

των μετρήσεων υπολογίζοντας τις αποστάσεις των επιλεγμένων σημείων, τροποποιήθηκε. Η ενσωμάτωση της εξίσωσης 2 :

#### Υ2=0,139011402\*L11+0,280034272L7-0,162868814L14-15,21811375)

στο πρόγραμμα είχε σαν αποτέλεσμα τη δημιουργία ενός εργαλείου ικανού να δώσει μια απάντηση στο ερώτημα για το φύλο του ατόμου μετά από τη επιλογή 6 σημείων στην ακτινογραφία του μηριαίου του. Το νέο πρόγραμμα αναγνώρισης φύλου ονομάστηκε SIS: Sex Identification Software

Πίνακας 3. Ταξινόμηση πρωτότυπου δείγματος και "leave one out" για τις συναρτήσεις F1-F5

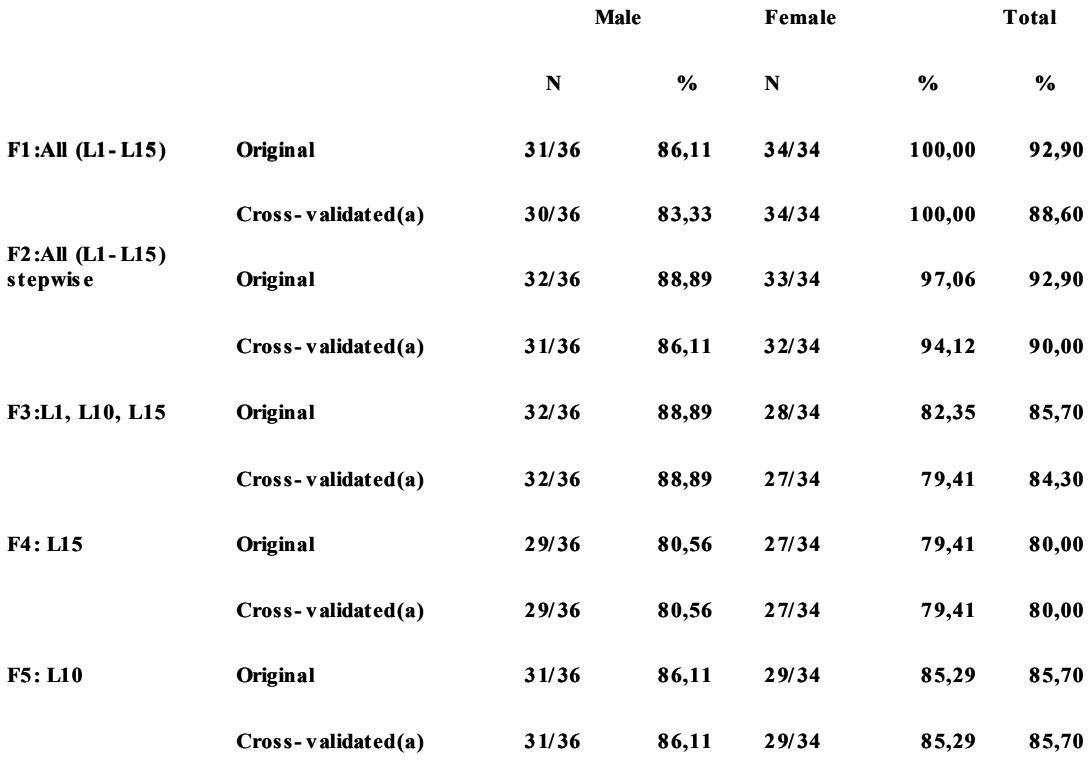

### *2.5 Δοκιμασία προγράμματος*

Προκειμένου να επιβεβαιωθούν τα αποτελέσματα και να αξιολογηθεί το πρόγραμμα που χρησιμοποιήσαμε, μια νέα ομάδα δειγμάτων (δείγματα ελέγχου) χρησιμοποιήθηκε. Το νέο δείγμα αποτελείτο από 2 υποομάδες Υ1(Ν=23, 15 άνδρες και 7 γυναίκες, όλα τα μηριαία αριστερά) και Υ2(Ν=13, 7 άνδρες και 6 γυναίκες όλα τα μηριαία αριστερά). Καθένα από τα παραπάνω δείγματα αντιμετωπίστηκε ως άγνωστο και το πρόγραμμα που δημιουργήσαμε χρησιμοποιήθηκε για τον προσδιορισμό του φύλου. Ο χρήστης άνοιγε κάθε εικόνα μέσω του προγράμματος και απλά επέλεγε τα 6 σημεία όπως έχουν οριστεί παραπάνω με ένα απλό πάτημα του ποντικιού. Το αποτέλεσμα του φύλου παρουσιαζόταν στην οθόνη. Τα δείγματα δοκιμάστηκαν από 2 ερευνητές και τα αποτελέσματα της σωστής ταξινόμησης τα οποία ήταν ίδια και για τους 2 παρουσιάζονται παρακάτω.

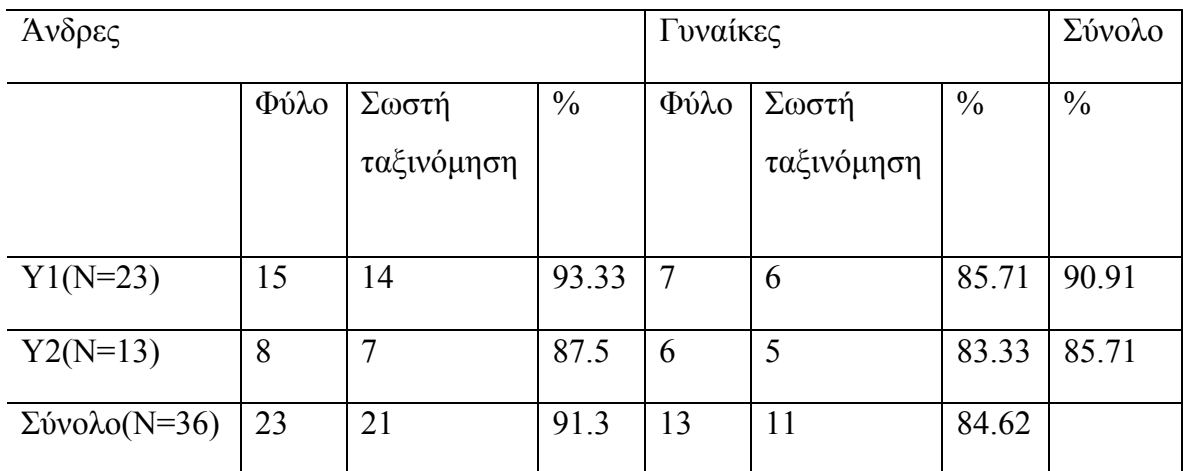

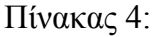

Το ποσοστό ταξινόμησης για το Υ1 φτάνει τα 90.91% ενώ για το Υ2 τα 85.71%. Επιπρόσθετα οι άνδρες παρουσιάζουν μεγαλύτερο ποσοστό σωστής ταξινόμησης 91.3% έναντι των γυναικών 84.62, γεγονός που έρχεται σε αντίθεση με τα αποτελέσματα του αρχικού δείγματος (Ν=70) που χρησιμοποιήσαμε για να παράγουμε την εξίσωση 1. Το γεγονός αυτό πιθανόν να οφείλεται στο μεγαλύτερο αριθμό ανδρών που χρησιμοποιήσαμε στο δείγμα δοκιμασίας και στο γεγονός ότι χρησιμοποιήθηκαν και δεξιά μηριαία.

Επιπρόσθετα επανάληψη των ιδίων αποτελεσμάτων από 2 διαφορετικούς ερευνητές συνηγορεί υπέρ της άποψης ότι τα δείγματα τα οποία δεν ταξινομήθηκαν σωστά αντικατοπτρίζουν ακραίες τιμές στο σύνολο του πληθυσμού και αποτελούν εξαιρέσεις που απλά επιβεβαιώνουν τον γενικό κανόνα.

Εδώ θα πρέπει να αναφερθεί ότι Χρησιμοποιήθηκε το Student' s Test για να συγκριθούν οι μετρήσεις που πραγματοποιήθηκαν με τη χρήση του **SIS** από δύο διαφορετικούς ερευνητές (interobserver error) και από τον ίδιο ερευνητή με διαφορά χρόνου τριών μηνών. Σύμφωνα με τα αποτελέσματα που προέκυψαν από το σύνολο των δεκαπέντε μετρήσεων πέντε μετρήσεις παρουσίασαν στατιστικά σημαντική διαφορά, είτε είχαν μετρηθεί από τον ίδιο είτε από διαφορετικούς ερευνητές. Κάτι τέτοιο βέβαια ήταν αναμενόμενο καθώς η εκτόπιση ενός και μόνο σημείου από τα έξι που επιλέγονται κάθε φορά έχει ως αποτέλεσμα την διαφοροποίηση πέντε διαστάσεων. Έτσι για παράδειγμα η εκτόπιση του σημείου C η D που έχουν επιλεγεί να καθορίζουν τη μικρότερη διάμετρο στον αυχένα, θα είχε αποτέλεσμα την διαφοροποίηση τουλάχιστον τεσσάρων διαστάσεων ενώ η μικρότερη διάμετρος του αυχένα μετράται χωρίς σημαντικό σφάλμα. Χρησιμοποιώντας τις νέες μετρήσεις του ίδιου και του δευτέρου ερευνητή για να αναγεννηθούν εξισώσεις αναγνώρισης φύλου, οι διαφορές που απεκάλυψε το t test στις επαναλαμβανόμενες μετρήσεις δεν επηρέασαν σημαντικά το αποτέλεσμα τις εν λόγω μελέτης και για το λόγο αυτό δεν παρατίθενται.

### *2.6 Εγκατάσταση και συντήρηση*

Το **SIS** για να λειτουργήσει αρκεί ο χρήστης να έχει στον υπολογιστή του εγκατεστημένη μια Java Virtual Machine. Αρκετά σύγχρονα λειτουργικά συστήματα διατίθενται με προεγκατεστημένη μια έκδοση Java Virtual Machine. Αν δεν υπάρχει στο σύστημα του χρήστη μπορεί εύκολα να την αποκτήσει από το Site της SUN Microsystems η οποία την διαθέτει στο ευρύ κοινό χωρίς χρέωση.

Για να εκτελεσθεί η εφαρμογή από το χρήστη πρέπει να μεταφέρει απλά το φάκελο που περιέχει τα αρχεία και τα δεδομένα που είναι απαραίτητα για τη λειτουργία της στο σύστημα του. Για να είναι πιο φιλική προς το χρήστη η εκτέλεση του **SIS**, έχει δημιουργηθεί ένα batch file το οποίο παρέχει τη δυνατότητα να εκτελεσθεί η εφαρμογή με ένα διπλό κλικ πάνω σε αυτό.

# *ΚΕΦΑΛΑΙΟ 3 ΣΥΖΗΤΗΣΗ*

Το εγγύς άκρο του μηριαίου οστού χρησιμοποιήθηκε σε πολλές περιπτώσεις για τον προσδιορισμό φύλου. Οι δημοσιευμένες μελέτες ποικίλουν τόσο όσον αφορά τον πληθυσμό αναφοράς αλλά και τα αποτελέσματα της επιτυχούς πρόβλεψης του φύλου( Purkait 2002; Purkait 2003, Murphy 2002; Asala 2000; 2004 Seidemann et al. 1998, Stojanowski and Seidemann 1999).

Ο Asala σε μια μελέτη σε έγχρωμους Νοτιοαφρικανούς κατέληξε με πολυπαραγοντική ανάλυση διαστάσεων τους εγγύς άκρου του μηριαίου οστού σε επιτυχή πρόβλεψη στο 85.1% και με stepwise ανάλυση η οποία επέλεξε μόνο 2 διαστάσεις σε ποσοστό 83,2 (Asala 2004) .

Σε μια μελέτη του σε Πληθυσμό της Κίνας βρέθηκε πως η stepwise ανάλυση των 6 διαστάσεων που μετρήθηκαν από τους ερευνητές επέλεξε 3 από αυτές με ποσοστό επιτυχίας 92.3% από τις οποίες καμία δεν προήλθε από την κεφαλή του μηριαίου, σε αντίθεση με άλλες μελέτες (Iscan and Shihai 1995).

O Mall και οι συνεργάτες τους πέτυχαν διαχωρισμό των δυο φύλων σε γερμανικό πληθυσμό σε ποσοστά από 86,8-91,7% χρησιμοποιώντας διάφορες διαστάσεις της κεφαλής του μηριαίου ξεχωριστά αλλά και συνδυασμό τους (Mall et al.2001).

Ο Seidemann, και οι συνεργάτες του επιχείρησαν τον διαχωρισμό φύλου από την διάμετρο του αυχένα σε διαφορετικούς πληθυσμούς με ποσοστά επιτυχίας από 87% για τους ΑφροΑμερικάνους ως 92% για Καυκάσιους (Seidemann et al. 1998).

Η μελέτη της Purkait σε Ινδούς χρησιμοποιώντας ένα νοητό τρίγωνο από 3 επιλεγμένα σημεία είχε επιτυχή πρόβλεψη φύλου σε ποσοστό 86,4% ενώ το ίδιο ακριβώς ποσοστό σημειώθηκε στην μοναδική μελέτη με τη χρήση ακτινογραφιών μηριαίου των Harma και Karakas (Harma and Karakas 2007). Τα αποτελέσματα της παρούσας μελέτης εμφανίζουν αντιστοιχία και σε ορισμένες περιπτώσεις ξεπερνούν τα ποσοστά επιτυχίας των δημοσιευμένων μελετών. Για τον εν λόγω πληθυσμό για τον οποίο ως τώρα δεν υπάρχουν δεδομένα για σύγκριση, το ποσοστό 92,9 (με 90,9% ορθή ταξινόμηση δείγματος ελέγχου αποτελούμενου από αριστερά μηριαία και 85,1 επιτυχή ταξινόμηση δείγματος ελέγχου αποτελούμενου από δεξιά μηριαία) αποτελεί εξαιρετικό επίτευγμα καθώς προκύπτει από μια απλή μη καταστροφική για τα οστά τεχνική η οποία μπορεί να διαχωρίσει επιτυχώς το φύλο και κατ επέκταση να έχει εφαρμογή στον χώρο της ιατροδικαστικής για την ταυτοποίηση άγνωστων σκελετών αλλά και στην αρχαιολογία για την αναλυτική περιγραφή των ευρημάτων.

Το εν λόγω πρόγραμμα αποτελεί μόνο ένα δείγμα των εφαρμογών που μπορεί να έχει η Java στην Ιατροδικαστική Ανθρωπολογία, την Αρχαιολογία και την Οστεολογία γενικά. Είναι δυνατόν να εξελιχθεί και να βελτιωθεί προκειμένου να δημιουργήσει ένα απόλυτα εξελιγμένο εργαλείο το οποίο να μπορεί να αναγνωρίσει το φύλο με ακτινογραφίες και άλλων οστών ή τμημάτων οστών, με τον ίδιο απλό και πρακτικό τρόπο με τον οποίο έχει λειτουργήσει το πρωτότυπο **SIS**.

### *ΚΕΦΑΛΑΙΟ 4*

### *ΣΥΜΠΕΡΑΣΜΑΤΑ*

Ο προσδιορισμός φύλου θεωρείται το πρώτο θεμελιώδες βήμα για την ταυτοποίηση ενός ατόμου. Οι κλασσικές οστεομετρικές τεχνικές που χρησιμοποιούνται στη φυσική Ανθρωπολογία θα πρέπει να υποβληθούν σε τροποποιήσεις προκειμένου εφαρμοστούν στην Ιατροδικαστική κατά την ανεύρεση πτωμάτων σε αποσύνθεση ή μόνο σκελετών.

Η παρούσα έρευνα φιλοδοξεί να εξυπηρετήσει ένα διπλό στόχο: Πρώτον την ανάπτυξη μιας μεθόδου προσδιορισμού φύλου, με σεβασμό στην ακεραιότητα των οστών, με τη χρήση ψηφιακών ακτινογραφιών από την εγγύς επίφυση του μηριαίου οστού σε περιπτώσεις εύρεσης μόνο τμημάτων οστών. Δεύτερον την ανάπτυξη ενός απλοποιημένου εργαλείου για Ιατροδικαστές και Αρχαιολόγους για τον προσδιορισμό φύλου με τη χρήση της Ψηφιακής Ακτινολογίας.

Συνολικά ελήφθησαν ακτινογραφίες της κεφαλής του αριστερού μηριαίου από 70 σκελετούς( 36 άνδρες και 34 γυναίκες) από τη συλλογή οστών του Εργαστηρίου Ιατροδικαστικών Επιστημών του Πανεπιστημίου Κρήτης. Η λήψη των ακτινογραφιών πραγματοποιήθηκε με το ψηφιακό ακτινολογικό μηχάνημα τύπου TCA 4R PLUS, που ανήκει στον βασικό εξοπλισμό του Εργαστηρίου. Έξι σημεία επιλέχθηκαν σε κάθε ακτινογραφία και υπολογίστηκαν 15 μεταβλητές από το συνδυασμό όλων των σημείων ανά δύο. Για τις μετρήσεις χρησιμοποιήθηκε ένα ειδικά σχεδιασμένο πρόγραμμα της Java. Για την πολυπαραγοντική στατιστική επεξεργασία χρησιμοποιήθηκε το στατιστικό πακέτο SPSS. Η εξίσωση εύρεσης φύλου που αναγέννησε η στατιστική ανάλυση, ενσωματώθηκε στο πρόγραμμα της Java δημιουργώντας έτσι ένα Σύστημα Αναγνώρισης Φύλου (**SIS**:Sex Identification Software) με την απλή επιλογή 6 σημείων σε μια ακτινογραφία κεφαλής μηριαίου.

Ένα δεύτερο δείγμα από 36 μηριαία οστά, ακτινογραφήθηκαν με τον ίδιο τρόπο και το ίδιο ψηφιακό μηχάνημα. Με την επιλογή των 6 σημείων σε κάθε ακτινογραφία, το **SIS** της Java ταξινόμησε σωστά 33/36 δείγματα με ποσοστό επιτυχίας 91.7%

Είναι προφανή τα πλεονεκτήματα που παρουσιάζει η ακτινογραφική σε σχέση με τις κλασσικές μεθόδους προσδιορισμού φύλου. Η εφαρμογή γεωμετρικών μετρήσεων σε ακτινογραφίες και ο σχεδιασμός προγράμματος υψηλής ειδικότητας με την τεχνολογία Java, παρέχει ένα χρήσιμο εργαλείο αναγνώρισης φύλου το οποίο έχει εφαρμογή τόσο στην Ιατροδικαστική όσο και στην Αρχαιολογία.

Η έρευνα που πραγματοποιήθηκε, με τα αποτελέσματα της αποδεικνύει τη χρησιμότητα της java σαν εργαλείο σε διάφορους τομείς όπως η Ιατροδικαστική και η Αρχαιολογία. Είναι εξαιρετικά ενδιαφέρον το γεγονός ότι με την έρευνα αυτή καθίσταται εφικτή η εξέταση και η μελέτη οστών , αποφεύγοντας την άμεση επαφή με αυτά και την οποιουδήποτε είδους φθορά που θα μπορούσε να προκληθεί σε αυτά με την εφαρμογή γνωστών οστεομετρικών τεχνικών. Ένα τέτοιου είδους εργαλείο εκμηδενίζει αυτόματα την απαίτηση κατοχής ενός οστού για την μελέτη του ή την εξέτασή του, αφού το μόνο που απαιτείται είναι απλώς η ακτινογράφιση του. Συνεπώς ο σχεδιασμός του συγκεκριμένου εργαλείου επιτρέπει σε ένα Ιατροδικαστή ή Αρχαιολόγο, αλλά και σε κάποιον χωρίς ιδιαίτερες γνώσεις στα προαναφερθέντα πεδία, να αναγνωρίσει το φύλο ενός ατόμου έχοντας στη διάθεση του μόνο την ακτινογραφία του οστού. Συνάμα αποτελεί ένα πρότυπο και για τη μελέτη μη ακέραιων και θρυμματισμένων οστών στα οποία διατίθεται μόνο ένα τμήμα τους για μελέτη, στην προκειμένη περίπτωση η κεφαλή. Εδώ καθίσταται εξαιρετικά σημαντική η διατήρηση του οστικού τεμαχίου το οποίο είναι πιο εύθραυστο από το ακέραιο οστό και επιτρέπει στο σύστημα μας να έχει απόλυτη εφαρμογή. Το εν λόγω πρόγραμμα αποτελεί μόνο το εφαλτήριο για την πραγματοποίηση παρόμοιων μελετών στον τομέα

63

της Ιατροδικαστικής Ανθρωπολογίας με φιλοδοξία τι συσχέτιση της γεωμετρίας και άλλων οστών πλην του μηριαίου τόσο με το φύλο όσο και με φυλετικά χαρακτηριστικά.

Είναι σημαντικό να αναφερθεί ότι κατά την επανάληψη των μετρήσεων παρατηρήθηκαν επιμέρους σφάλματα όταν αυτές πραγματοποιήθηκαν από δύο αλλά και έναν παρατηρητή. Για να μειωθεί το σφάλμα χρησιμοποιήθηκε η τεχνική snapping. Παρ' όλα αυτά το σφάλμα που παρουσιάστηκε και μετά την εφαρμογή της τεχνικής δεν είχε ουσιαστική επίδραση στα αποτελέσματα της εφαρμογής.

Η ιδέα για τον τρόπο πραγματοποίησης των μετρήσεων στο πρώιμο στάδιο του **SIS** βασίστηκε σε άλλες μελέτες. Ένας άλλος τρόπος που θα μπορούσε ίσως να επιφέρει καλύτερα ακόμα αποτελέσματα είναι κατά τη πραγματοποίηση μετρήσεων να δίνεται η δυνατότητα να μετριούνται και γωνίες πάνω στο οστό. Ακόμα μία επέκταση του SIS θα μπορούσε να είναι η χρήση αλγορίθμων αναγνώρισης προτύπων έτσι ώστε μετά το στάδιο της εκπαίδευσης να είναι σε θέση να αναγνωρίζει αυτόματα το φύλο απλά και μόνο με την είσοδο της εικόνας στο σύστημα χωρίς να υπάρχει η ανάγκη της επιλογής προκαθορισμένων σημείων στο οστό. Συνάμα το **SIS** θα μπορούσε να έχει εφαρμογή και σε άλλα οστά όχι μόνο στο μηριαίο, τα οποία ίσως να έδιναν και καλύτερα αποτελέσματα.

Η εργασία με τίτλο «Σχεδιασμός ενός συστήματος αναγνώρισης του ανθρώπινου φύλου με βάση γεωμετρικές μετρήσεις της κεφαλής μηριαίου οστού από ψηφιακές ακτινογραφίες» παρουσιάστηκε στο διαβαλκανικό συνέδριο Ιατροδικαστικής (5th Meeting of Balkan Academy of Forensic Sciences, 3-5 June, Ohrid, F.Y.R.O.M)

## *ΒΙΒΛΙΟΓΡΑΦΙΑ*

- 1. W.M. Krogman, M.Y. Iscan, The Human Skeleton in Forensic Medicine, 2nd ed., Thomas, Springfield, 1986
- 2. Scheuer, L. Application of osteology to forensic medicine. Clin Anat. 2002 Jun; 15(4):297-312.
- 3. S.R. Loth, M.Y. Iscan: Identification of sex. Academic press 2000 pp 284-289 :10.1006/rwfs.2000.0756
- 4. M.Y. Iscan Anthropometry, Academic press 2000 pp 284-289 :10.1006/rwfs.2000.0416
- 5. Stewart TD (1979) Essentials of Forensic Anthropology: Especially as Developed in the United States. Springfield, IL: Charles C. Thomas.
- 6. Dwight, T. (1905) The size of the articular surfaces of the long bones as characteristics of sex. An anthropological study. Am. J. Anat. 4:19-31.
- 7. Rogers TL. Determining the sex of human remains through cranial morphology. J Forensic Sci. 2005 May;50(3):493-500.
- 8. İşcan MY, Yoshino M, Kato S. Sexual dimorphism in modern Japanese crania. American Journal of Human Biology 1995; 7(4):459-64
- 9. Steyn M, İşcan MY. Sexual dimorphism in the crania and mandibles of South African whites. Forensic Sci Int 1998; 98(1-2):9-16.
- 10. Keen JA A study of the differences between male and female skulls. Am J Phys Anthropol. 1950 Mar; 8(1):65-79.
- 11. J. Dittrick and J. Myers Suchey, Sex determination of prehistoric central California skeletal remains using discriminant analysis of the femur and humerus. *Am. J. Phys. Anthropol.* **70** 3 (1986), pp. 3–9.
- 12. R. DiBennardo and J.V. Taylor, Classification and misclassification in sexing the black femur by discriminant function analysis, *Am. J. Phys. Anthropol.* **58** (1982), pp. 145–151
- 13. M.Y. Iscan, P. Miller-Shaivitz, Sexual dimorphism in the femur and tibia, in: K.J. Reichs (Ed.), Forensic Osteology: Advances in Identification of Human Remains, Thomas, Springfield, 1986.
- 14. Trancho G.L., Robledo B., Lopez-Bueis I., Sanchez J.A Sexual determination of the femur using discriminant functions. Analysis of a Spanish population of known sex and age J Forensic Sci. 1997, Mar;42(2):181-5
- 15. M. Steyn and M.Y. Iscan, Sex determination from the femur and tibia in South African whites. *Forensic Sci. Int.* **90** (1997), pp. 111–119.
- 16. Seidemann E., Stojanowski C.M., Doran G.H. The use of the supero-inferior femoral neck diameter as a sex assessor. Am J Phys Anthropol. 1998 Nov; 107(3):305-13.
- 17. S.A. Asala, Sex determination from the head of the femur of South African whites and blacks. *Forensic Sci. Int.* **117** (2001), pp. 15–22
- 18. S.A. Asala, The efficiency of the demarking point of the femoral head as a sex determining parameter, *Forensic Sci. Int.* **127** (2002), pp. 114–118.
- 19. M.Y. Iscan and Miller-Shaivitz P (1984a) Discriminant function sexing of the tibia. J Forensic Sci. 1984 Oct;29(4):1087-93.
- 20. M.Y. Iscan and Miller-Shaivitz P (1984b) Determination of sex from the tibia. Am. J. Phys. Anthropol. 64: 53-58.
- 21. D.J. Holman and K.A. Bennett Determination of sex from arm bone measurements. *Am. J. Phys. Anthropol.* **84** 4 (1991), pp. 421–426.
- 22. M.Y. Iscan,S.R. Loth, C.A. King, D. Shihai, Yoshimo M. Sexual dimorphism in the humerus: a comparative analysis of Chinese, Japanese and Thais. Forensic Sci Int. 1998 Nov 30;98(1-2):17-29
- 23. M. Steyn and M.Y. Iscan, Osteometric variation in the humerus: sexual dimorphism in South Africans. *Forensic Sci. Int.* **106** (1999), pp. 77–85
- 24. Frutos R.L. Metric determination of sex from the humerus in a Guatemalan forensic sample. Forensic Sci Int. 2005 Jan 29;147(2-3):153-7.
- 25. T.D. Holland, Sex assessment using the proximal tibia, *Am. J. Phys. Anthropol.* **85** (1991), pp. 221–227.
- 26. Slaus M., Tomicic Z. Discriminant function sexing of fragmentary and complete tibiae from medieval Croatian sites. Forensic Sci Int. 2005 Jan 29;147(2-3):147-52.
- 27. Mall G., Hubig M., Buttner A., Kuznik J., Penning R., Graw M. Sex determination and estimation of stature from the long bones of the arm. Forensic Sci Int. 2001 Mar 1;117(1-2):23-30.
- 28. Berrizbeitia E.L. (1989) Sex determination with the head of the radius. J. Forensic Sci. 34:1206-1213.
- 29. Sheuer J.L. Elkington N.M. Sex determination from metacarpals and the first proximal phalanx. J Forensic Sci. 1993 Jul;38(4):769-78.
- 30. Falsetti AB Sex assessment from metacarpals of the human hand. J Forensic Sci. 1995 Sep;40(5):774-6.
- 31. Zanella V.P., Brown T.M. Testing the validity of metacarpal use in sex assessment of human skeletal remains. J Forensic Sci. 2003 Jan;48(1):17-20.
- 32. Smith S.L. Attribution of hand bones to sex and population groups. J Forensic Sci. 1996 May;41(3):469-77.
- 33. Barrio P.A., Trancho G.J., Sanchez J.A. Metacarpal sexual determination in a Spanish population. J Forensic Sci. 2006 Sep;51(5):990-5.
- 34. Stojanowski C.M. Sexing potential of fragmentary and pathological metacarpals. Am J Phys Anthropol. 1999 Jun;109(2):245-52
- 35. Lazenby R.A. Second metacarpal midshaft geometry in an historic cemetery sample. Am J Phys Anthropol. 1998 Jun;106(2):157-67.
- 36. Case D.T., Ross A.H. Sex determination from hand and foot bone lengths. J Forensic Sci. 2007 Mar;52(2):264-70.
- 37. Iscan, M.Y., and D Shihai. Sexual Dimorphism in the Chinese Femur.

*Forensic Science International* 74, no. 1-2 (Jun 30 1995): 79-87.

- 38. C.A. King, M.Y. Iscan and S.R. Loth, Metric and comparative analysis of sexual dimorphism in the Thai femur, *J. Forensic Sci.* **43** (1998), pp. 954–958.
- 39. Asala, SA, MA Bidmos, and MR Dayal. Discriminant Function Sexing of fragmentary femur of South African Blacks. *Forensic Science International* 145 (March 2004): 25-29.
- 40. R. Purkait, Sexual dimorphism in the femoral head—a new approach. *Can. Soc. Forensic Sci. J.* **35** (2002), pp. 209–221
- 41. R. Purkait, Sex determination from femoral head measurements: a new approach. *Legal Med.* **5** (2003), pp. S347–S350.
- 42. S.A. Asala Discriminant function sexing of fragmentary femur of South African blacks. Forensic Sci Int. 2004 Oct 4;145(1):25-9.
- 43. R. Purkait, H. Chandra, Sexual dimorphism in femur—an Indian study, Forensic Sci. Commun. 4 (3) (2002)
- 44. Celbis O.A., Agritmis H. Estimation of stature and determination of sex from radial and ulnar bone lengths in a Turkish corpse sample. Forensic Sci Int. 2006 May 10;158(2-3):135-9. Epub 2005 Jun 28.
- 45. Harma, A, and H.M. Karakas. Determination of Sex from the Femur in Anatolian Caucasians: *Journal of Forensic and Legal Medicine* 14 (2007): 190-194.
- 46. Murphy, A.M.C. The Femoral Head: Sex Assessment of Prehistoric New Zealand Polynesian Skeletal Remains. *Forensic Science International* 154, no. 1-2 (Nov. 25 2002): 210-213.
- 47. Seidemann, R.M., C.M. Stojanowski, and G.H. Doran. The use of the superoinferior femoral neck diameter as a sex assessor. Am J Phys Anthropol. 1998 Nov:107(3):305-13.
- 48. [Stojanowski CM, Seidemann RM](http://www.ncbi.nlm.nih.gov/sites/entrez?Db=pubmed&Cmd=ShowDetailView&TermToSearch=10582359&ordinalpos=2&itool=EntrezSystem2.PEntrez.Pubmed.Pubmed_ResultsPanel.Pubmed_RVDocSum), A reevaluation of the sex prediction accuracy of the minimum supero-inferior femoral neck diameter for modern individuals. J Forensic Sci. 1999 Nov;44(6):1215-8.. *American Journal of Physical Anthropology* 107 (1998): 305–313.
- 49. Wu L. Sex determination of Chinese femur by discriminant function. J Forensic Sci. 1989 Sep; 34(5):1222-7
- 50. [King CA, Iscan MY, Loth SR.](http://www.ncbi.nlm.nih.gov/sites/entrez?Db=pubmed&Cmd=ShowDetailView&TermToSearch=9729810&ordinalpos=5&itool=EntrezSystem2.PEntrez.Pubmed.Pubmed_ResultsPanel.Pubmed_RVDocSum) Metric and comparative analysis of sexual dimorphism in the Thai femur. J Forensic Sci. 1998 Sep;43(5):954-8
- 51. [Purkait R, Chandra H.](http://www.ncbi.nlm.nih.gov/sites/entrez?Db=pubmed&Cmd=ShowDetailView&TermToSearch=15485718&ordinalpos=11&itool=EntrezSystem2.PEntrez.Pubmed.Pubmed_ResultsPanel.Pubmed_RVDocSum) A study of sexual variation in Indian femur. Forensic Sci Int. 2004 Nov 10;146(1):25-33.
- 52. [Slaus M, Strinovic D, Skavic J, Petrovecki V.](http://www.ncbi.nlm.nih.gov/sites/entrez?Db=pubmed&Cmd=ShowDetailView&TermToSearch=12762518&ordinalpos=15&itool=EntrezSystem2.PEntrez.Pubmed.Pubmed_ResultsPanel.Pubmed_RVDocSum) Discriminant function sexing of fragmentary and complete femora: standards for contemporary Croatia. J Forensic Sci. 2003 May;48(3):509-12.

68

- 53. [Taylor JV, DiBennardo R.](http://www.ncbi.nlm.nih.gov/sites/entrez?Db=pubmed&Cmd=ShowDetailView&TermToSearch=7097210&ordinalpos=8&itool=EntrezSystem2.PEntrez.Pubmed.Pubmed_ResultsPanel.Pubmed_RVDocSum) Determination of sex of white femora by discriminant function analysis: forensic science applications. J Forensic Sci. 1982 Apr;27(2):417-23
- 54. [Dibennardo R, Taylor JV.](http://www.ncbi.nlm.nih.gov/sites/entrez?Db=pubmed&Cmd=ShowDetailView&TermToSearch=7114200&ordinalpos=9&itool=EntrezSystem2.PEntrez.Pubmed.Pubmed_ResultsPanel.Pubmed_RVDocSum) Classification and misclassification in sexing the Black femur by discriminant function analysis. Am J Phys Anthropol. 1982 Jun;58(2):145-51.
- 55. [MacLaughlin SM, Bruce MF.](http://www.ncbi.nlm.nih.gov/sites/entrez?Db=pubmed&Cmd=ShowDetailView&TermToSearch=4061594&ordinalpos=20&itool=EntrezSystem2.PEntrez.Pubmed.Pubmed_ResultsPanel.Pubmed_RVDocSum) A simple univariate technique for determining sex from fragmentary femora: its application to a Scottish short cist population. Am J Phys Anthropol. 1985 Aug;67(4):413-7.
- 56. [Black TK 3rd.](http://www.ncbi.nlm.nih.gov/sites/entrez?Db=pubmed&Cmd=ShowDetailView&TermToSearch=637123&ordinalpos=19&itool=EntrezSystem2.PEntrez.Pubmed.Pubmed_ResultsPanel.Pubmed_RVDocSum) A new method for assessing the sex of fragmentary skeletal remains: femoral shaft circumference. Am J Phys Anthropol. 1978 Feb;48(2):227-31.
- 57. Frutos LR Brief communication: Sex determination accuracy of the minimum supero-inferior femoral neck diameter in a contemporary rural Guatemalan population. Am J Phys Anthropol. 2003 Oct;122(2):123-6.
- 58. Safont S, Malgosa A, Subira ME. Sex assessment on the basis of long bone circumference. Am J Phys Anthropol. 2000 Nov;113(3):317-28.
- 59. [Y Daniel Liang,](http://www.amazon.com/exec/obidos/search-handle-url/102-9835802-9051334?%5Fencoding=UTF8&search-type=ss&index=books&field-author=Y%20Daniel%20Liang) Introduction to Java Programming-Comprehensive Version (6th Edition), 2006 July 12
- 60. [David Flanagan](http://www.amazon.com/exec/obidos/search-handle-url/102-9835802-9051334?%5Fencoding=UTF8&search-type=ss&index=books&field-author=David%20Flanagan), Java In A Nutshell, 5th Edition, 2005 March 15
- 61. [Joshua Bloch](http://www.amazon.com/exec/obidos/search-handle-url/102-9835802-9051334?%5Fencoding=UTF8&search-type=ss&index=books&field-author=Joshua%20Bloch), Effective Java Programming Language Guide, 2001 June 5
- 62. [Bruce Eckel,](http://www.amazon.com/exec/obidos/search-handle-url/102-9835802-9051334?%5Fencoding=UTF8&search-type=ss&index=books&field-author=Bruce%20Eckel) Thinking in Java (4th Edition), 2006 February 10
- 63. http://www.cc.uoa.gr/health/socmed/hygien/iatrplirof/main-Gr.htm

## *ΠΑΡΑΡΤΗΜΑ*

Ακολουθούν πίνακες και κώδικες.

**Πίνακας 1**: Μέσες τιμές και τυπικές αποκλίσεις των 15 μεταβλητών και για τα δυο φύλα.

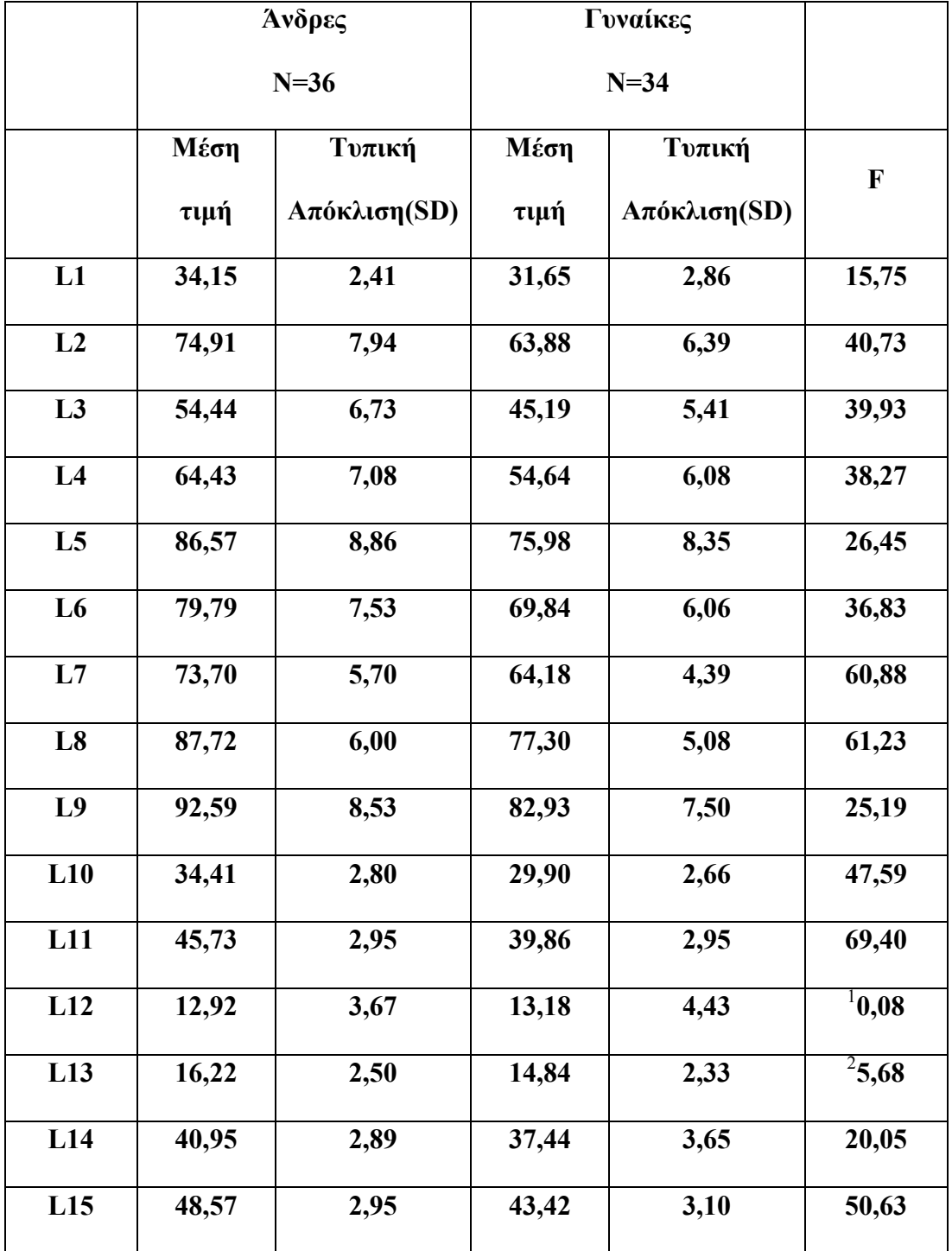

 $^1$  Δεν διαφέρει σημαντικά μεταξύ των φύλων

 $^2$ Διαφέρει μεταξύ των φύλων σε επίπεδο p< 0.05

Όλες οι υπόλοιπες μεταβλητές διαφέρουν μεταξύ των φύλων σε επίπεδο p< 0.001

Πίνακας 2:

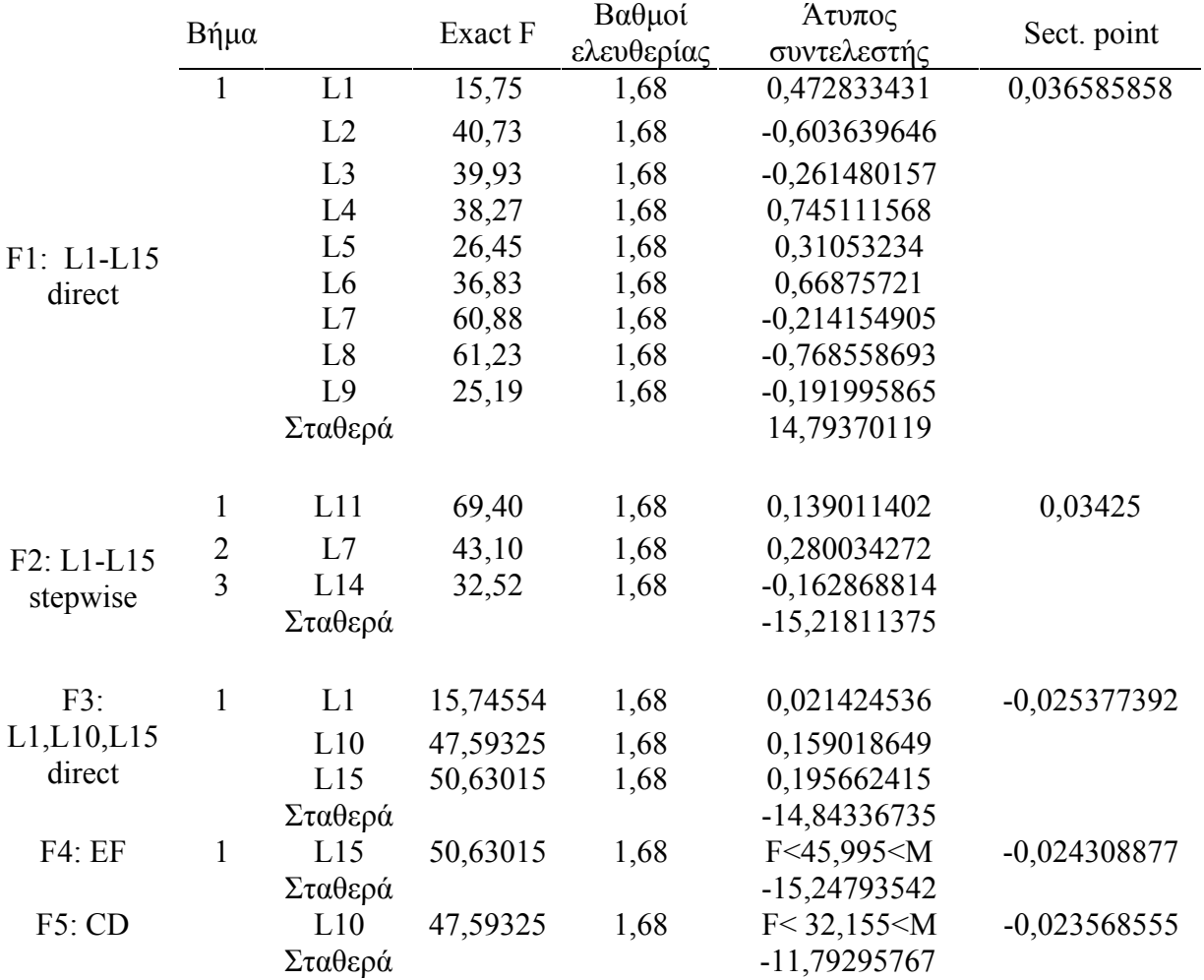

Πίνακας 3. Ταξινόμηση πρωτότυπου δείγματος και "leave one out" για τις συναρτήσεις F1-F5

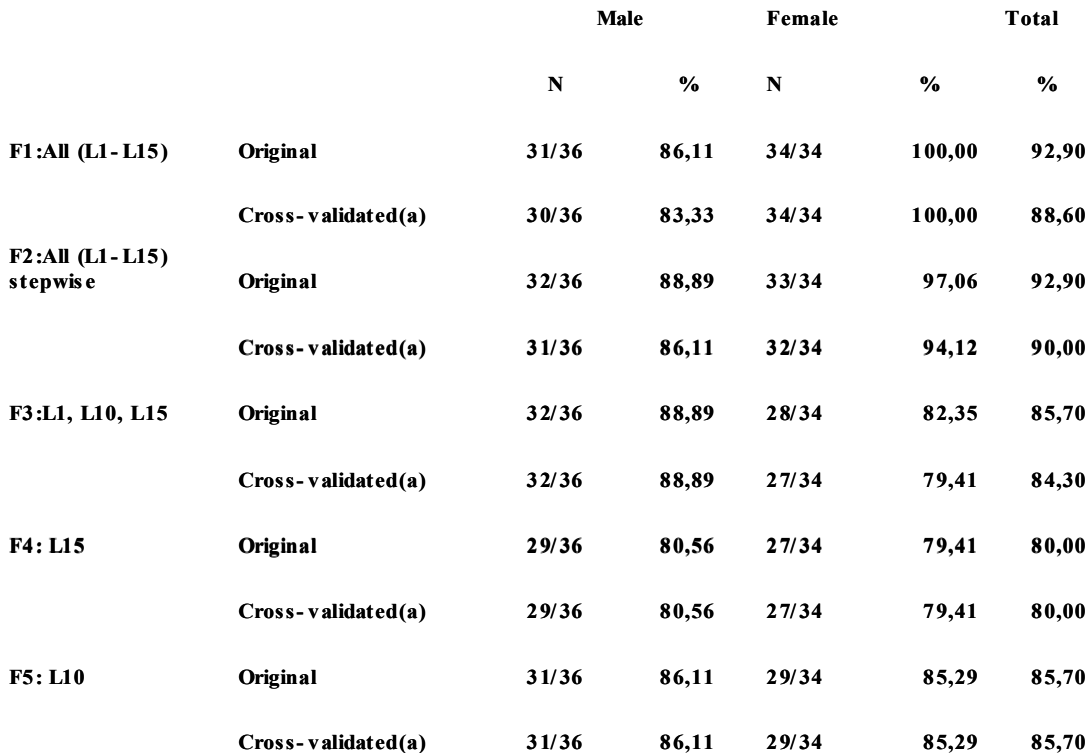
## *Διαγράμματα ροής του κώδικα*

## *Πρόγραμμα μετρήσεων*

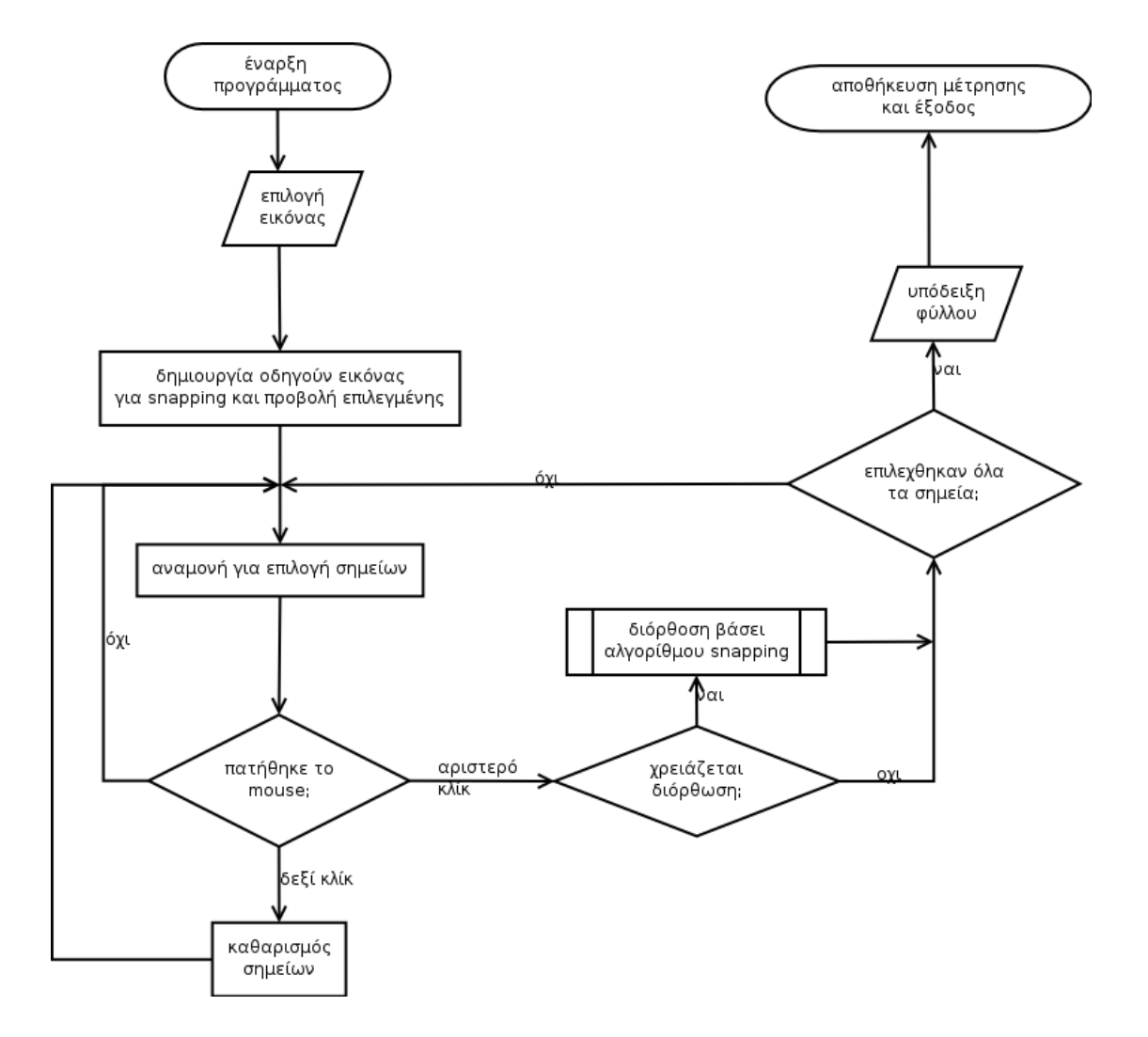

## **SIS** *σύστημα*

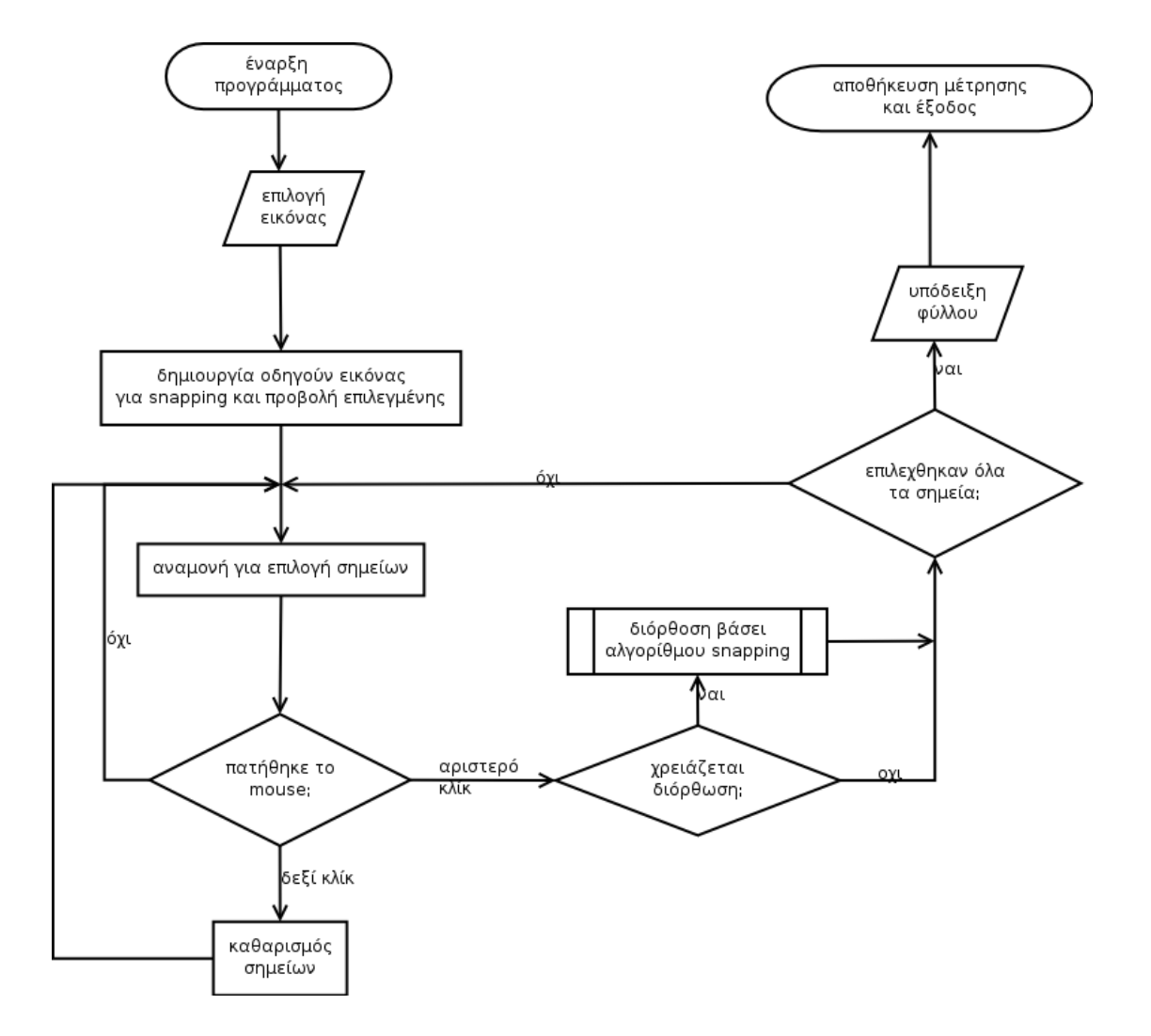

## *Ο κώδικας της εφαρμογής*

package bones;

```
import java.awt.event.ActionEvent; 
import java.awt.event.ActionListener; 
import java.awt.event.MouseEvent; 
import java.awt.event.MouseListener; 
import java.awt.event.MouseMotionListener; 
import java.awt.image.BufferedImage; 
import java.util.Vector; 
import javax.imageio.ImageIO; 
import javax.swing.*; 
import java.awt.*; 
import java.io.*;
```

```
public class Bones extends JFrame 
     implements MouseListener, MouseMotionListener {
```

```
 public Bones() { 
  points = new Vector();
   buildGUI(); 
 }
```

```
 private void buildGUI() { 
   JPanel mainPanel = (JPanel) getContentPane(); 
   mainPanel.setLayout(new BorderLayout()); 
   JTabbedPane tabbedPane = new JTabbedPane();
```

```
FileDialog fd = new FileDialog(this, "Select image to open:", FileDialog.LOAD); 
      fd.setVisible(true); 
      try { 
         bufImage = ImageIO.read( 
              new File(fd.getDirectory() + fd.getFile()));
        System.out.println(fd.getDirectory() + fd.getFile());
      } catch (IOException ex) { 
         ex.printStackTrace(); 
\left\{\begin{array}{c} \end{array}\right\} image = bufImage; 
      try { 
         pointer = ImageIO.read(
```

```
 new File("images/point2.png")); 
// new File("D:/work/netbeans/misc/Bones_1/images/point2.png")); 
      } catch (IOException ex) { 
        ex.printStackTrace(); 
\left\{\begin{array}{c} \end{array}\right\} fd.dispose(); 
// ImageIcon icon = new ImageIcon(image);
// JLabel label = new JLabel(icon);
    panel = new DrawingPane(image); // new GridLayout(0,1,5,5)
// panel.setSize(image.getWidth(this), 
// image.getHeight(this)); 
// panel.add(label); 
     JScrollPane jsp = new JScrollPane(panel); 
     jsp.setPreferredSize(new Dimension(image.getWidth(this), 
           image.getHeight(this)));
```

```
jsp.setHorizontalScrollBarPolicy(jsp.HORIZONTAL_SCROLLBAR_ALWA
YS);
```
jsp.setVerticalScrollBarPolicy(jsp.VERTICAL\_SCROLLBAR\_ALWAYS); panel.addMouseListener(this); panel.addMouseMotionListener(this); tabbedPane.addTab("Image",jsp);

```
// JPanel anotherPanel = new JPanel();
```
- $//$  JLabel label $2$  = new JLabel("Second Panel");
- // anotherPanel.add(label2);
- // label2.setFont(new Font("San Serif",Font.BOLD, 40));
- // tabbedPane.add("Label",anotherPanel); mainPanel.add(tabbedPane, BorderLayout.CENTER);  $JToolBar$  tBar = new  $JToolBar$ );
- // tBar.add(new Button("OK"));
- // tBar.add(new Button("Maybe"));
- // tBar.add(new Button("No"));
- tBar.add(jTF);

jTF.setColumns(40);

jTF.setEditable(false);

```
 mainPanel.add(tBar, BorderLayout.SOUTH);
```
 // menus MenuItemHandler handler = new MenuItemHandler();  $JM$ enuBar  $iMB$  = new  $JM$ enuBar $(i)$ : JMenu file = new JMenu("File"); JMenu help = new JMenu("Help"); item1 = new JMenuItem("Open"); item2 = new JMenuItem("Exit"); item3 = new JMenuItem("About");

```
 item1.addActionListener(handler); 
 item2.addActionListener(handler); 
 file.add(item1); 
 file.add(item2); 
 item3.addActionListener(handler); 
help.add(item3);
 help.addActionListener(handler); 
 jMB.add(file); 
 jMB.add(help); 
 setJMenuBar(jMB);
```

```
 thresholdImage = createThresholdImage(); 
 panel2 = new DrawingPane(thresholdImage); 
 JScrollPane jsp2 = new JScrollPane(panel2); 
 jsp.setPreferredSize(new Dimension(image.getWidth(this), 
      image.getHeight(this)));
```
jsp2.setHorizontalScrollBarPolicy(jsp2.HORIZONTAL\_SCROLLBAR\_ALW AYS);

```
jsp2.setVerticalScrollBarPolicy(jsp2.VERTICAL_SCROLLBAR_ALWAYS); 
      tabbedPane.addTab("Image2",jsp2); 
   } 
   public void mouseClicked(MouseEvent e) { 
// System.out.println("\lceil" + e.getX() + ", "
// + e.getY() + "]");
   } 
   public void mousePressed(MouseEvent e) { 
   } 
   public void mouseReleased(MouseEvent e) { 
     final int W = pointer.getWidth(this);
     final int H = pointer.getHeight(this);
      if (SwingUtilities.isRightMouseButton(e)) { 
        //This will clear the graphic objects. 
        points.removeAllElements(); 
       panel.repaint();
       firstPointSet = secondPointSet = false;numPoints = 0;
        jTF.setText("Select two points to measure..."); 
      } else { 
        if (!secondPointSet) {
```

```
int x = e.getX() - W/2;int y = e.getY() - H/2;if (x < 0) x = 0;
            if (y < 0) y = 0;
             // snaping to edge here 
            Point tmp = snapToBone(e.getX(), e.getY());
            if (tmp != null) {
              x = \text{tmp}.x - W/2;y = \text{tmp.y} - \text{W}/2;
\left\{\begin{array}{cc} 1 & 0 \\ 0 & 0 \end{array}\right\}Point current Point = new Point (x, y);
            Rectangle rect = new Rectangle(x, y, W, H);
             points.addElement(rect); 
             panel.scrollRectToVisible(rect); 
             panel.revalidate(); 
             panel.repaint(x, y, W, H); 
             if (!firstPointSet) { 
               firstPoint = currentPoint;firstPointSet = true; } 
             else { 
               jTF.setText("Distance: " + currentPoint.distance(firstPoint) + " 
px"); 
                numPoints++; 
               if (numPoints == 5) {
                  secondPointSet = true; repaint(); 
                   showData(); 
\left\{\begin{array}{cc} 1 & 0 \\ 0 & 0 \end{array}\right\} } 
         } 
       } 
    } 
    public void mouseEntered(MouseEvent e) { 
 } 
    public void mouseExited(MouseEvent e) { 
 } 
   public void mouseDragged(MouseEvent e) { 
    }
```

```
 public void mouseMoved(MouseEvent e) { 
     setTitle("\lceil" + e.getX() + ", "
          + e.getY() + "]");
     lineEnd = new Point(e.getX(), e.getY()); if (firstPointSet && (!secondPointSet)) { 
        panel.repaint(); 
      } 
   } 
   /** The component inside the scroll pane. */ 
   public class DrawingPane extends JPanel { 
      Image img; 
      public DrawingPane(Image image) { 
       img = image;
      } 
      protected void paintComponent(Graphics g) { 
        super.paintComponent(g); 
        setBackground(Color.white); 
        g.drawImage(img, 0, 0, this); 
        Rectangle rect, rect2; 
        if (firstPointSet && (!secondPointSet)) { 
          rect = (Rectangle) points.elementAt(0);
           g.setColor(Color.RED); 
           g.drawLine(lineEnd.x, lineEnd.y, 
               rect.x + rect.width/2, rect.y + rect.height/2);
        } 
       for (int i = 0; i < points.size(); i++) {
          rect = (Rectangle) points.elementAt(i);// System.out.println("" + i + " w:" + rect.width
// + " h:" + rect.height + " x:" + rect.x +
// " y: " + rect.y);// g.setColor(Color.GREEN); 
// g2.fillOval(rect.x, rect.y, rect.width, rect.height); 
           g.drawImage(pointer, rect.x, rect.y, this); 
           g.setColor(Color.GREEN); 
          g.drawString("(" + (i+1) +")", rect.x, rect.y);
           setPreferredSize( 
                new Dimension(img.getHeight(this), img.getWidth(this)));
```

```
 } 
         g.setColor(Color.CYAN); 
        for (int i = 0; i < points.size(); i++) {
           for (int j = 0; j < points.size(); j++) {
              rect = (Rectangle) points.elementAt(i);
              rect2 = (Rectangle) points.elementAt(i);
              if (i \leq i)g.drawLine(rect.x + rect.width/2, rect.y + rect.height/2,
                      rect2.x + rect2.width/2, rect2.y + rect2.height/2);
\left\{\begin{array}{cc} 1 & 0 \\ 0 & 0 \end{array}\right\} } 
      } 
    } 
   public static void main(String[] args) { 
// Runnable runnable = new Runnable() \{\frac{1}{2} public void run() {
           Bones testFrame = new Bones();
            testFrame.setSize(new Dimension(800,600)); 
            testFrame.setLocationRelativeTo(null); 
            testFrame.setDefaultCloseOperation(EXIT_ON_CLOSE); 
            testFrame.setVisible(true); 
\mathcal{U} }
\mathcal{U} \longrightarrow// SwingUtilities.invokeLater(runnable); 
    } 
   private void showData() { 
      String data[][] = new String[points.size()][points.size()]; 
     String \text{col}[] = new String[points.size()];
      Rectangle rect, rect2; 
     for (int i = 0; i < points.size(); i++) {
        \text{col}[i] = new String("" + (i+1));
        for (int j = 0; j < points.size(); j++) {
           rect = (Rectangle) points.elementAt(i);rect2 = (Rectangle) points.elementAt(j);
           if (i \leq i) {
              data[i][j] = new String("" + Math.sqrt(
                   Math.pow((double)(rect.x - rect2.x), 2) +
                   Math.pow((double)(rect.y - rect2.y), 2)));
            } else { 
              data[i][j] = "-";
```

```
 } 
        } 
      } 
     it = new JTable(data, col); new PresentData(this, jt, learning); 
   } 
   private Point snapToBone(int x, int y) { 
     final int LIMIT = 20;
     Point[][] points = new Point[2*LIMIT+1][2*LIMIT+1];
     Point tmp = null;
     double distance = 2*LIMIT;
     for (int i = x-LIMIT; i \le x+LIMIT; i++)
       for (int j = y-LIMIT; j \le y+LIMIT; j++)
          points[i-(x-LIMIT)][j-(y-LIMIT)] = new Point(i, j);
// for (int i = x-LIMIT; i \leq x+LIMIT; i++)
// for (int j = y-LIMIT; j \leq y+LIMIT; j++)
// System.out.print("("+i+", "+j+") : " +
\frac{1}{2} points[i-(x-LIMIT)][j-(y-LIMIT)]
\frac{1}{2} .distance(points[0][0]) +
// ((i == y)?"\n":" "));
     for (int i = x-LIMIT; i \le x+LIMIT; i++)
       for (int j = y-LIMIT; j \le y+LIMIT; j++)
          if (thresholdData[i][j] != 0x000000)
            if (points[i-(x-LIMIT)][i-(y-LIMIT)].distance(points[LIMIT][LIMIT]) < distance) { 
               tmp = points[i-(x-LIMIT)][i-(y-LIMIT)];distance = points[i-(x-LIMIT)][j-(y-LIMIT)].distance(points[LIMIT][LIMIT]); 
                System.out.println("found: " + distance + " " + tmp + "at: (" 
                    + (i-(x-LIMIT)) + ", " + (i-(y-LIMIT)) + ")';
\left\{\begin{array}{cc} 1 & 1 \\ 1 & 1 \end{array}\right\} return tmp; 
   } 
   public BufferedImage createThresholdImage() { 
     final int THRESHOLD = 300;
      int[][] tmp = new int[bufImage.getWidth()][bufImage.getHeight()]; 
      int[][] tmp2 = new int[bufImage.getWidth()][bufImage.getHeight()]; 
     int[[][] tmp3 = new int[bufImage.getWidth()][bufImage.getHeight()];
```

```
 int[][] tmp4 = new int[bufImage.getWidth()][bufImage.getHeight()]; 
 int[][] smooth = new int[bufImage.getWidth()][bufImage.getHeight()]; 
thresholdData = new int[bufImage.getWidth()][bufImage.getHeight()];
Color c = null;
for (int i = 0; i < bufImage.getWidth(); i++)for (int j = 0; j < buffmage.getHeight(); j++) {
     c = new Color(buffmage.getRGB(i, i));thresholdData[i][j] = (c.getRed() +c.getBlue() +
                     c.getGreen())/3; 
   } 
 // --- Smoothing algorithm ---------------- // 
for (int i = 1; i < bufImage.getWidth()-1; i++)for (int j = 1; j < bufImage.getHeight()-1; j++)
     smooth[i][j] = (thresholdData[i-1][j-1] +thresholdData[i-1][i] ]+thresholdData[i-1][j+1] +
               thresholdData[i \overline{ }[j-1] +
               thresholdData[i \left| \right|[j+1] +
               thresholdData[i+1][j-1] +
               thresholdData[i+1][j] +
               thresholdData[i+1][i+1]/8 +(int)(0.4 * thresholdData[i][j]);
 // --- Edge detection --------------------- // 
for (int i = 1; i < bufImage.getWidth()-1; i++)for (int i = 1; i < bufImage.getHeight()-1; i++)
     tmp[i][j] = (int)Math.pow((smooth[i][j] - smooth[i-1][j]), 2);for (int i = 1; i < bufImage.getWidth()-1; i++)
  for (int j = 1; j < bufImage.getHeight()-1; j++)
     tmp2[i][j] = (int)Math.pow((smooth[i][j] - smooth[i][j-1]), 2);for (int i = 1; i < bufImage.getWidth()-1; i++)for (int j = 1; j < bufImage.getHeight()-1; j++)
     tmp3[i][i] = (int)Math.pow((smooth[i][i] - smooth[i][i+1]), 2);for (int i = 1; i < bufImage.getWidth()-1; i++)for (int j = 1; j < bufImage.getHeight()-1; j++)
     tmp4[i][i] = (int)Math.pow((smooth[i][j] - smooth[i+1][j]), 2);for (int i = 1; i < bufImage.getWidth()-1; i++)for (int j = 1; j < bufImage.getHeight()-1; j++)
     thresholdData[i][j] = (tmp[i][j] + tmp2[i][j]
```
 $+$  tmp3[i][j]+ tmp4[i][j])/4;

```
for (int i = 1; i < bufImage.getWidth(); i++)for (int j = 1; j < bufImage.getHeight(); j++)
          if (thresholdData[i][j] > 2000)
            thresholdData[i][j] = 0xffffff;
          else if (thresholdData[i][j] > 1000)
            thresholdData[i][j] = 0xff0000;
          else if (thresholdData[i][j] > 500)
            thresholdData[i][j] = 0x00f00;
          else if (thresholdData[i][j] > 250)
            thresholdData[i][j] = 0x0000ff;
          else if (thresholdData[i][j] > 80)
            thresholdData[i][j] = 0xff00ff;
           else 
            thresholdData[i][j] = 0x000000;
      BufferedImage btmp = new BufferedImage(bufImage.getWidth(), 
                            bufImage.getHeight(), 
                            BufferedImage.TYPE_INT_RGB); 
     for (int i = 0; i < bufImage.getWidth(); i++)for (int i = 0; i < bufImage.getHeight(); i++) btmp.setRGB(i, j, thresholdData[i][j]); 
      return btmp; 
   } 
   class PresentData extends JDialog implements ActionListener { 
      // learning 
      JScrollPane jsp; 
     JPanel jPI = new JPanel;
     JPanel iP2 = new JPanel();
     JButton iB1 = new JButton("Ok");
     JButton iB2 = new JButton("Cancel");
     JRadioButton jRI = new JRadioButton("male");
      JRadioButton jR2 = new JRadioButton("female"); 
     ButtonGroup group = new ButtonGroup();
      // not learning 
// JLabel jL1 = new JLabel("It's a boy!!!!");
      public PresentData(Frame fr, JTable jtb, boolean isLearning) { 
        super(fr, "Data", true); 
        if (isLearning) { 
           jB1.addActionListener(this);
```

```
 jB2.addActionListener(this); 
           jR1.setSelected(true); 
           group.add(jR1); 
           group.add(jR2); 
           jtb.setPreferredScrollableViewportSize(new Dimension(500, 200)); 
           jP1.add(new JScrollPane(jtb)); 
          iP2.add(iR1);iP2.add(iR2); jP2.add(new JLabel("Data ok?")); 
          iP2.add(iB1);iP2.add(iB2); getContentPane().add(jP1); 
           getContentPane().add(jP2); 
        } else { 
           jP1.add(new JLabel(findSex())); 
           jB2.addActionListener(this); 
         jP1.add(jB2); getContentPane().add(jP1); 
// getContentPane().add(jP2); 
        } 
        pack(); 
        setVisible(true); 
      } 
      /** 
       * @return true for boy or false for a girl 
       */ 
      private String findSex() { 
       String s ="";
        Rectangle rect, rect2; 
       double 17 = 0,
               111 = 0,
               114 = 0,
               apotelesma = 0;
       int counter = 0;
       for (int i = 0; i < points.size(); i++) {
          for (int j = 0; j < points.size(); j++) {
            rect = (Rectangle) points.elementAt(i);
            rect2 = (Rectangle) points.elementAt(j);
            if (i < j) {
                ++counter; 
               System.out.println(" (" + (i+1) + "," + (i+1) + ") " + counter + "
" + Math.sqrt( 
                         Math.pow((double)(rect.x - rect2.x), 2) +
                         Math.pow((double)(rect.y - rect2.y), 2)) * 0.345f);
```

```
if (counter == 7)
                   17 = \text{Math.sqrt}(Math.pow((double)(rect.x - rect2.x), 2) +
                           Math.pow((double)(rect.y - rect2.y), 2)) * 0.345f;
                if (counter == 11)
                   111 = Math.sqrt(Math.pow((double)(rect.x - rect2.x), 2) +
                           Math.pow((double)(rect.y - rect2.y), 2)) * 0.345f;
                if (counter == 14)
                   114 = Math.sqrt(Math.pow((double)(rect.x - rect2.x), 2) +
                           Math.pow((double)(rect.y - rect2.y), 2)) * 0.345f;
              } else { 
                \| ...
\left\{\begin{array}{cc} 1 & 1 \\ 1 & 1 \end{array}\right\} } 
         } 
// return "" + 17 + " " + 111 + " " + 114;
        apotelesma = -15.218 + (0.139 * 17) + (0.28 * 111) - (0.163 * 114);System.out.println("17 =" + 17);
        System.out.println("111 =" + 111);
        System.out.println("114 = " + 114);
         System.out.println("apotelesma: " + apotelesma + 
                     "\ny : " + (1.165 - (1.165 + 1.233)/2));
        if (apotelesma > (1.165 - (1.165 + 1.233)/2))
          return "It's a boy!! (" + apotelesma + ") ";
         else 
          return "It's a girl!! (" + apotelesma + ") ";
      } 
      public void actionPerformed(ActionEvent e) { 
        if (e.getSource().equals(|B1\rangle) {
            System.out.println("Button Ok"); 
            System.out.println("sex: " + (jR1.isSelected()?"male":"female")); 
           try { 
             String s, s2 = new String();
             if ((new File("data.txt")).exists()) {
                 BufferedReader in = new BufferedReader( 
                      new FileReader("data.txt")); 
                while((s = in.readLine())!= null)
                     s2 \neq s + "\n";
```

```
 in.close(); 
\left\{\begin{array}{cc} 1 & 0 \\ 0 & 0 \end{array}\right\} PrintWriter dataFile = new PrintWriter( 
new metal and the metal state of the metal state of the metal state of the metal state of the metal state of the metal state of the metal state of the metal state of the metal state of the metal state of the metal state of
BufferedWriter(new FileWriter("data.txt"))); 
                 dataFile.print(s2); 
                 Rectangle rect, rect2; 
                for (int i = 0; i < points.size(); i++) {
                   for (int j = 0; j < points.size(); j++) {
                      rect = (Rectangle) points.elementAt(i);
                      rect2 = (Rectangle) points.elementAt(j);
                      if (i < j) {
                           dataFile.print(new String("" + Math.sqrt( 
                                Math.pow((double)(rect.x - rect2.x), 2) +
                                Math.pow((double)(rect.y - rect2.y), 2)) * 0.345f +
",")); 
                       } else { 
                         \mathcal{U} ...
 } 
 } 
\left\{\begin{array}{cc} 1 & 1 \\ 1 & 1 \end{array}\right\} dataFile.println((jR1.isSelected()?"1":"0")); 
                 dataFile.close(); 
              } catch (IOException ex) { 
                 ex.printStackTrace(); 
 } 
             this.setVisible(false); 
             this.dispose(); 
          } else { 
             System.out.println("Button Cancel"); 
             this.setVisible(false); 
             this.dispose(); 
 } 
       } 
    } 
   class MenuItemHandler implements ActionListener { 
       public void actionPerformed(ActionEvent e) { 
          if(e.getSource()==item1) { 
             openImage(); 
          } 
       } 
    }
```

```
 public void openImage() { 
    points = null;
     buildGUI(); 
\frac{1}{\sqrt{2}} try {
// FileDialog fd = new FileDialog(this,// "Select image to open:", FileDialog.LOAD); 
// fd.setVisible(true); 
// \tbullet \tbullet \ttheta = ImageIO.read(// new File(fd.getDirectory() + fd.getFile()));
// image = bufImage;
// 
\frac{1}{2} pointer = ImageIO.read(
// new File("images/point2.png")); 
// fd.dispose();
// \longrightarrow \text{catch (IOException ex)} \{// ex.printStackTrace(); 
\| \cdot \| } 
   private Image image = null;
```

```
 private BufferedImage bufImage = null; 
 private BufferedImage thresholdImage = null; 
 private Image pointer = null; 
 private DrawingPane panel; 
 private DrawingPane panel2; 
 private JTextField jTF = new JTextField("Select two points to measure..."); 
private JTable it = null;
 private JOptionPane jp = null;
```

```
private int[] tmpPixels = new int[30000];
 private int[][] thresholdData;
```

```
 protected Vector points; //coordinates used to draw graphics 
 protected Vector metriseis; //coordinates used to draw graphics 
 private Point lineEnd, firstPoint;
```

```
private int numPoints = 0;
private boolean counting = true,
         firstPointSet = false.
         secondPointSet = falselearning = false;
JMenuItem item1 = null;
JMenuItem item2 = null:
 JMenuItem item3 = null;
```
}